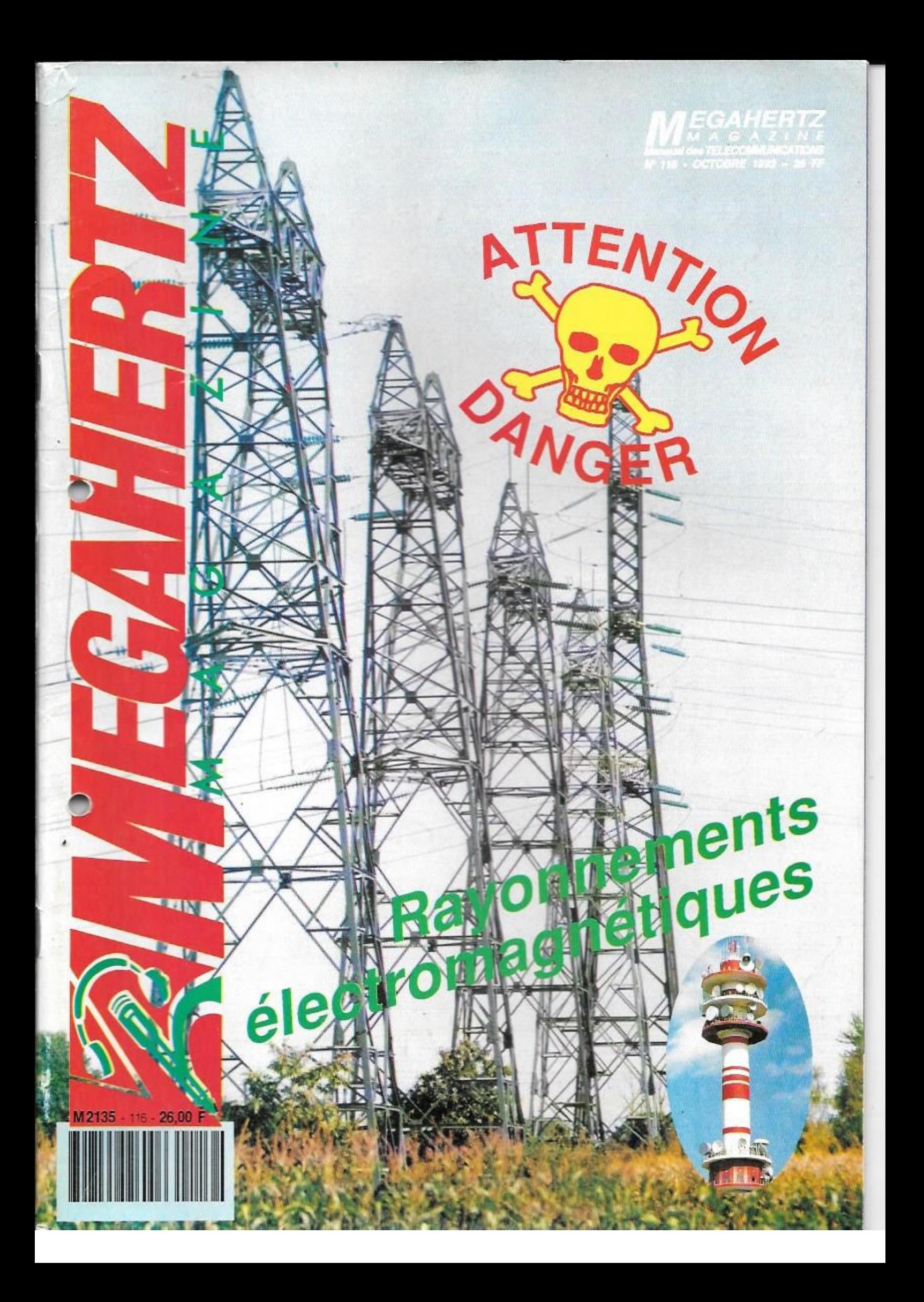

### 1991 : LES NOUVEAUTES YAESU<sup>4</sup>

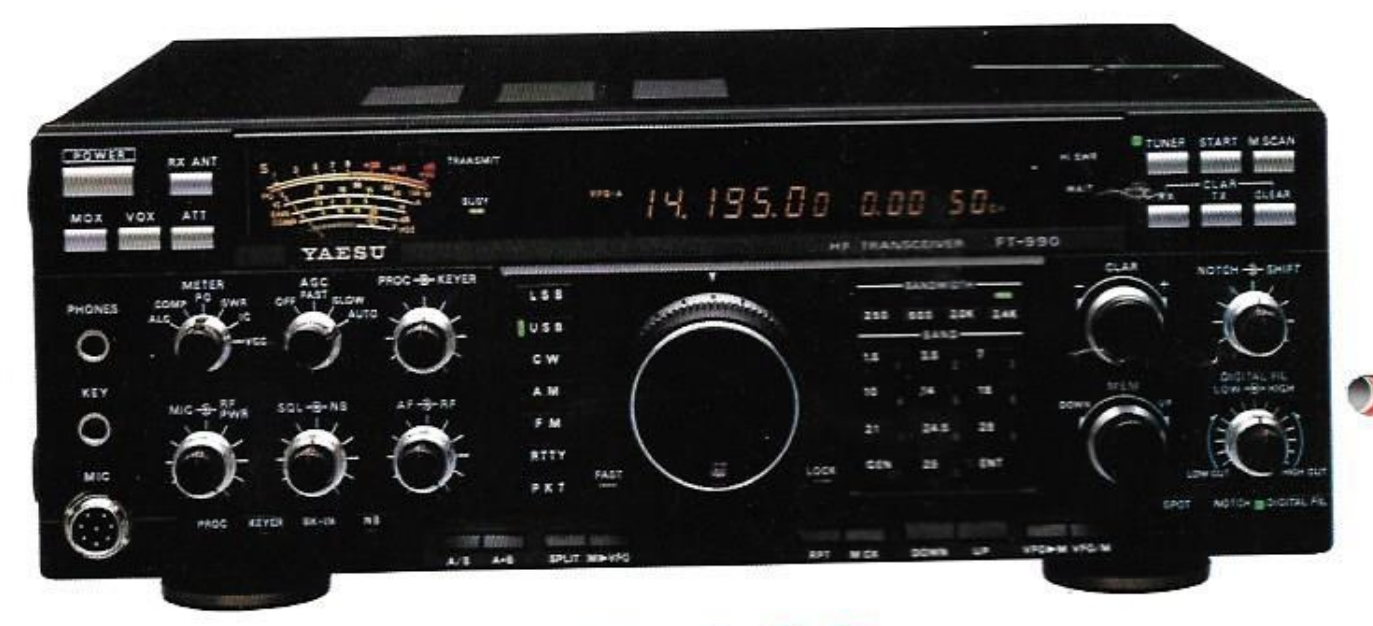

### **FT-990**

- · Récepteur à couverture générale 100 kHz à 30 MHz
- Emetteur bandes amateurs HF
- Tous modes et Packet
- · Synthétiseur digital direct (DDS)
- · Gamme dynamique 103 dB
- · VFO commandé par encodeur magnétique
- · Alimentation à découpage à ventilation permanente
- · Puissance réglable jusqu'à 100 W
- Construction modulaire
- · Stabilité assurée par oscillateur unique
- · Filtres de bande commutables
- · Filtre audio SCF double digital
- · AGC automatique suivant le mode
- · 2 VFO indépendants par bande avec mémorisation des paramètres
- **Télécopie: x:215 546 F GESPAR**

### · 99 mémoires avec paramètres

- · Speech processeur HF
- · Coupleur d'antenne automatique à CPU avec 39 mémoires
- · Accès aux réglages spéciaux par panneau supérieur
- · Moniteur de télégraphie
- · Connexions séparées pour RTTY et Packet

### En option:

- · Oscillateur haute stabilité compensé en température
- · Synthétiseur digital de voix
- · Interface de commande par ordinateur FIF-232C
- · Filtres à quartz bande étroite pour CW et SSB.

iditepe-0791-2-

49300 Cholet, tél.: 41.75 source: ter... + 1: 78.52.57.46<br>Monet - B.P. 87 - 06212 Mandelieu Cdx, têl. : 93.49.35.00<br>Monet - B.P. 87 - 06212 Mandelieu Cdx, têl. : 93.49.35.00<br>In The Cauchy, tél. : 21.48.09.30 & 21.22.05.82<br>2690 Estrée-Cauchy, tél. : pe Olombel, 81200 Mazamet, tel.: 63.61.31.41

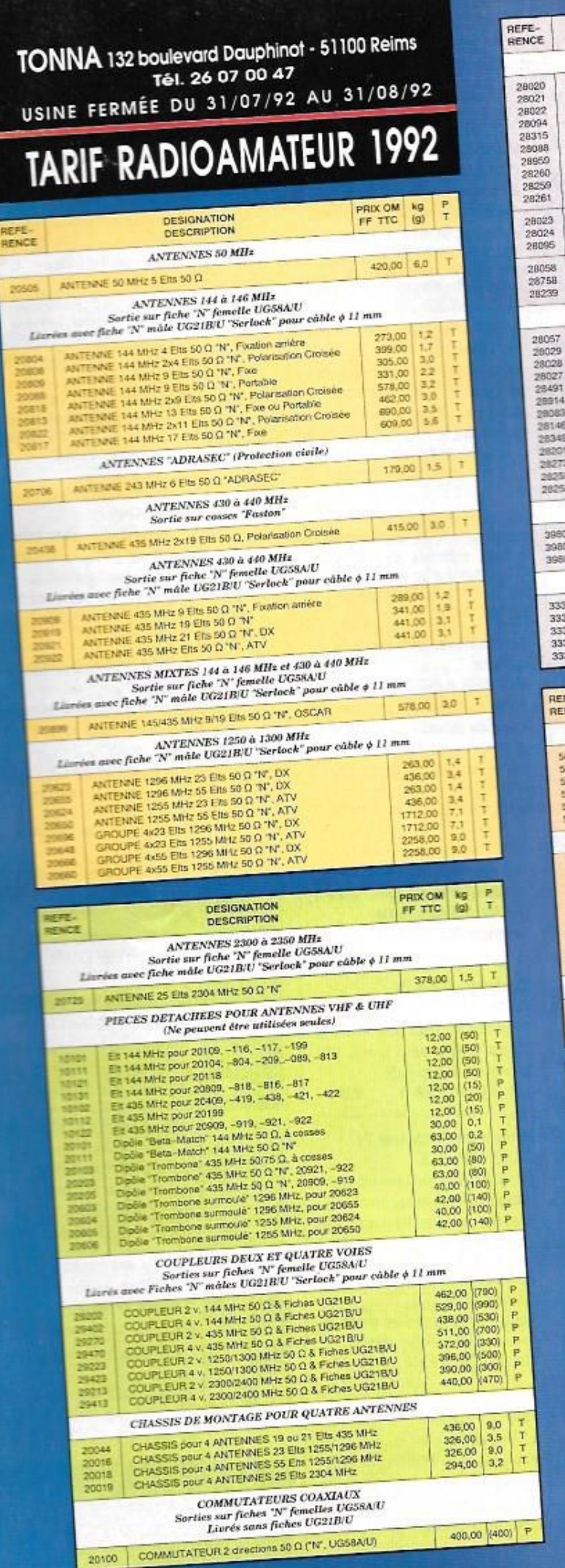

¢

3

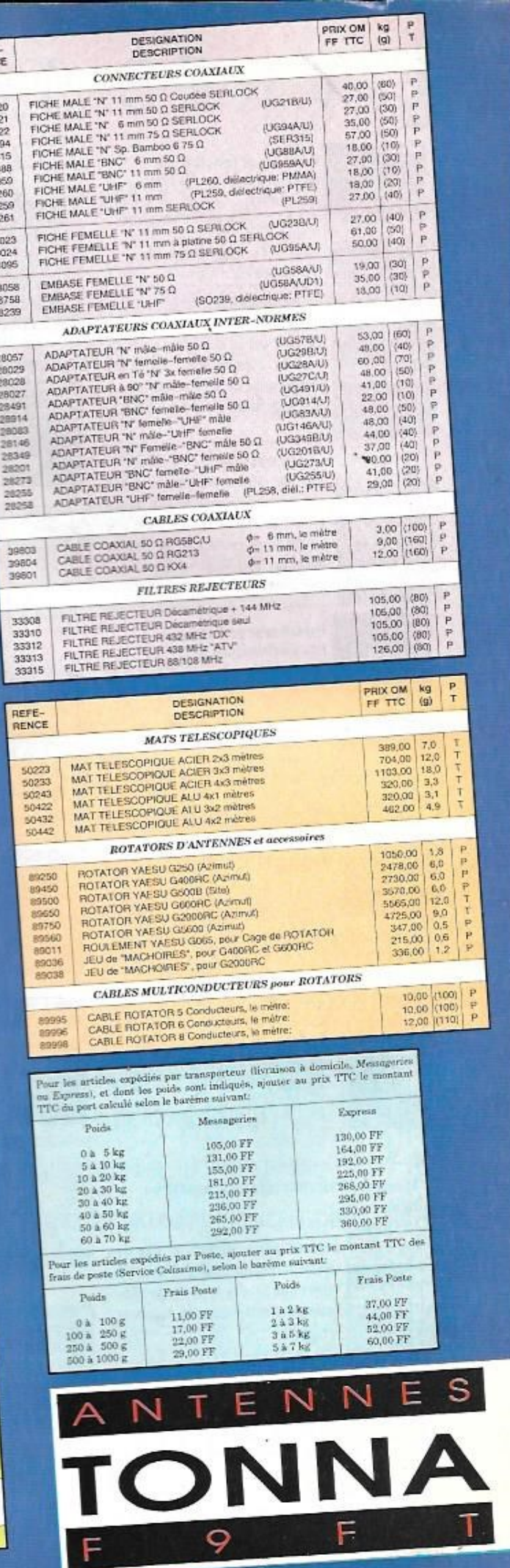

 $\frac{1}{2}$ 

### LIVRES TECHNIQUES

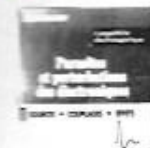

### Parasites et perturbations Parasnes of pues NOUVEAU A. CHAROY Tome 1: Sources - Couplages -

**Effets** Règles et conseils d'utilisation 190 pages REF BOR41438 150 F

### 350 shèmas HF de 10 KHZ à 1 GHZ H. CHRECKER

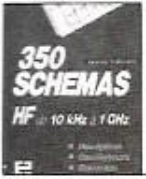

Ce livre est un outil efficace de recherche, d'idées de circuits et une bibliographie de schèmas publiés 320 pages REF ER145 190F

### 270 schèmas d'alimentation

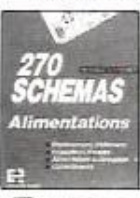

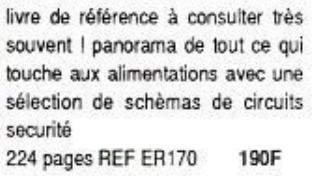

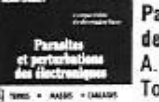

### Parasites et perturbations des électroniques NOUVEAU

ges

Règles et conseils d'installation 190 pages REF BOR41439 150 F

12 causeries, des renseignements

### Le depannage TV rien de plus simple

A. SIX

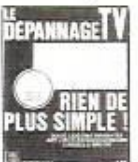

### précieux pour débutants et confirmés. 192 pages REF ER100 **90F**

### Comment apprendre l'electronique aux enfants

FANTOU et RODRIGUEZ

9 séances de cours avec leur déroulement détaillé. Très utile pour les animateur

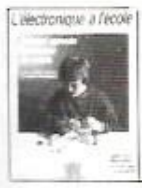

de club - Réalisations corrigées et compléments techniques.

147 pages REF ER147 105 F

### Apprendre l'électronique fer à souder en main

### **J.P OEHMIICHEN**

Pas d'expressions théoriques superflues, pas de

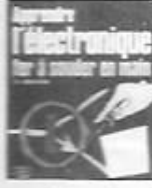

matériel coûteux pour faire ses premiers pas avec le fer à souder. Apprendre à mettre au point, dépanner et réaliser 224 pages REF ER71 195F

### Interphone téléphone P. GUEULLE

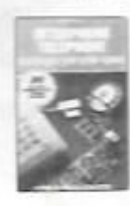

Une trentaine de montages pratiques sur circuits imprimés. Réalisation d'un réseau téléphonique privé ainsi que des périphériques. 192 pages REF ER455 135F

### Répondeurs téléphoniques. P. GUEULLE

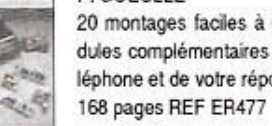

20 montages faciles à réaliser modules complémentaires de votre téléphone et de votre répondeur.

140 F

### **Communications électroniques** P. GUEULLE

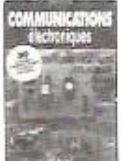

Réception emission radio, téléphone, télématique, vidéo, avec une trentaine de montages proposés. permet une exploration complète des principales techniques de communication. 140F 176 pages REF ER471

### **VHF Communications F8**

Au sommaire : un ampli 2C39, une nouvelle méthode de montage et d'alimentation d'un élément Gunn par BNC, un VXO et un mini transceiver. **REF SMEVHFC GBF** 

### Electronique, laboratoire de mesure

### FIGHIERA et BESSON

nombreux shèmas pratiques de matériels utilisables pour l'amateur bricoleur.

### Dépannage des téléviseurs n/b et couleur **R RAFFIN**

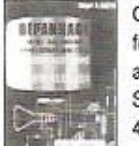

Cette nouvelle édition traite des différentes méthodes de dépannage autopsie, mise au point, procédé SECAM, télé par satellite. 426 pages REF ER462 195F

### 75 pannes Vidéo TV

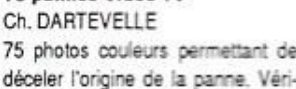

table guide de dépistage.

### 75 photos couleurs permettant de

### 128 pages REF ER70 120F Antennes et Récepteur TV

### Ch. DARTEVELLE Choix des antennes, techniques de

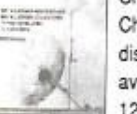

distribution, calculs des installations avec des exemples. Réseaux câbles 128 pages REF ER65 175F

### Pratique des antennes

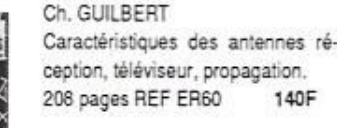

Les antennes BRAULT et PRAT

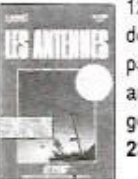

12 ème édition traite de l'ensemble des problèmes émission réception particulièrement dans le domaine amateur propagation, lignes réglages. 448 pages REF 439 230F

### Guide radio télé

**FIGHIERA et GUEULLE** Répartition des fréquences radio télé françaises, radio libres, satellites, fréquences radio-maritimes. 112 pages REF453 120 F

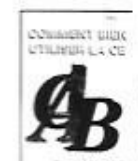

### Comment bien utiliser la CB P. GRANVILLE Comment tirer le meilleur profit de votre appareil ? Quel meilleur emplacement, quel type d'antenne ?... 63 pages REF FCB02  $77 F$

### Emission et reception d'amateur

R. RATEAU

avec des exercices.

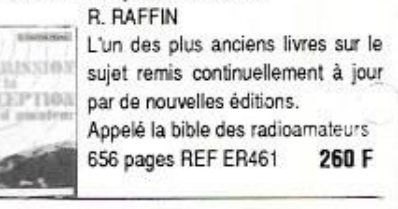

### Memento de radioelectricité A. CANTIN

Résumé sous forme de rappel permettant une approche de l'examen radioamateur. 64 pages REF ER475 75F

Avoir une bonne connaissance de

l'oscilloscope dans la seconde partie

exploration pratique de l'appareil

180F

**Oscilloscopes** Fonctionnement et utilisation

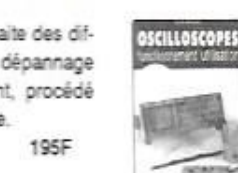

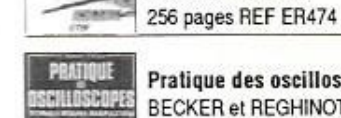

### Pratique des oscilloscopes

**BECKER et REGHINOT** 100 manipulations expliquées avec 350 figures commentées. 195F 368 pages REF ER98

### Modem technique et réalisation C. TAVERNIER

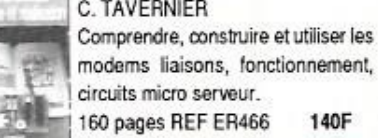

### 160 pages REF ER466 140F Répertoire mondiale des transistors

### **TOUREL et LILLEN**

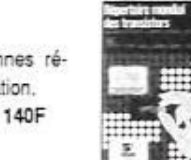

- 5 èdition transistors d'Europe, Japon, USA, URSS.
- Répertoire transistors effet de
- champ 130F

128 pages REF ER10

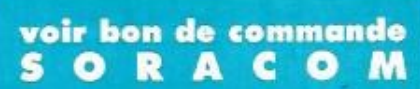

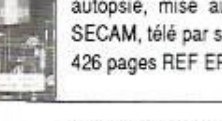

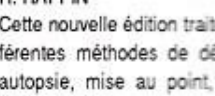

125F

167 pages REF ER410

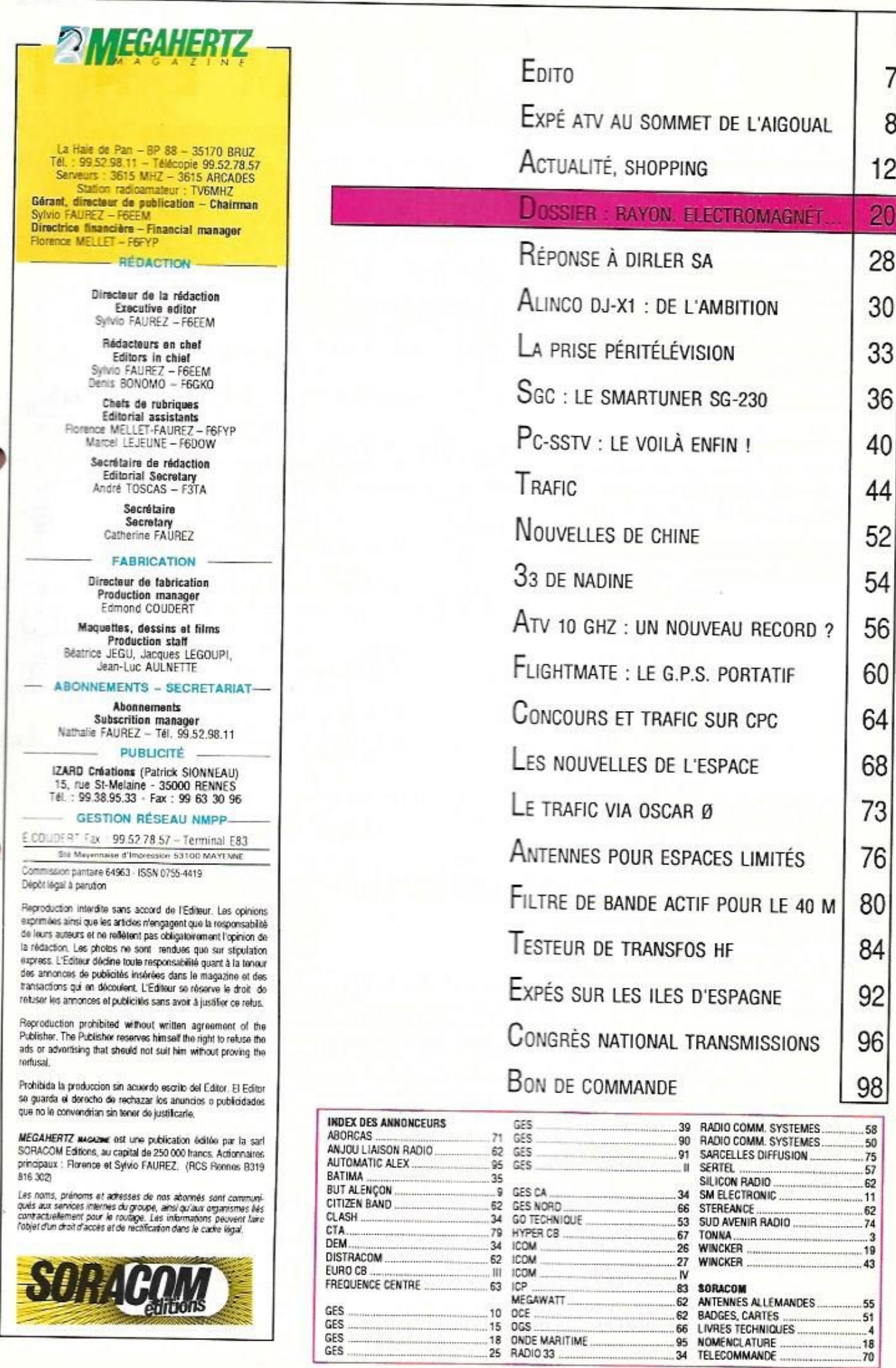

×

ă

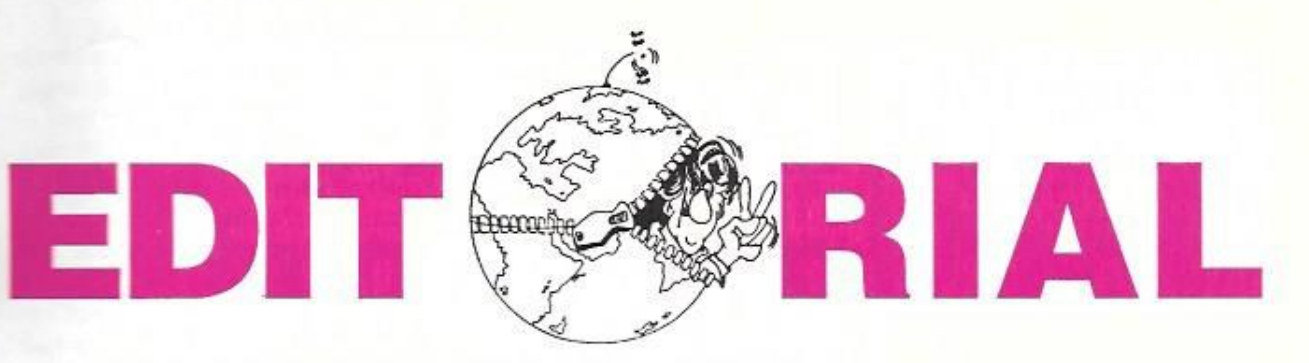

### **CELA COMMENCE A FAIRE TROP!**

Dimanche 13 septembre 92, présentation canine à Rueil-Malmaison. C'était la Nationale d'élevage du Dogue Allemand. J'y étais. Après quelques heures de présence, mon attention a ette attirée par des portables utilisés por l'animation et la sécurité. Curiosité oblige, j'ai demandé à voir. Il s'agissait de portables IC2 fonctionnant sur 145.855. Ce matériel a été grâcieusement prêté par la Mairie.

Le 14 septembre j'interroge la Mairie et le responsable.

- Oui, c'est du matériel à nous.

- Oui, nous savons qu'il n'est pas agréé, ni homologué.

- Oui, nous savons qu'il s'agit de fréquences radioamaleurs, mais vous savez les fréquences radioamateurs...

- Oui, c'est une société qui nous l'a vendu.

Septembre toujours : c'est un rallye dans le 35 avec des 144 pour le service d'ordre. Réponse des utilisateurs :

- On ne peut se servir du 27 à cause des brouillages dioccupation de la bande.

Période des vacances : ce sont les CRS à la Grande Motte qui utilisent le 144 et de plus récidivent d'une armée sur l'autre.

A Evreux, ce sont des véhicules qui sont équipés par la Mairie

Dans l'Est, c'est une grande manifestation de ballons monpolitieres entièrement équipés sur la bande VHF 144 par du matériel professionnel "qui aurait" été ramené sur la fréquence radioamateur par ce même professionnel.

La liste peut s'allonger encore. Mais il y a plus grave.

Lors d'un forum d'association dans le 78, à Montiony-le-Bretonneux, ce sont des radioamateurs eux-mêmes sur 144.470 qui font le service d'ordre d'une présentation de véhicules de collection.

Citons encore le cas de ce radioamateur qui a loué des matériels VHF pour faire du service d'ordre en manifestations.

Cela commence à faire trop, mais ne sommes-nous pas tous un peu responsables aussi?

Quant à l'administration n'en parlons pas. Il ne suffit pas de régenter, réglementer, décrêter, pour que tout fonctionne bien dans l'intérêt des utilisateurs. Il y a pourtant des solutions. Peut-être sont-elles trop simples ?

Sylvio FAUREZ

Directeur de publication

Note : Je salue au passage la rapidité d'action du REF et particulièrement de F5YW. En effet, le 15 septembre à 11h30 une mise en garde recommandée partait à la Mairie de Rueil.

### **LA PERTE D'UN AMI**

"Bunjour Mesdames, Messieurs, ici le réseau d'informations DX français, QRZ ?" Pendant 18 ans, à quelques variantes prés, cette phrase laconique était entendue sur 21.170, tous les jours à 17 h UTC. Tous les jours, abstraction faite des congés, de quelques absences pour motif professionnel. 18 ans d'un réseau permanent en Français. Or, chacun sait, la difficulté de maintenir un réseau dans notre langue. Ce n'était pas le 21.170, c'était le réseau de Christian, de 5AN (lisez FYSAN). Parfois moqueur, toujours disponible, il a dirigé ce réseau avec sa gouaille habituelle, mais sachant remettre de l'ordre quand il le fallait. Après son dernier réseau, il a quitté les amateurs pour aller disait-il : "remettre en place une antienne dipôle". Une échelle, une mauvaise branche et c'est la chute, une terrible chute, avec la mort au bout.

SI Christian avait de nombreux amis sur les ondes, il était pour nous deux mieux que cela : il était une voix. La voix que l'on aime entendre lorsque l'on est loin de l'hexagone. La voix à laquelle il est possible de se raccrocher chaque jour si l'on a un problème, un message urgent à faire passer. D'où que l'on se trouve dans le monde, même dans l'Océan Indien où mous étions, la voix de FY5AN perce. Tiens, voilà que nous écrivons au présent, comme si rien ne s'était passé.

Christian tu manqueras, comme tu manques déjà à Josianne, Laurent, Daniel et Véronique.

Flignance et Sylvio FAUREZ

Nous affirons l'attention de nos lecteurs sur le fait que certains matériels présentés dans nos publicités sont à usage exclusivement réservé aux utilisateurs autorisés dans la gamme de fréquences qui leur est attribuée. Whesitez pas à vous renseigner auprès de nos annonceurs, lesquels se feront un plaisir de vous informer.

Photo de couverture : Défigurant le paysage de nos campagnes, ces pylônes supportant les lignes T.H.T. sont également une menace...

### **Expé ATV** au sommet de l'Aigoual

Fortement perturbée par des conditions météo déplorables en 1991, la précédente expé au sommet de l'Aigoual avait demandé beaucoup d'efforts pour de bien piètres résultats. Il n'était pas question de rester sur un échec!

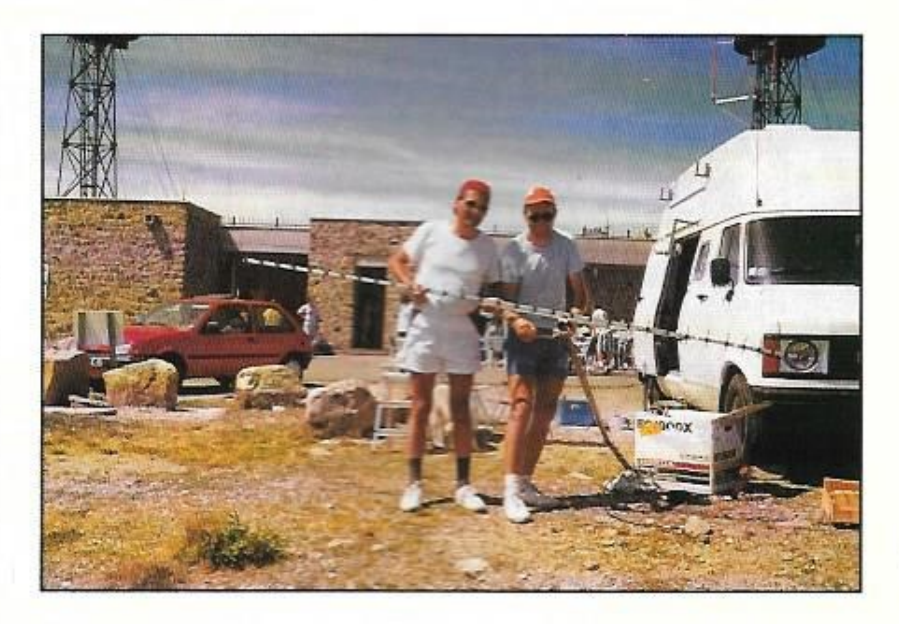

uit mois après l'échec de l'expédition contest TVA du 14 décembre 91 (voir MEGAHERTZ MAGAZINE de février 92), l'équipe F1FDG/ F6ANZ récidive avec succès. Cette expédition avait été décidée pour contacter l'expédition du Mont Blanc TV9CEE et essayer de la relaver. L'émission fixe en 1255 MHz nous en empêcha. Nous sommes arrivés au sommet de l'Aigoual le vendredi 14 à 20 h 30 par un fort vent froid du nord. Le pessimisme s'est alors emparé de nous... Après les retrouvailles, le plan d'attaque se discutait autour d'un solide gastro dans le refuge. L'installation des antennes commançait le samedi à 9 heures, toujours par

fort vent, précipitant les nuages comme de la fumée dans les vallées. Durant le montage, qui dura 1 h 30, un grand nombre de stations nous appelaient sur 144,170/USB. Lors du premier appel, ce fut le pile-up. En TVA c'est un événement rare dont peu d'OMs peuvent se flatter.

L'expédition du Mont Blanc TV9CEE ayant subi les avatars de la météo du même type que nous en décembre, celle-ci était muette sur la fréquence d'appel. D'autre part le radio-club FF6KRJ, présent au Mont Ventoux, n'était pas encore opérationnel. C'est donc vers le Mont Aigoual que les antennes ont été tournées. Pendant quelques heures, ce fut la fête de la télé amateur. Un

grand merci et félicitations à F6FCE de Draguignan (83) qui envoyait nos images 438.5 au relais du Mont Vinaigre (06) en 1255. lequel diffusait en 438,5 sur la région Corse. Côte d'Azur. Le samedi en milieu d'aprèsmidi. TV9CEE était de nouveau opérationnelle. Nous établissions le contact B5 couleur tant en 438.5 que 1255 MHz. Le pileup s'étant déplacé vers TV9CEE, nous prenions la fréquence 144,150 pour récupérer les malchanceux. Nous avons été leur lot de consolation. Le samedi soir, TV9CEE nous envoyait de superbes images en provenance d'une caméra HF dans les rues de Chamonix. Le dimanche matin, jour béni de la TVA, c'est F8MM (78), F2DP/P (56), F1GTP (40) qui constituaient notre DX. A 11 heures il fallait impérativement stopper. Le démontage s'effectua devant des badauds venus en excursion, tant la météo était clémente et sans souffle d'air. Nous avons eu l'aide précieuse de F1BOA qui était de passage, lui-même avant longtemps pratiqué ce sport en points-hauts. Pendant le trafic, nous avons hélas constaté qu'encore beaucoup de stations TVA sont mal exploitées. Les demandes du genre : mettez votre antenne vers moi et laissez au moins

20 minutes que j'essaie de vous voir, ne devraient avoir lieu. Un maximum de 5 minutes suffit pour savoir si la liaison est faisable ou non. Le bilan est très positif :

- TV9CEE contactée plusieurs fois dans d'excellentes conditions.

- QSO bilatéraux avec plusieurs stations de 14 départements tant en 438,5 qu'en 1255 MHz.

- Trafic calme et discipliné, pas de gêne à l'encontre de TV9CEE ni de ses correspondante

- Pas de matériel cassé

- La mise en évidence d'améliorer les performances de certains matériels.

- Nous avons eu beaucoup de curieux qui ont unanimement demandé : vous faites quoi ? Nous avons alors expliqué et montré ce qu'est la TVA. Tous ont unanimement conclu : je ne savais pas que cela existait. c'est vraiment super ce que vous faites. Ce n'est pas nous qui allons les contredire. A bientôt, peut-être d'un autre endroit. Vous nous verrez bien.

Merci à tous ceux qui nous ont si aimablement contactés. Nous n'avons aucun sponsor à remercier. S'ils se manifestaient, c'est sûr que nous ferions mieux

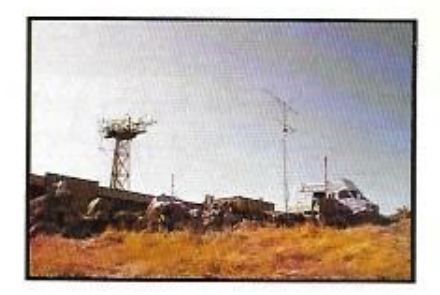

### MATÉRIEL UTILISÉ

Sur 144 : IC202 + ampli 30 W + antenne 9 **Aléments** 

Sur 438 : TX F3YX + ampli 2C39 (30 W) + antenne 21 éléments. Convertisseur bande I + préampli 20 dB à cavités.

Sur 1255 : 17 W avec ampli hybride, sousporteuse son, antenne 35 éléments, Réception satellite + préampli 25 dB, câble H100. 2 caméras couleur Thomson, 1 alimentation unique 12 V / 35 A, 1 groupe électrogène Honda 1800 watts, 1 moniteur couleur PAL/SECAM. 1 moniteur N/B, 1 måt de 3 mètres et 1 mât de 6 mètres.

Alain PRIEUR, F6ANZ

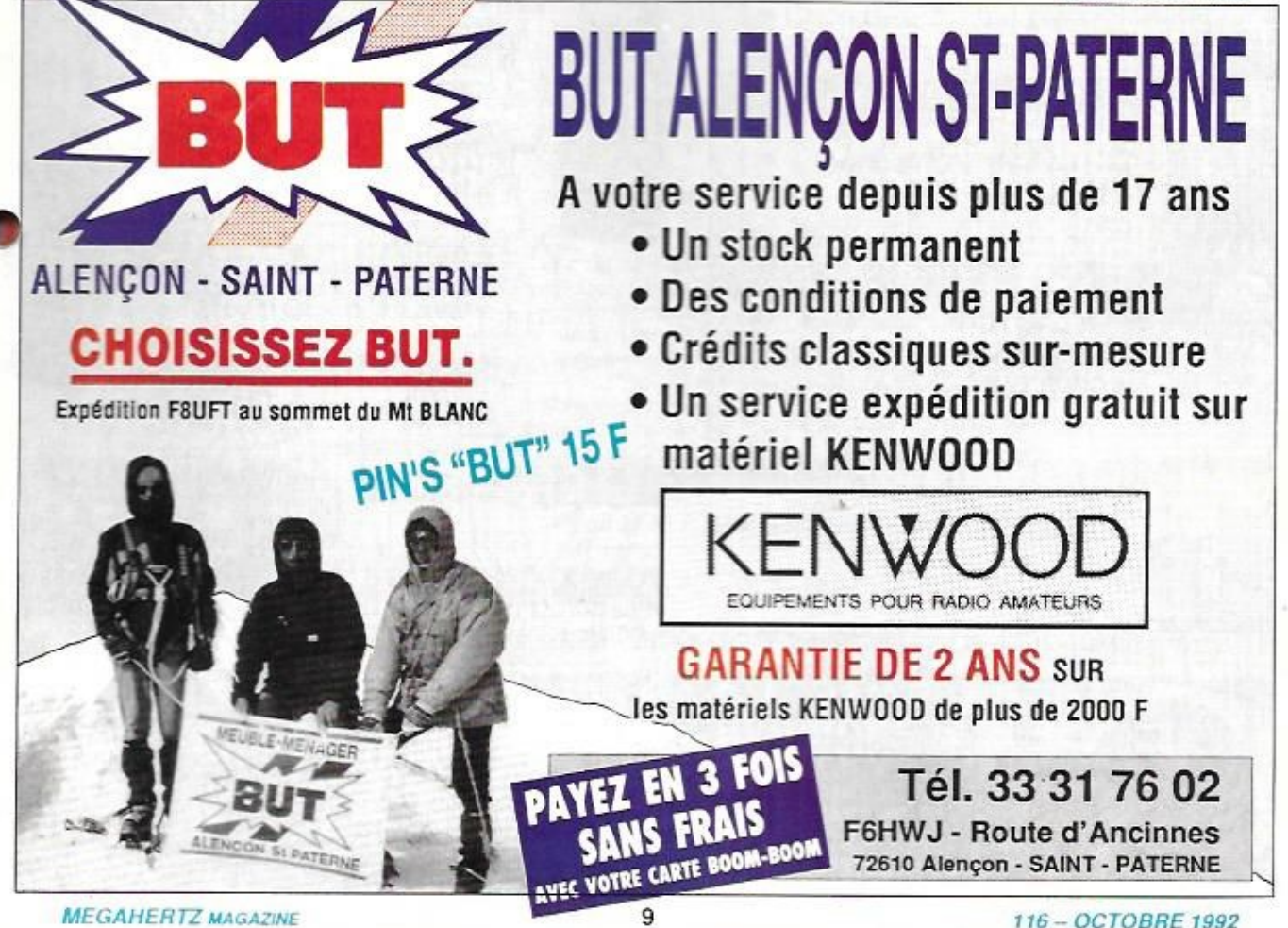

## L'ACTUALITE

### **BLOC NOTES DE LA REDACTION**

### **RADIOAMATEURS**

Nous recevons souvent tardivement de nombreuses informations à paraître le mois suivant. Nous informons nos lecteurs et correspondants que ces informations doivent nous parvenir au plus tard le 10 pour le trafic (pages couleur) et le 15 pour le bloc-notes.

### **ARAC (14)**

Non, ce n'est pas une nouvelle association, mais le nouveau sigle de l'ex «Association RE14» dont les statuts ont été modifiés pour regrouper tous les OM du département au sein de l»Association des Radio Amateurs du Calvados».

### L'EXPOSITION D'IMPHY (58)

Une exposition portant le nom de «Rétrospective de la Radio» aura lieu de 9 au 14 octobre 1992 dans la Salle des Fêtes de la Ville d'Imphy, près de Nevers (58). Elle regroupera des radioamateurs qui feront des démonstrations de trafic tous modes, des cibistes, la Gendarmerie qui présentera le réseau SAPHIR, des radiomodélistes, des secouristes de la Croix Rouge qui présenteront leurs movens de communication, l'ADRASEC et une radio locale qui retransmettra en direct l'événement. Il sera fait aussi des démonstrations de réception TV par satellite et de METEO-**SAT** 

Le but de cette manifestation est de présenter au public une rétrospective des communications depuis le télégraphe de Chappe jusqu'aux liaisons par satellites.

Renseignements auprès de Mr Christian Lecoq, FD10TS. Le Bourg, 58130 St Martin d'Heuille, Tél. 86 38 56 04.

### RADIO CLUB DU PERCHE (61)

Le Radio Club du Perche organise un concours d'écoute de radiodiffusion ouvert à tous du dimanche 15 novembre 92 à 00.00 TU au dimanche 28 mars 93 à 24.00 TU. Pour tous renseignements, adresser ESAT à : Guy Le Louet Lotissement, 61340 Saint-Agnan-sur-Erre.

**LES NOUVEAUX** ODUITS

### **TRANSWORLD TW 7000**

n transceiver HF d'allure très pro, voilà ce que propose Trans World Communications, C'est normal. le TW 7000 est prévu pour des liaisons commerciales ou professionnelles, en fixe comme en mobile.

Opérant dans la gamme 1,6 à 30 MHz au pas de 10 Hz, il est prévu pour fonctionner sous 12 V. Son circuit d'alimentation est sérieusement protégé contre les surtensions, les phénomènes transistoires et les inversions de polarité.

La technologie retenue fait appel aux DDS (Synthèse directe) et DSP (Traitement numérique). Il peut être couplé à un ordinateur en RS232, 422, 423, 485, 488. Sa face avant, sobre malgré les nombreuses fonctions offertes et le très large LCD est détachable. Le hautparleur est disposé en facade.

Pour plus de renseignements sur cette petite merveille. contactez Trans World Communications aux U.S.A. Tel: 19-1-619 747 1079

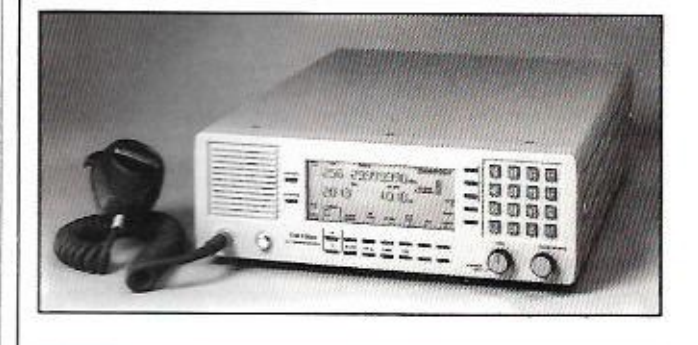

### **i.COM SDP-600**

e boîtier renferme un dispositif pour autopatch personnel. Aie ! C'est interdit en France sur les bandes réservées aux radio-

amateurs. Rêvons un instant : nous sommes aux U.S.A et là-bas, il est permis d'interconnecter la station radio et le réseau téléphonique. Voilà un téléphone de voiture qu'il est pas cher! L'installation est simple Le contrôle de l'interface se fait à partir du DTMF du transceiver

Mieux, si vous utilisez un bibande. le full-duplex est possible avec le SDP-600. Et non seulement vous pouvez appeler depuis votre véhicule mais on peut également vous joindre orâce au «Reverse patch». Enfin, un signal d'identification en CW est émis en début et fin d'appel. Construit dans un boîtier métallique, le SDP-600 est vendu 200 \$. Tel: 19-1-408 335 9120

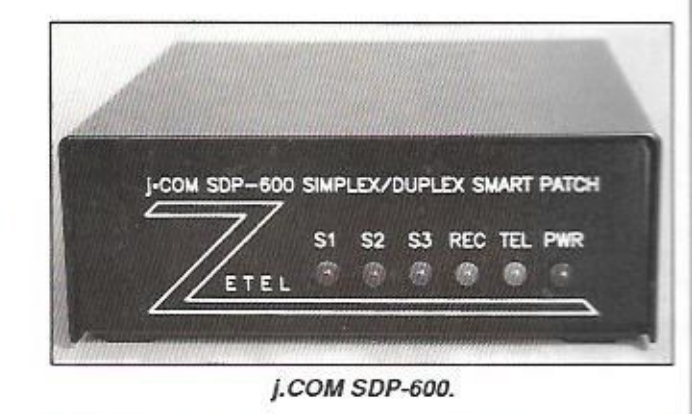

### **ABACUS PACTOR**

ACTOR n'est pas le nom d'un équipier d'Albator. C'est un nouveau mode de communication digitale sur lequel nous reviendrons. En deux mots, il · a été développé en Allemaqne et permet des liaisons. sans erreur. à 4 fois la vitesse de l'AMTOR ABACUS commercialise en Angleterre une interface

spécialisée ou PTC, permettant le trafic dans les modes PACTOR, AMTOR (ARQ, FEC. Listener) et RTTY. Elle se connecte à un terminal par l'intermédiaire d'une liaison RS-232. Le boitier offre, sur les nombreuses LED de sa face avant, une indication de l'état de fonctionnement (12 LED) et un indicateur d'accord constitué de 8 LED. Une

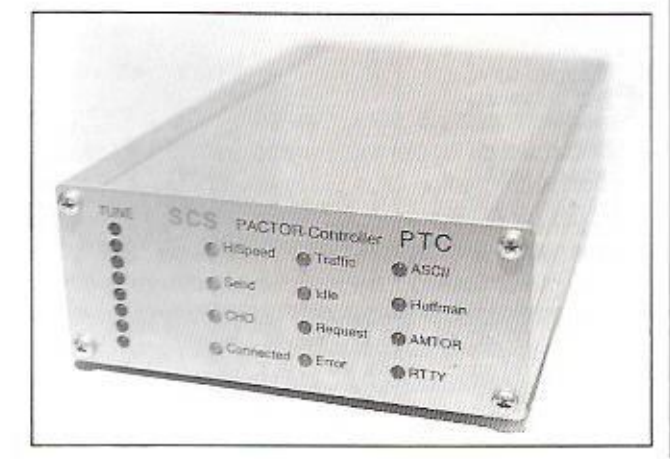

### **F6EVN ET LE JAMBOREE (64)**

La station de Guy, F6EVN, sera active les 17 et 18 octobre 1992 avec les Scouts. Guides et Compagnons de Pau et de sa région lors du Jamboree sur les Ondes.

### **UNIRAF (75)**

L'Assemblée Générale de l'U.N.I.R.A.F. aura lieu le samedi 24 octobre, 1992, à 10 heures précises au F.I.A.P., 30 rue Cabanis, 75014 Paris.

Un repas amical est prévu entre 12.00 et 13.30. L'A.G. se poursuivra l'après-midi est se terminera par un tirage de la tombola.

### LE SALON D'AVIGNON (84)

Le 15ème Salon National du Radio Amateurisme d'Avignon ce tiendra cette année les 14 et 15 novembre dans la Salle des Fêtes d'Althen Les Paluds (Vaucluse). Ouverture le samedi de 10 à 18h30, à 12h un apéritif vous sera offert par l'A.R.V. 84. Ouverture le dimanche de 9 à 18h30. Entrée oratuite

Pour s'y rendre : Sortie de l'autoroute A7 «Avignon Nord». Prendre la direction de Carpentras. 5 km à droite direction Althen Les Paluds. Traverser le centre ville et après 150 m vous trouverez la Salle Polyvalente. Le parcours sera balisé par des panneaux «EXPO REF». Radio quidage sur le R2 (145.650 MHz), en simplex sur 145.500 MHz et en CB sur le canal 27.

Au programme : Exposition, vente et occasion. Nombreux exposants et associations. Buvette et buffet froid.

### UNE NOUVELLE ASSOCIATION :  $L'ARAM(97)$

Tous les DXeurs connaissent Raymond, FM5FM, le voilà à la base d'une structure officielle associative : L'A.R.A.M... Association des Radio Amateurs de le Martinique est née ! (au passage nous espérons qu'il n'y aura pas de confusion avec l'ARRAM marocaine).

Voici la composition de son bureau : Maurice, FM5EJ, Président ; Raymond, FM5FM, Vice-Président ; Jean-Louis, FM3AG, Trésorier ; Eric, FM4FZ, Secrétaire ; Membres du bureau: FM5CH (QSL manager) et FM5WD. Membres d'honneur : FM5WN et FM5BG.

Le siège est fixé chez le secrétaire : FM4FZ, BP 23, 97215 Rivière Salée.

Longue vie à cette nouvelle association.

### **LES TELEPHONES** NON AGREES...

Nous yous donnons l'extrait d'un article paru dans Quest France du 5 août 1992.

«Les gendarmes sur la ligne

...Depuis plusieurs mois, les liaisons hertziennes de différents services publics étaient perturbées par des émissions irrégulières...

**MEGAHERTZ MAGAZINE** 

A la suite de multiples réclamations, les gendarmes de Caen ont procédé, le 22 juillet, à un contrôle avec un camion radio-goniométrique... Dans la région caennaise, ont ainsi été détectés quatre postes téléphoniques sans fil qui perturbaient les émissions. Les appareils dont certains étaient reliés à des antennes de toit ont été immédiatement saisis chez des particuliers qui se sont vu dresser procèsverbai

II s'agit de postes fabriqués en Extrême-Orient et qui sont vendus en France sans avoir obtenu l'homologation de France-Télécom.

homologués encourent de très lourdes peines : deux à six mois de prison et des amendes de 4.000 à 400.000  $\frac{1}{2}$ Avant de fermer ses portes, un commerçant caennais a vendu plus d'une centaine de ces appareils illégaux : l'an dernier, ce vendeur avait été condamné à 1.000 francs d`arnende pour avoir écoulé des télecopieurs non agrées. De leur côté les utilisateurs d'appareils téléphoniques non francs»

### **NAISSANCE**

120 S. L. L. MOST

I l

Johanna est née au foyer de notre ancien collaborateur. J. Pierrat, F6DNZ.

Toute la Rédaction lui adresse les félicitations d'usage. Que devient F6DNZ ?

|| Toujours actif, il travaille désormais pour son propre || compte et nous lui donnons de nombreux **travaux en**  sous-traitance, dont l'ABC de la CB.

**Il** devrait bientôt **être** à nouveau actif sur les ondes.

### **NOUVELLES INTERNATIONALES**

### **IARU**

La Conférence de l'IARU Région 2 s'est tenue du 31 août au 4 septembre derniers à Curaçao. Antilles Néerlandaises. La prochaine conférence de l'IARU Région 1 se tiendra en 1993 à De Haan près d'Ostende, Belgique,

### **ARGENTINE** *DIGISAT*

Le titulaire de l'indicatif LU1SM n'est autre que le Dr. Carlos Saul Menem président de la République Argentine. Cet indicatif lui avait été décerné lorsqu'il était gouverneur de la Province de La Rioja.

### CEI (ex-URSS)

Les nouveaux préfixes de certaines républiques sont les suivants :

4J Azerbaijan, 4L Georgie, EK Arménie, RA-RZ et UA-UQ Russie et UR-UZ Ukraine. Ces préfixes attribués par le passé à l'ex-URSS, pourraient devenir officiels et propres à ces républiques en 1993.

|| par une batterie interne. Pour || Al **est également utilisable en Te PMS** (Mailbox personnelle) est incorporée. sauvegardée terminer ce rapide tour d`horizon. signalons que le **PTC** 

**manip électronique. Renseignements auprès de ABACUS. 6 Fiothley Close,**  Ponteland, Northumberland, nE2o **9711 u.+~:.**  Tel: 19-44-661.72679.

### **VIEW PORT VGA**

o u

à I

x 1 *sazine*. Cette interface permet be i la SSTV vous intéresse, le kit (ou l'ensemble monté) de View Port VGA va retenir votre attention. d'autant plus que nous allons vous le décrire **denstous ses**  détails, dans un prochain numéro de MEGAHERTZ MAl'utilisetion d'un PC, **VGA** ou **Super VGA. en SSTV émis**sion et réception.

**imprimante** (Centronics) de l'ordinateur. Accompagnée d'un logiciel shareware qui gagnera a Etre amélioré par son auteur. View Port VGA est commercialisé en kit (ex**cellente qualité. avec nu sans**  l'alimentation 220 V et le boîtier) par A&A Engineering. **2521 w. Lapalrna, Unit K, Anaheim. CA 92301 - U.5.£L G.E.S. devrait** le **commercialiser mente.** 

 $\Omega$ 

 $\sqrt{ }$ 

Elle est connectée È **'e** sortie

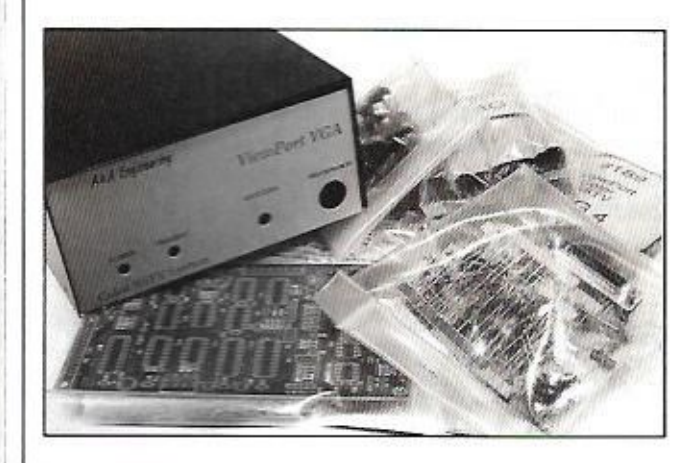

**Conçue pour le décodage des TE** › SAT}. elle se monte directe-'est le nom de cette carte, et du logiciel qui l'accompagne, tous deux distribués par SM ELectronic. images FAX et des satellites météo (défilants ou METEOment dans un ordinateur PC. «Peur jouir pleinement de la qualité des images, il faut une

carte VGA ou Super VGA. Les images reçues peuvent Etre retravaillées (palette de couleur). animées (pour ME-TEDSAT} il **vous** disposez **d'une mémoire** suffisante. La réception **peut aussi** être automatisée, selon le planning **quotidien** du satellite. afin de n'enregistrer que les images qui **vous** intéressent

I

### HEATH USA

**bonheur de deux générations de radioamateurs.** et leurs manuels de montage irréprochables avaient fait le La Heath Company de Benton Harbour ferme définitivement sa division kits. La société continue à exister mais ne propose plus qu'un catalogue d'appareils montés plutôt destinés à la domotique et à l'éducation. Seuls deux kits y subsistent : l'ampli linéaire SB-1000 (d'ailleurs conçu par Arneritron) et une station **météo** à microprocesseur-Apparus dans les années d'après-querre, les «heathkits»

| Qui n'a pas connu les transceivers HW-32, SB-100, les | | nous étions si fiers d'avoir montés et de connaître «à linéaires SB-200 et 220 et les appareils de mesure que fond» ... un matériel solide que l'on rencontre encore dans de nombreux shacks et sur le marché de l'occasion. Les «yeux brides» sont aussi passés par la et le marche du kif en grande série n'était plus compétitif,

C'est bien dommage... mais rassurez-vous, à l'avenir ces ebers heathkits feront la joie des collectionneurs.

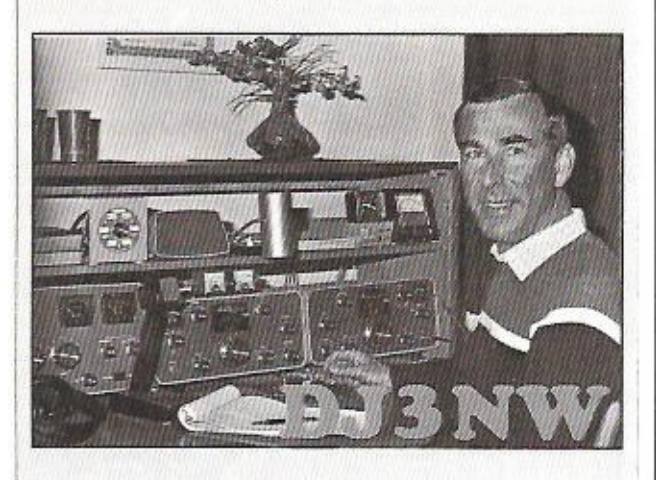

### **CIBISTES**

### UEXPEDITION DES TANGO CHARLIE (16)

s

Cette expédition de quatre jours était organisée au profit d'une petite association humanitaire, «Amis Lointains». qui **vient** en aide aux enfants du tiers monde et plus prèci~ sément ceux du Mali et du Niger. Le groupe s'est mis en route le mercredi 27 mai 92 pour le Col du Soulor (65) à 1474 mètres d`altitude.

**nette amélioration les jours suivants jusqu'au moment du** Malgré un temps très maussade, les mauvaises conditions des deux premiers jours ont été compensées par une retour, le dimanche 31 mai à 10 heures. Son score : 148 **cültîacts dont tous** les départements français et de nombreux pays d'Europe.

**-Ill** 

Compléments indispensa~ bles, le récepteur 137 MHz et l'éventuel convertisseur METEOSAT avec sa parabole **restent les** chaînons man-

**quarts de cette** station d'imagerie satellitaire SM Electronic - 20 bis avenue des Clalrions - 89000 AUXERRE.

 $\mathfrak{g}$ 

fi

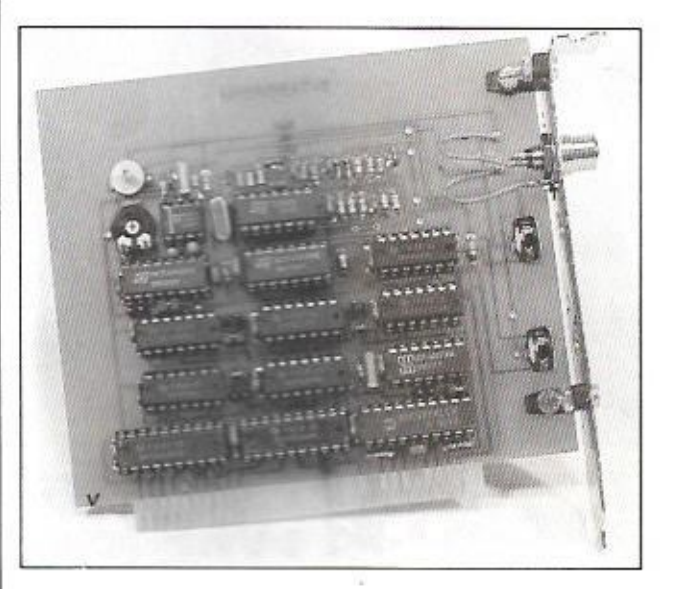

### *KAN TRONICS : LA GAMME KAM*

PC-3 : Packet Communicator 3, c'est le nom du dernier TNC de Kantronics. Sa petite taille étonne. Son esthétique ravi l'œil. Ses performances combient l'amateur de packet.

Le KPC-3 a été concu intelligemment, avec un jeu de commandes réduites pour le débutant (23 seulement) qui, après les **avoir** maîtrisées. accèdera au jeu complet (130 commandes).

La liaison vers le terminal ou Fordinateur se fait évidem-

ment en RS-232-

Un logiciel, baptisé PAC-TERM, exploite sur PC les diverses qualités du KFC-3. Une mini-mailbox est incor**porte à l'eppareil. La RAM**  interne est de 32 kO, extensible jusqu'à 512. Le KPC-3 peut recevoir, en option. une horloge temps **reel** sauvegardée.

Si vous n'êtes pas encore équipé **packet en VHF,** c'est peut-être le moment de rendre visite à G.E.S.

Test dans **un prochain numéro de** *MEGAHEH Î2'* **mmzm** 

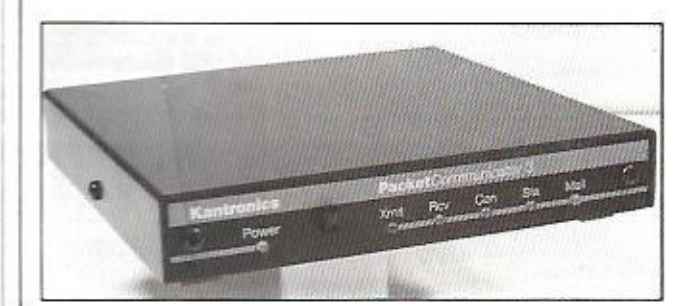

### *TIMESTEP . RECEPTION SA TELLITES METEO* **I III**

ime Step est une société spécialisée dans la fourniture d'ensembles de réception météo par satellites : récepteurs, convertisseurs. antennes. **ordina**teurs... et logiciels.

Le logiciel presente ici **per**met de décoder et de traiter les images reçues.

Les résultats semblent. **sur**  les photos que nous avons vues, assez édifiants. En VGA ou mieux, **Super** VGA

**l'on** peut traiter les images

reçues en niveaux de gris ou en fausses couleurs. Leur interprétation n'en est que plus facile. Pour les géostationnaires. l'animation est possible (jusqu'à 100 images).

Sur les "NOAA", une fonction permet de générer un quadrillage de coordonnées et un dispositif **particulier**  permet d'interpréter les tempérstures. TIMESTEP WEA-THER SYSTEMS. **Tel.** 19.44 440.820.281 .

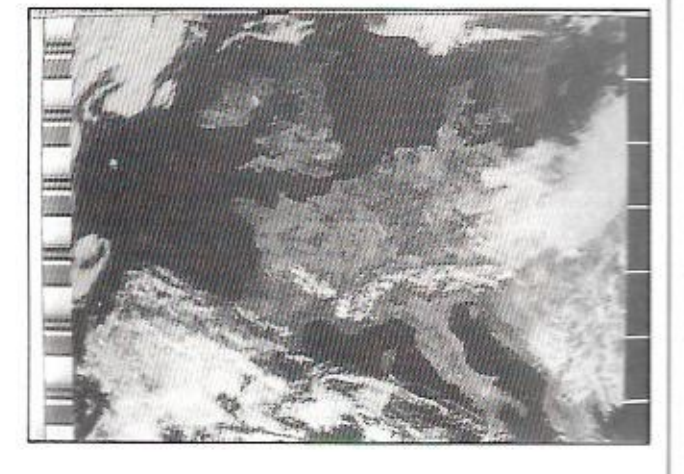

### **FILTRE PASSE-BAS KENWOOD**

enwood apporte une solution aux problèmes d'interférences, BCI ou TVI. Le LF-30A est un flitre passe-Das destiné à supprimer les harmoniques **d'un**  émefieur ou transceiver HF {1,9 à 28 MHz).

90 à 300 MHz- La puissance **admise est de 1 KW P.E.F.**  pour une perte d'insertion de **0,5 dB-**

Pour un maximum d'efficacite, le **filtre** doit être placé directement en sortie de l'émetteur ou de l'amplificateur linéaire.

La fréquence de coupure se situe à 30 MHz et l'atténuation annoncée est >90 dB de

Oisponihle chez les revendeurs Kenwood

### **La MEGADISK N°15 est arrivée !...**

*"FAX pour PK-232 " Utilisez Je bon de commande SOHACOM* 

Ainsi grâce à la générosité de très nombreux cibistes une somme de 25-000 francs a été recueillie pour financer le prochain voyage «d'Amis Lointains» qui acheminera des produits de première nécessité vers le Mali. Le DX International Club Tango Charlie tient donc à remercier toutes les stations qui ont contacté l'expédition et ont contribué à aider une petite association humanitaire, qui, **si** elle **n'est**  pas connue sur le plan national, **n`en** a pas moins le mérite de se démener à longueur d'année pour apporter un peu de bien être aux peuples qui souffrent.

Le Club remercie également les autorités d'Arrens-Marsous et d'Arbéost ainsi que les habitants de cette région des Pyrénées, sans qui cette expédition n'aurait pu Etre organisée.

DX international Club Tango Charlie, BP 28. 15101 Cognac Cedex.

### NAISSANCE DE S.O.S. CB RHONE - ALPES (69)

Le 24 août 1992 l'association S.O.S. CB Rhône-Alpes. Groupe C.A.R.O.L.E., a vu le jour avec le but suivant :

- Le secours routier bénévole

- Le secours. Fassistance et la sécurité des manifestations :sportives

- Le secours routier bénévole<br>
- Le secours, l'assistance et la sécurité des manifestation<br>
sportives<br>
- Etre à la disposition des autorités comme la Police Nationale, les Sapeurs-Pompier<br>
etc... - Etre à la disposition des autorités comme la Police Nationale, la Gendarmerie Nationale, les Sapeurs-Pompiers oz...

I i

**ISSUE AND IN** 

!

male, la Gendarmerie Nation<br>etc...<br>Etre à la disposition des or<br>publique, S.A.M.U., S.M.U.R.<br>humanitaire comme la Sécuri **le.**  - Etre à la disposition des organismes reconnus d'utilité publique, S.A.M.U., S.M.U.R., Croix Rouge etc... ou à but humanitaire comme la Sécurité Civile et la Protection Civi-

> **Si** vos obiectits correspondent aux nôtres. n'hesitez pas **à**  contacter :

s-o.s- CB Rh ore - Alpes, Groupe C.A.Fl.0.L-E., 19 **avenue**  des Nations, 69140 Rillieux La Pape. Tél. 78 97 30 83.

### SALON DE CUISEAUX (71)

L'Association Cibiste Cuiseautine nous a fait parvenir un programme détaillé sur son «2ème Salon de la Radiocommunication» que nous avons déjà annoncé et qui se tiendra les 3 et 4 octobre en la Salle Polyvalente de Cuiseaux. Ce village de 1700 habitants se trouve à 20 km de Louhans et à 60 km de Chalon et de Mâcon sur l'axe routier Lons-le-Saunier/Bourg-en-Bresse.

Ouverture le samedi de 9 à 12 et de 14 à 19 heures et le dimanche de 10 à 12 et de 14 à 18 heures. Une trentaine de stands sont prévus. Activité : Exposants de matériels CB, radioamateur, informatique, TV, TV Sat. modélisme. Participation de nombreux clubs de la region, marche de Foccasion radio-photo ainsi que diverses expositions et animations culturelles. Entrée 10 Fr pour les plus de 10 ans.

Association Cibiste Cuiseautine, BP 3, 71480 Cuiseaux, Tél. 85 72 53 83.

### NOTRE DOSSIER

# **Rayonnement** auenilon.

Notre santé serait-elle mise en danger par l'abondance des rayonnements électromagnétiques que subit quotidiennement notre organisme? De nombreuses études sérieuses, tant en France qu'à l'étranger, semblent accréditer cette thèse.

ayonnements électromagnétiques : attention, danger ! Alors, notre hobby peut-il être dangereux ? La réponse est oui, si l'on ne prend pas un minimum de précautions dans des cas très précis. L'idée d'écrire cet article m'est venue après avoir rencontré le Professeur Le Ruz. un spécialiste en la matière. Le hasard faisant bien les choses, il se trouve que cet expert en RNI (Rayonnements Non Ionisants), Directeur de Recherches et Docteur en Physiologie était aussi, jusqu'à la fin de la précédente année scolaire, le prof de sciences de l'une de mes filles. Son nom, cité à plusieurs reprises dans le grand quotidien de notre région, à propos des risques occasionnés par l'édification en zones habitées de lignes à très haute tension. a fini par attirer mon attention : spécialiste et enseignant ne faisaient qu'un ! C'est grâce à l'abondante documenta-

tion qu'il m'a fournie que j'ai pu réaliser une synthèse, ô combien incomplète, des risques que nous encourons quotidiennement, en présence de rayonnements que, parfois, l'on ne soupçonne pas...

### **QUELQUES RAPPELS**

Nous vivons dans un environnement pollué, au milieu duquel notre organisme tente de s'accoutumer. Et quand on parle de pollution, il ne faut pas penser aux seules calamités que représentent les rejets de produits chimiques, le retraitement des déchets nucléaires ou. plus près de nous, la circulation urbaine, qui sont notre lot quotidien... Non, il est une pollution bien plus vicieuse. constituée par les rayonnements électromagnétiques. Ah, çà vous dit quelque chose... Votre pratique quotidien-

# **électromagnétiques :**  .danger **4-**

ne de La radio serait-elle **une** menace ?

Il existe différentes sortes de rayonnements électromagnétiques, parmi lesquels on retiendra les rayonnements non ionisants (RMI) auxquels appartiennent les «ondes radio», des très basses fréquences, TBF (ou VLF pour les anglo-saxons), aux micro-ondes. celles de nos fours de cuisson ou celles qui permettent de faire de la télévision d'amateur et des liaisons Terre-Lune-Terre (EME) sur 10 GHz. Et voila que l'on se pose, bien tardivement peutêtre, une question : ces ondes sont**elles** dangereuses ? En clair, ont-elles une action sur la matière vivante ? La réponse ne tient pas en une **seule** ligne, ce serait trop simple ! Que se passe-t-il lorsqu'on laisse baigner l'organisme dans un environnement **riche** en ravonnements qui interfèrent, se réfractent. provoquent des phénomènes de réso-

nance ou sont absorbés par notre corps ?

Avant de tenter de **répondre** à ce questions. il est bon de rappeler la constitution d'une onde électromagnétique, puisque nous parlerons de champ électrique et de champ magnétique. Une onde electromagnétique peut être représentée selon deux composantes : **Tune** est la composante électrique, l'autre la composante magnétique. Ces deux composantes sont contenues dans des plans orthogonaux (perpendiculaires) comme le montre la figure 1. On dit qu'elles sont en quadrature. Le champ E est exprime en Wm (volts par mètre}: le **champ** H en Nm (ampères par mètre). On sait d'autre part que la puissance transportée décroît comme le carré de la distance. Un «objet» situé

Le Pr. Le Ruz, un scientifique *con vaincu que les risques existent.* 

dans l'espace reçoit donc une certaine quantité d'énergie que l'on peut aussi quantifier en fonction de sa surface (en  $W/m^2$  ou mW/m<sup>2</sup>).

**I**  I

|

 $\#$ *II* 

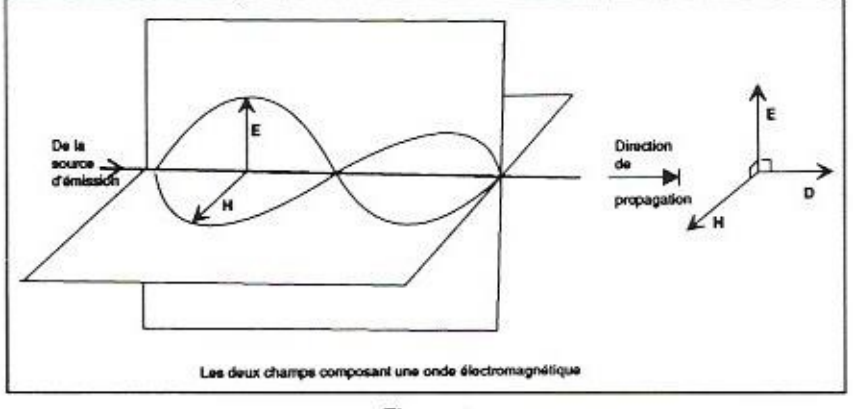

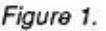

### LES MICRO-ONDES **SONT DANGEREUSES**

Si, comme moi, vous avez un jour travaillé sur des radars, on vous aura certainement mis en garde : les «ondes radar» sont dangereuses, les techniciens qui travaillent là-dessus ont plus de filles que de garçons (tiens ?). Il faut donc séparer le vrai du faux, comme on sépare le blanc du jaune de l'œuf... Oui, les micro-ondes sont dangereuses. Oui, les risques sont importants pour l'œil, plus exactement, pour la cornée. Oui, il y a risque de brûlures dès que l'on monte un peu en puissance, si l'on séjourne trop près de la source, l'énergie électromagnétique absorbée par les tissus étant transformée en énergie calorifique. Mais cet effet thermique a du bon : il sert de modérateur, d'indicateur de danger et l'homme censé qui le perçoit ne séjournera pas plus longtemps à côté de la source...

Les fours à micro-ondes cuisent les aliments en utilisant ce phénomène thermique. Le couscous ou la paella sont placés dans la cavité de cuisson. directement sous l'influence d'un quide d'ondes alimenté par le magnétron. Et çà chauffe, vous en avez la preuve ! Les risques se limitent aux fuites, l'étanchéité de la fermeture pouvant se dégrader dans le temps : c'est la raison pour laquelle on trouve des petits testeurs autonomes, destinés à vérifier que, malgré les sécurités et toutes les garanties de l'industriel, le four n'a pas de fuites.

Les autres effets (appelés athermiques ou spécifiques) sont plus vicieux. Du reste, on les connait moins bien maloré diverses études réalisées sur le suiet. Ils affecteraient essentiellement les systèmes nerveux et cardio-vasculaire. Sans contestation possible, on sait deouis 1978, à la conclusion du 9 ème Congrès international de la Société Française de Radio Protection que : «les ondes électromagnétiques de très haute fréquence peuvent être responsables de perturbations biologiques indiscutables sans manifestation thermique décelable.» Le Professeur Le Ruz a particulièrement mis en évidence un effet biologique sur l'hypothalamus, affectant les fonctions neuroendocriniennes et immunitaires. Une transposition du

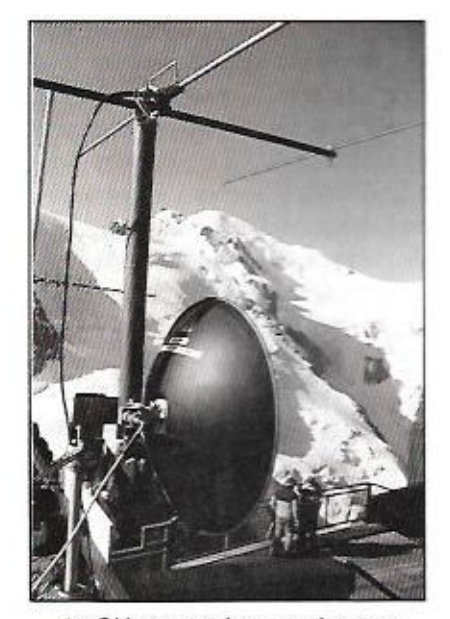

10 GHz : attention aux dangers d'une trop grande puissance...

modèle expérimental effectuée sur l'animal doit être appliquée à l'homme afin de définir des normes de sécurité. On a été conduit a déterminer le pouvoir d'absorption de la matière par effet de résonance. Les fréquences mises en jeu ne sont pas les mêmes pour les petits rongeurs que pour les hommes. Elles sont fonction de la masse du sujet.

Les courbes montrent un maximum de 1 à 3 GHz chez le rat et de 30 à 100 MHz chez l'homme

Sur cette base, on a défini des limites qu'il est conseillé de ne pas dépasser. Ainsi, pour une exposition supérieure à 10 minutes, le seuil de sécurité est de 5 mW/cm<sup>2</sup> de 1 à 3 GHz et de 1 mW/ cm<sup>2</sup> de 30 à 100 MHz.

### **MESURES** DANS LES STATIONS «AMATEUR»

Aux U.S.A. en 1990, a été entreprise une série de mesures pratiquées dans 9 stations de radioamateurs. A chaque fois, on a mesuré les champs électrique et magnétique, tant au niveau des antennes que des équipements, afin de mettre en évidence les risques encourus par l'opérateur mais aussi par ses proches. Les résultats ont été comparés à la norme ANSI. Dans certains cas, les limites de cette norme sont joyeusement dépassées. Fort heureusement, il y a lieu de mettre un bémol aux propos des plus alarmistes : les mesures ont été faites en «key-down» et il n'est pas fréquent que les amateurs laissent leur émetteur en fonctionnement permanent pendant des durées assez longues...

Le maximum relevé a pu atteindre jusou'à 240 V/m et 1350 mA/m, la base considérée comme «tolérable» étant de 1 à 20 V/m et 50 mA/m au maximum.

Néanmoins, il convient de tenir compte de ces résultats. Et l'on s'apercoit, en les regardant de près, que l'on fait courir quelques risques à notre entourage. L'émission sur 145 MHz, en FM avec 100 W, en mobile l'antenne placée près

de la vitre arrière du véhicule envoie vers les passagers près de 2 fois plus que de ce qui est toléré par la norme ANSI... La communauté des radioamateurs se doit d'être informée sur ce type de risques, même si, rappelons-le, ils ne sont importants que pour des émissions permanentes.

### NOTRE AMI L'ORDINATEUR

Et l'ordinateur, cet outil indispensable qui trône dans bien de bureaux et dans beaucoup de foyers, est-il si inoffensif ? Quels sont les risques encourus par nos chères têtes blondes qui passent des heures, le nez collé contre l'écran (ou presque), à quider du joystick les exploits de Batman, Super Mario ou à «bombarder des virus exotiques» ? Ajoutez ces heures à celles passées devant le poste de télé et vous allez alourdir l'addition!

Il y a encore peu de temps, on considérait que le seul danger de «la vidéo» était pour les yeux. S'il existe réellement, il n'est hélas pas le seul. Les moniteurs d'ordinateurs, les téléviseurs, produisent des rayonnements dont on se passerait bien volontiers. Oui, vous le savez, certains sont audibles dans

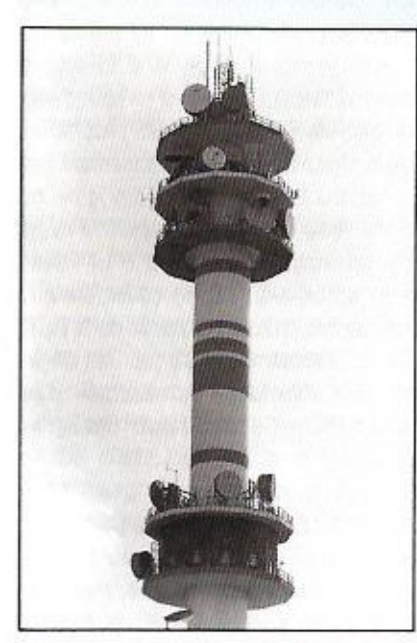

Autre source de R.E.M., les relais de communications.

votre récepteur de radio. Les autres sont encore plus vicieux... Composés d'ondes à ultra basse fréquence (ELF). ils ont fait l'obiet de bien des études dont les résultats sont souvent méconnus du grand public. Quoique ! Avezvous remarqué, depuis quelque temps, le terme «Low radiation» qui qualifie certains moniteurs vidéo ? Transfos THT et circuits de balayage sont en cause. Une mise en garde était faite en ce sens dans la revue «Mac World» de juin 1990.

Le premier pavé dans la marre a été lancé lors d'une étude effectuée aux U.S.A., sur 871 opératrices de saisie (des femmes qui passent leur journée face à l'écran). Sur cet «échantillon». 45% des grossesses se sont soldées par des fausses couches, des bébés morts-nés ou d'importantes malformations.

De même, au Japon, une étude de l'Institut de Recherche d'hygiène et sécurité du travail (HST), fait apparaître les résultats sulvants : sur 50 clavistes enceintes, 13 ont eu des accouchements anormaux ou difficiles. Vos poils se hérissent ? Tant mieux, çà prouve que vous prenez conscience du risque ! Car il est démontré qu'il existe, mis en évidence par une expérience en laboratoire, pratiquée sur des œufs de poule : plus de 80% de ces œufs, exposés aux très basses fréquences, pour un rayonnement supérieur à 5 milligauss, se développent anormalement (exactement 36/42 contre 4/26 pour des œufs non exposés).

Vous voulez d'autres chiffres ? Ceux qui suivent sont extraits de source US : à 10 cm d'un écran on relève 15 milligauss. Les monteurs de lignes haute tension (toujours aux USA, bien sûr... Non, chez nous, ce danger n'existe pas!) subissent 4.3 milligauss et on relève, chez eux, un taux de leucémie 7 fois plus élevé que chez les autres employés des mêmes entreprises. Et pourtant, ces études ne sont pas encore reconnues en France où une partie de la communauté scientifique s'accorde à proclamer que rien n'est prouvé !

L'enjeu est de taille puisque 6 millions de français travaillent quotidiennement sur écran. Faudrait pas qu'ils prennent peur f

En France toujours, il existe un décret. basé sur une directive européenne (la Commission de Bruxelles bosse dur !) publié au Journal Officiel du 14/05/91 : «Toutes radiations (...) doivent être réduites à des niveaux négligeables du point de vue de la protection, de la sécurité et de la santé du travailleur » C'est clair I

Un bref retour sur les expériences, sans entrer dans les détails. Certains scientifiques français ont mis en évidence l'action des TBF sur l'épiphyse (chute de la sécrétion de mélatonine), glande dont les fonctions régulatrices sont importantes, tant sur le plan génital qu'immunitaire.

Rien ne prouve aujourd'hui que les enfants qui passent de longues heures le nez collé à l'écran, ne présenteront pas un jour des séquelles dans leur développement neuro-endocrinien...

De plus, le rejet de l'adrénaline (ou hormone du stress) se trouve bloqué chez les sujets exposés quelques heures devant un écran, d'où le sensation de fatigue, les troubles du sommeil. voire l'agressivité.

Comme I'on admet que les champs induits de TBF (entre 50 et 75 Hz), de 35 à 50 V/m peuvent faire ressentir leurs effets jusqu'à 60 cm de l'écran, il convient de se placer au moins à cette distance. L'autre solution consiste à employer des filtres spéciaux, susceptibles d'éliminer ces radiations. Enfin, il faut prendre également des précautions face aux rayonnements «arrières» des moniteurs...

Ainsi, notre partenaire quasi obligé de la vie professionnelle comme du loisir. est un ennemi qui, en plus des troubles visuels bien connus, crée bien d'autres nuisances. Les radioamateurs qui font appel à ses services cumulent donc les risques!

### LES SPÉCIALISTES D'EDF EN COURT-CIRCUIT

.J'ai gardé pour la fin le problème des lignes THT. Sujet épineux s'il en est, dans certaines régions plus particulièrement, les rapports de bon voisinage entre une ligne 400 kV et les habitations sont quasiment impossibles. Jusqu'à présent. EOF jouissant de sa puissance et des avantages de son monopcle, fait passer ses lignes où ben lui semble, quitte à défigurer le paysage (c'est un moindre mal, que les ecologistes me pardonnent !) ou pire, à mettre en danger la santé des riverains. Mais qu'en est-il exactement ? Les lignes HT apporteraient-elles d'autres nuisances que les insupportables crachements qu'elles génèrent dans nos récepteurs ? Hélas, oui ! Et si l'on s'en préoccupe depuis une quinzaine d'années aux U.S.A, on commence seulement à entendre le bruit de la vague en France. **que cette** vague devienne un .jour un raz-de-marée ne serait pas étonnant.

Les riverains s'arment et nombreux **sont** ceux qui, constitués en associations ou comités de défense, ont l'outrecuidance d'affronter le tout puissant producteur et transporteur d'énergie.

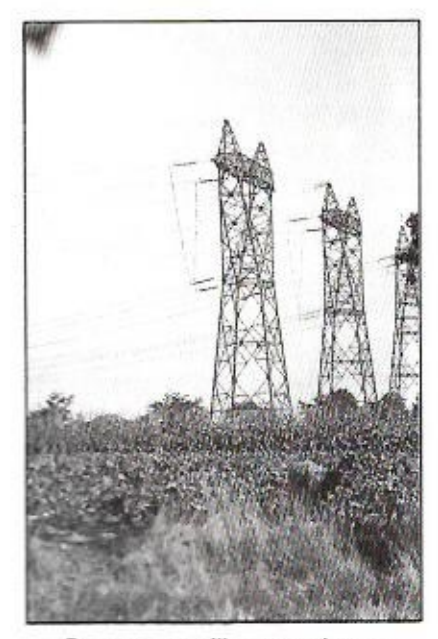

*Peut-on :ra vafifar sans danger sous des lignes THT ?* 

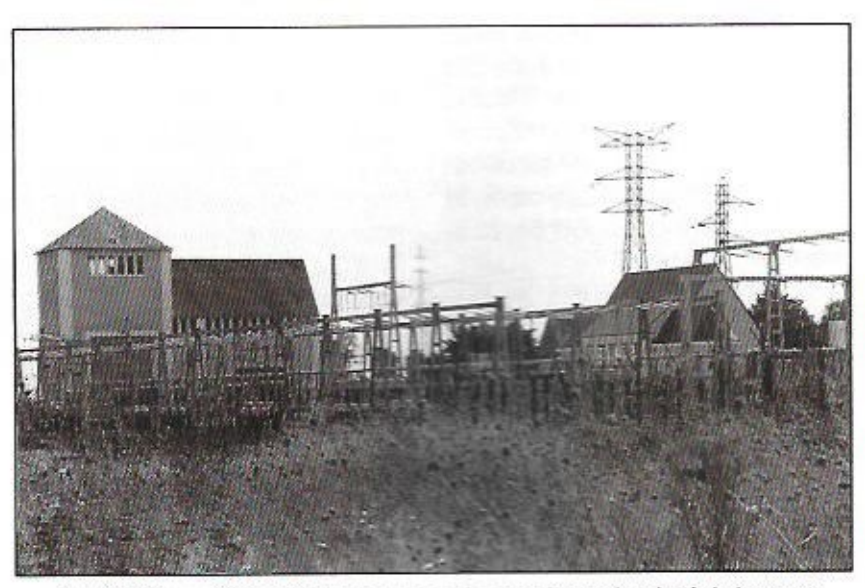

*Et si EDF var air installer une sfazzan de nansformarnbn*  à côté de *votre*  **maison** ?

Mais branchons justement. sur la prise la plus proche, la machine à remonter le temps.

Tout a commencé en mars 19?9, après la publication, aux U.S.A., d'un article dans la revue «American Journal of Epidemiology» dans lequel on peut lire les résultats d'une étude mettant en évidence un taux de mortalité par cancer 3 fois plus élevé chez des enfants de Denver vivant sous des lignes HT.

Cette étude a été contestée, comme il **Ingles de champ sur des maisures**<br>**Ingles de conservant délet<br>Ingles de Coull'art de faire dire** se doit, par certains spécialistes. D'autres, comme le Dr Lambrozo, du Service des Etudes Médicales **de**  «EDF», pondère les résultats en faisant remarquer que l'échantillon de population considéré était faible, et que l'on avait privilégié la prise en compte de la distance par rapport aux lignes plutôt que la dosimétrie. Il n'empèche... De nombreux scientifiques **indépendants.**  dignes de foi, ont des conclusions très divergentes de celles des experts ré quis par les sociétés nationales (en France. EDF). Cela ne vous étonnera certainement pas, face aux enieux ! Ainsi, en France. on a pu voir des «spécialistes» pratiquer des mesures de champ sur des lignes coupées (l) ou sérieusement délestées auparavant. s Ou l'art de faire dire ce que l'on veut aux appareils de mesures... Que l'on se rassure, ces pratiques ont lieu égale-

ment dans d'autres pays, en Belgique par exemple.

**Sens** artrer **dans** la pnlemique, il **faut**  reconnaître que les scientifiques indépendants ont quand même de bons arquments. S'il est vrai que les cellules du cerveau humain renferment de petits récepteurs magnétiques (comme les **pigeons** voyageurs, les saumons et autres migrateurs). il est probable que ces récepteurs soient perturbée par des champs importants.

On rétorque volontiers que le champ magnétique terrestre est lui-même important, mais il s'agit là d'un champ continu (amplitude 50 **μT1. Celui** généré par les lignes THT est plus faible mais alternatif et c'est précisément ces variations qui seraient à l'origine du mal... A 50 m d'une ligne de 400 kV, le champ magnétique atteint  $5 \mu T$  dans l'axe de celle-ci. Or, on considère que les risques naissent à partir de  $0.1 \mu T$ . On voit rapidement qu'il faudrait dégager des «corridors de sécurité» d'au moins 100 m de large autour des lignes **THT-**

Les affaires récentes, en particulier dans l'ouest de la France, où la pression est rapidement-montée, montrent qulil existe probablement un lien de cause à effet entre la présence des li**gnes THT et les consequences sur les** 

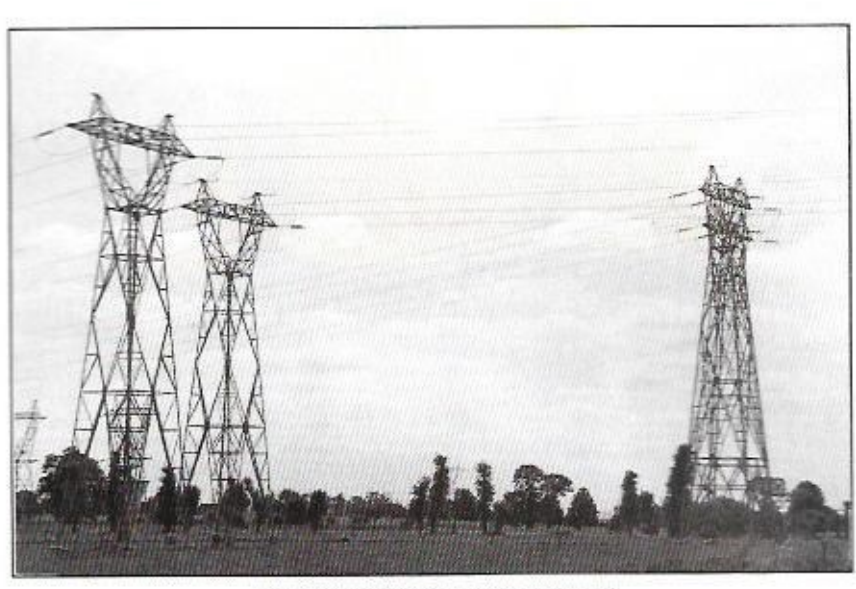

L'aspect inesthétique de la chose est un moindre mal.

élevages (bovins, porcs...). Ainsi, sans savoir pourquoi (tout au moins au début), un éleveur de la région de Rennes a vu son cheptel de porcs rapidement anéanti par des troubles mystérieux. Et là commencent une campagne de mesures et les querelles d'experts. On le sait, les radiations électromagnétiques provoquent une altération du système immunitaire. Ainsi, l'étude de 438000 décès entre 1950 et 1979 (Etat de Washington), montre un taux de leucémie 10 fois plus élevé chez les individus exposés à des champs magnétiques.

Dans notre pays, la DRET (Direction Recherches et Etudes Techniques de l'armée) procède elle-même a des études

En France toujours, royaume de la nuance, on admet que «des éléments laissent supposer qu'il pourrait y avoir un risque de cancer et surtout de leucémie dû aux champs magnétiques». Le Dr Lambrozo, toujours lui, souligne dans l'un des ses rapports «l'importance des effets biologiques des champs électromagnétiques et la possibilité d'une fréquence accrue de certains cancers». Rien que çà !

Comme on le voit en lisant ce qui précède. les intérêts sont trop importants pour que l'on admette la réalité des faits. EDF ne peut à la fois être juge et partie. Producteur et distributeur d'énergie, contribuant à compenser une partie du déficit chronique de notre balance commerciale, par la vente aux pays voisins de notre surproduction (le nucléaire, c'est aussi cela !). EDF devra certainement étudier des solutions dans un futur proche, la mise sous terre des lignes THT n'étant pas aussi simple qu'on voudrait le dire (à la fois technologiquement et pour le coûts).

### **VIVRE AVEC IF PROGRÈS**

Même si elles sont contestées, les causes des maux sont connues : il ne nous reste plus qu'à nous protéger. Nous vivons dans un environnement que l'on peut qualifier «d'hostile». Face au confort et au progrès apportés par les techniques mises en cause, les risques évoqués ci-dessus en feront sourire plus d'un... Ils sont pourtant bien là. et il appartient à chacun d'en prendre conscience afin qu'un jour on ne puisse pas dire «Ah ! Si j'avais su...».

### Denis BONOMO, F6GKQ

Avec mes remerciements au Pr. Le Ruz pour la masse de documents mis à ma disposition afin de réaliser cet article.

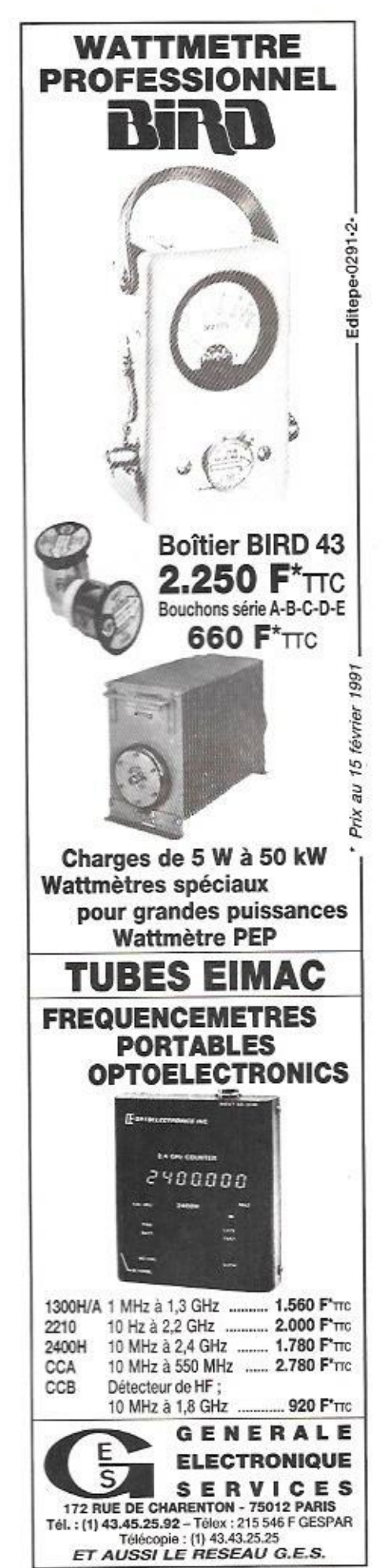

**IRLER nous écrit :** «Monsieur. Je viens de prendre connaissance

de votre éditorial (MEGAHERTZ MAGAZINE Nº 114 AOUT 1992) et n'apprécie quère vos propos à mon encontre.

Vous manquez encore «hélas» d'information concernant le produit pour lequel Jean KA-MINSKY et moi-même avons été inculpés. Ce produit est «en libre pratique en EUROPE»

### Réponse à Dirler SA

donc en FRANCE, son importation n'est pas interdite, et sa vente n'est pas interdite : Seule son utilisation à titre privé est interdite sur le territoire FRANCAIS. Bien entendu. une utilisation autre que «privé» n'est pas interdite : permettez moi de vous laisser deviner qui sont les plus gros consommateurs de ce produit... n'entrant pas dans le cadre de la réglementation GENERALE des TELECOMMUNICA-**TIONS** 

Je vous prie donc de lire parfaitement les textes de lois en vigueur, et d'éviter de faire des amalgames du style «X INNONDE LE MAR-CHE DES POSTES NON AGREES ET HORS NORMES... » ou encore «EUROPE DES MA- $IINS*$ 

J'aimerais ensuite vous faire remarquer, qu'il n'existe aucune norme, aucune procédure d'agrément, pour les matériels RADIOAMA-TEURS. Et pourtant, le JOURNAL OFFICIEL page 16439 du 30 DECEMBRE 1990 stipule que tous les «équipements terminaux» c'està-dire tous types d'émetteurs récepteurs doivent être agréers ; j'attends donc avec impatience vos commentaires à ce suiet, et il n'est pas question, dans ce texte «D'AUTORISA-TIONS DELIVREES» A JE NE SAIS QUEL TI-TRE. AUX VUES DU TEXTE DE LOI, PAR LA  $D.T.R.E.$ 

VOUS FAITES DONC. M. FAUREZ. DE LA PU-BLICITE AINSI QUE DES ARTICLES REDAC-TIONNELS POUR DES PRODUITS NON HO-MOLOGUES... ET RISQUEZ DE VOUS ATTIRER LES FOUDRES DE L'ADMINISTRATION DES TELECOMS\_INCROYABLE. N'EST CE PAS ? Aussi, votre phrase «X inonde le marché de postes non agréés et même parfois hors normes» est ridicule.

Je vous prie, comme en VHF/UHF, d'étudier les textes de lois CB en vigueur.

Quant à votre formule «à force de jouer avec le feu, on peut se bruier les ailes», admettez tout de même que je suis un des rares importateurs à tenir tête à une administration des télécoms, non plus démocratique mais bien autonitaire... je dis tout haut ce que mes collèques pensent tout bas...

Quant à l'attitude du REF, DANS L'AFFAIRE MAXON. JAI EN MA POSSESSION UN LET-THE ADHESSEE A M. KAMINSKI. CB MAGA-**ZINE SIGNEE JACQUES ASSAEL TRES SI-**GNIFICATIVE A L'ENCONTRE DE MA SOCIE-IE. Je vous joints une copie de cette lettre, très instructive, concernant les méthodes employées par ce Monsieur qui apparemment n'a pas de mémoire... mais est ce véritablement la position réelle du REF ou LA POSITION DE MR ASSAFI ? (voir votre encart «position officielle du REF dans cette affaire).

J'attends donc vos commentaires avec impatience, et souhaite que vos lecteurs soient informés de ces faits et méfaits de l'administration à l'encontre des sociétés privées. EN D'AUTRES TERMES CELA S'APPELLE «ABUS DE POUVOIR». EN D'AUTRES TEMPS «IN-**QUISITION** 

Veuillez agréer. Monsieur. l'expression de mes sincères salutations.

M. DIRLER Jean-Loup «

### F6EEM RÉPOND À DIRLER

Bien que ne s'agissant pas d'un droit de réponse de J.L Dirler, je crois bon de diffuser l'intégralité de la lettre reçue en août. J'ai pour habitude de présenter des dossiers avec des informations vérifiées. Si ce n'est pas le cas, c'est en général indiqué. Dans ce dossier Mr JL DIRLER a TOUT FAUX. Je maintiens donc les termes de mon article. Dans un premier temps il est bon de rappeler que les appareils de radiocommunications devaient avoir un certificat de conformité ce qui n'a pas toujours été le cas. Enfin, je me demande com-

Nul n'est censé ignorer la loi même si elle est compliquée parfois. **I** vendeurs connus de notre rédaction), donc de p ment un industriel de l'importation, se disant parfaitement au courant des affaires et de la législation, se permet d'écrire que le matériel radioamateur ne doit pas être agréé. La mésaventure récente, il y a quelques semaines, d'un importateur parisien démontre s'iI en était besoin le contraire. Alors que son matériel de transmission à usage radioamateur était en cours d'agrément, il a passé une publicité dans notre revue et s'est attiré les foudre de l'Administration. D'autre part la lettre directive de la DRG que je livre à la lecture de mes lecteurs prouve qu'il va être grand temps à DIRLER SA de revoir sa politique en matière d'entrée des matériels el par exemple ne pas livrer des appareils VHF, comprenant d'autres bandes que celles des radioamateurs. (Livré à 2 refaire agréer ce matériel, d'autant que tout appareil nouveau devra porter l'étiquette règlementaire.

> NOTE : ATTENTIDN : cette étiquette dont je vous **livre les éléments rie** sera mise en place que sur les nouveaux arrivages de materiels. Je comprends assez mal Famalgame entre **poste** CB el VI-IFfUHF. **Quant** à lutter contre les diflerentes administrations nous **avoirs au**  travers de notre revue assez tait pour ne pas avoir de leçon à recevoir. La lettre du REF; elle est parfaitement explicite puisque le signataire précise, je cite : par omission en ne mentionnant **ses que certains appareils VHFNHF {entre** autres) néoessilenl **la** possession **d'une**  licence de radioamateur pour pouvoir légale**ment** Etre utilises. II ne Sagit donc pas de Maxon comme je l'ai précisé dans mon article Drecedent. **Enfin, je** noie qu'a la suite **de tout**  cela, Mégahertz a été suivit par CB mag et Radio REF. En effet. sous le sommaire est placé un avertissement concernant les matériels présentés par les annonceurs de la revue !

### LETTRES DE LA DRG

### «Monsieur,

**Conformément** *au/ orientations en ma ttOre de* 

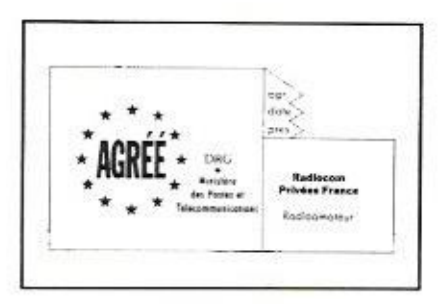

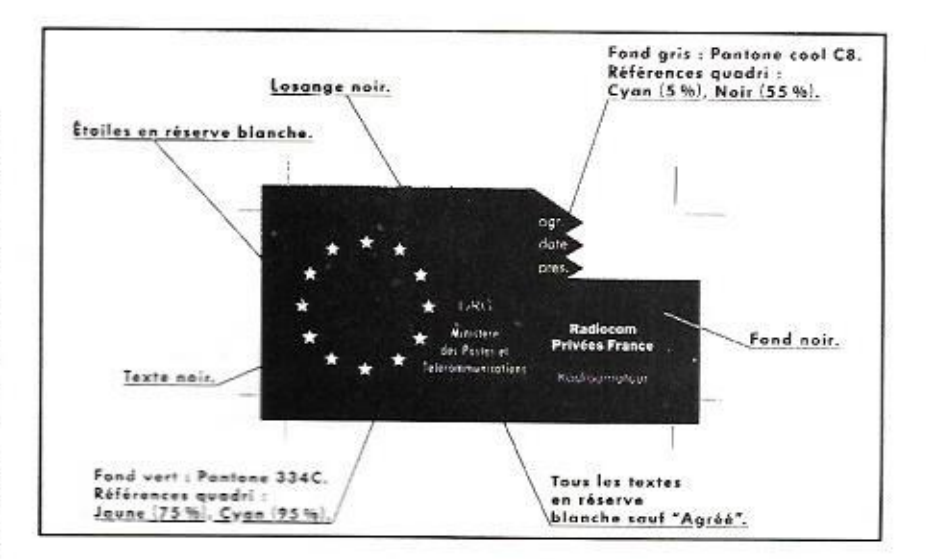

mentation Générale *a été amenée à officialiser <sup>ni</sup>* **flåifliifllifüfi ëüi-***par arrête le Momo\**  télécommunication. la Direction de la Règlepements terminaux agréés sur la base de spécifications nationales.

Vous trouverez, ci-joint, les nouveaux modè-**au** les de **marquage et vos nœznszus** monfiioa**tions qui y auf été lliflliä pour faire anna**raftre plus nettement leur caractère national.

De plus, concernant la radio et suivant les souhaits que vous avez exprimés, une distinc-**Hon** *a été efïecnaée au non de ces marqua***gros** *pour fore* ressorlirles *dnîérentes* catégories d'utilisation, à savoir :

- les équipements terminaux de Radiocommunication *publique* 

- *les eooipenoanm krnnhaux Professionnels*
- *les équipements EmNrsaux Ho dioernateur*
- *les équipements ierminoux de* Loisir

- *les équipements TErminaux ce répondant à la norme française AFNOR NF C 92412* 

- les équipements terminaux CB répondant à *la norme européenne volontaire ETS sonnas. pour lesquels la mention CEPT PH 2? F est*  ajoutée.

Lors de chaque agrément, le modèle d'éti*ouefle pertinent vous sers indique.* 

*Ces* nooveües *étiquettes devront être appo~ s'es Je plus rapidement possible, des* épuisement *de vos stocks actuels.* 

Veuiflez *agréer. Monsieur, Vmsorance de ma*  considération distinguée. La *chef du Groupement Termrhaurr* 

*HONGHE BNgífle»* 

### -Monsieur.

**r**<br> **r**<sub>**\* \* i f** *nut-nm-***</u><br>
<b>***lesson rances*<br> *lesson rances*<br> *lesson rances*<br> *lesson rances*<br> *lesson rances***<br>
<b>***lesson rances*<br> *lesson rances*<br> *lesson rances*</sub> *Je vous prie de bien vouloir :muvaer d'-juin! la suite réservée a la demande dägrément de*  matériel fonctionnant sur les bandes de fré*nštiques son' précisées dans h lettre jointe. Je prends acte de votre réponse en dam du dz* 

*pal i fusain des* matánfaís **fonction***μnffer* 1992 concernant *une pubficitá de rnaîárid mon agréé, fexperrise en fabaratníre n'è2'anr lμ'un des éléments du dossier ca nã îíïué en me de fagrémem. En autre, fatflre votre* **aflention sur l'information des consommateurs** *ndsaríes* **francs** *dl káqaence du servira*   $a$ *mateur, à savoir que les publicités, notices,* **Izztnrns I!** *Moments ll' 'In fa rmiflan les concernant* doivent' clairement *Indiquer que*  l'utilisation des bandes de fréquence du *service amateur nécessite une* enlnrísallen administrative ainsi qu'un certificat recon*nalssarnl la compétence technique de Vaperatezrr, :enlnmnárrrent aux articles LHC et*  1.90 *du code dix pnsles et lélécenzrnunfca-Iions. Une information vers vos distributeurs å rn sujet est* essentielle.

En effet, les informations de nature à induire *en erreur, ne bien Websense* finlermeftun ã *ré srrlef, pourraient entraîner l'engagemen.t ürnv procédure cnntenlleuse sur le lande*  ment *des dlspnsftlnrwr législatives lester la <i>Iol Royer et la loi du 1er août 1905 sur les landes et fatsiliratlnn en matière de pre-NuM un de eenflres Compte tenu du lait que*   $la$  *commercialisation des matériels est libre (tes articles* L. se.: et' *R.52.2 du Corte des postes et télécommunications relatifs aux décfarations de cession* et *de détention ont et aNrogresj, H importe que futfleateur sort pertaitement informé tors de son achat.* 

*Vous voudrez bien m 'írttormer des mesures que vous mettez en œuvre pour garantir Fin\**  formation des utilisateurs, y compris vis-à-vis de la presse spécialisée.

Je vous *une Uägráer,* Monsieur, *t'e/pression*  de mes salutations distinguées. *L 'Ingénieur en Chef chargé du Groupement Réseaux et Se nuîoes JEANNERET Jean-Claude»* 

*MEGA HEHT2* **wnanms** 29 *116- ocrosns 1992* 

### MATÉRIELS

'aime bien ces petits scanners **que I0on** peut emmener partout avec soi. Ne m'accusez pas de «voyeurisme auditif» mais plutôt de curiosité doublée d'une passion débordante pour la radio en général. C'est la raison qui me pousse à écouter tout ce qui peut s'écouter. Evidemment. comme on ne dispose pas, en tous lieux. **d'une** antenne extérieure, les scanners

## ALINCO DJ-X1 : de l'ambition

Il **couvre de 100 kHz ü 1300 MHZ, ce petit**  récepteur qui tient **vraiment dans lo poche de votre veston. Oreille ouverte sur tout ce spectre de**  fréquences, il **fonctionne en AM, FM et FM large** 

**I** «de poche\* sont intéressants pour **peu'**  sensibilité, même si leurs performances se dégradent sérieusement quand on change Fantenne en **caoulciiouc**  pour quelque chose de plus sérieux ! Le DJ-X1 de «ALINCO» a attiré mon **regard des que i vu la prerrúùre pub**  "at le concernant. Sa ressemblance avec le DJ-F1, déjà testé dans *MEGAHERTZ* || *innsurnf* **n`y** *était pas etranger.* 

### PETIT, PETIT !

Non, pas petit mais costaud. comme une centaine **pub... Petit. simplement !**  Enlevez **le pack de piles situe au dos du**  récepteur et il maigrit de moitié ! Oui, <sup>c</sup>'est des piles par, å ce **prix,** le DJ-X1 **est** vendu dans cette configuration : les batteries et le chargeur devront être acquis en option. Si vous l'utilisez

**@il**  ' **ne-.ra** raisonnable. Pour une utilisa**comme matériel auxiliaire, seulement lors de déplacements peu fréquents, les**  piles, au nombre de 6, sont une solution **lion** fréquente, je vous ccmseille alors *<u>rachat</u>* du pack batteries.

Par sa forme. *il ressemble à s'v mé***pnanciz ã** un émetteur-récepteur. Jus qu'à la présence de touches sur le flanc **gfmcfie.** fa où d'habiîude est situé le  $-$  Push To Talk<sup>\*</sup>. Quand je vous disais que c'est une extrapolation du DJ-F1...

«touches», translucides et éclairées. Le clavier principal est composé de 16

**anuncnnn placée sur le côté de Yaple i tlwtan'**  du haut-parleur, 6 autres **m'ans.**  Sur le côté droit sont situées **Mur :au:** est **óéterminè par une touche**  parell. Toulours en face avant, on trou-

 $\blacksquare$ 

**I** 

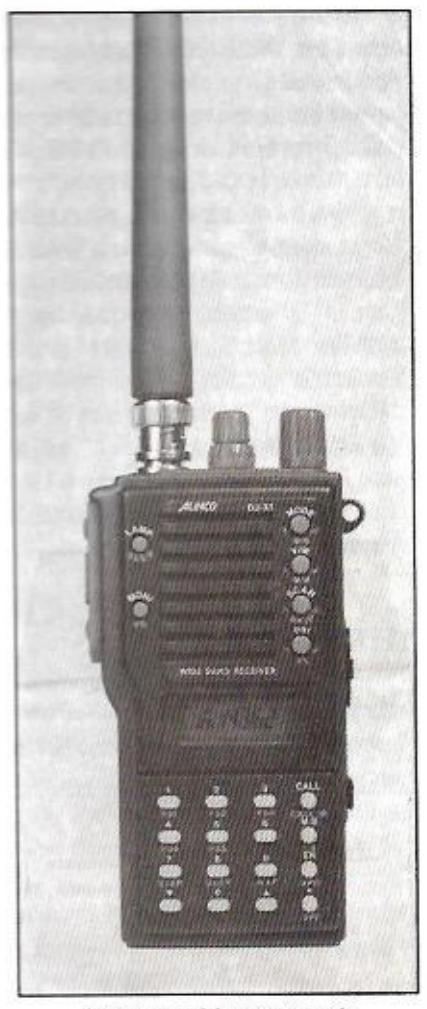

*La ressemblance avec Je transceiver DJ-F1 es: frappante i* 

**\_** 

les prises jack pour le haut-parleur (ou casque) extérieur et pour l'enregistrement (ou le branchement sur **un** amplificateur externe). C'est aussi à cet endroit qu'est implantée la prise d"alimentation extérieure. Sur le haut du boîtier sont placées les **commandes** de volume. squelch et changement de fréquence. Le connecteur antenne est du type BNC.

Le DJ-X1 est livré avec son clip de fixation à la ceinture et une dragonne. Deux antennes sont fournies : l'une pour les VHF. l'autre pour la HF.

### COUVERTURE DE 100 KHZ A 1300 MHZ

**'** 

**Vous** avez bien lu. de 100 «kilos» à 1300 «mégas»... Cette large couverture, garantie en fait entre 2 et 905 MHz. présente un intérêt si vous aimez écouter les stations de radiodiffusion internationales transmettant en AM.

Au-dessus de 30 MHz, vous n`écouterez que la FM, à l'exception des bandes

VHF aéro (118-137 MHz) et du son TV qui sont en AM.

Côté utilisation. le DJ-X1 est relativement simple d'emoloi. Le récepteur est équipé d`une fonction «UFO» (balayage continu des fréquences) et de 100 me maires. Le mode de modulation est sélectionné automatiquement en fonction de la fréquence. Ce choix automatique peut être «outrepassé» par l'utilisateur pour forcer (c'esî un exemple) le mode FM sur 137.500 MHz.

L'introduclion d`une **lréquerice se** fait à partir du clavier. Par **la Sulla, un** peut explorer de part et d'autre de cette fréquence au moyen de la **commande**  crantée ou des touches spéciaisés (flèches). Quant à l'incrément (ou pas de fréquence), Il est programmable (voir tableau de caractéristiques). Les fréquences les plus intéressantes seront entrées en mémoire.

Le DJ-X1 offre 100 mémoires disponibles, réparties en trois groupes : principal (40 canaux), sous-groupe (40 canaux) et scanning (20 canaux). Nous verrons, dans le paragraphe consacré

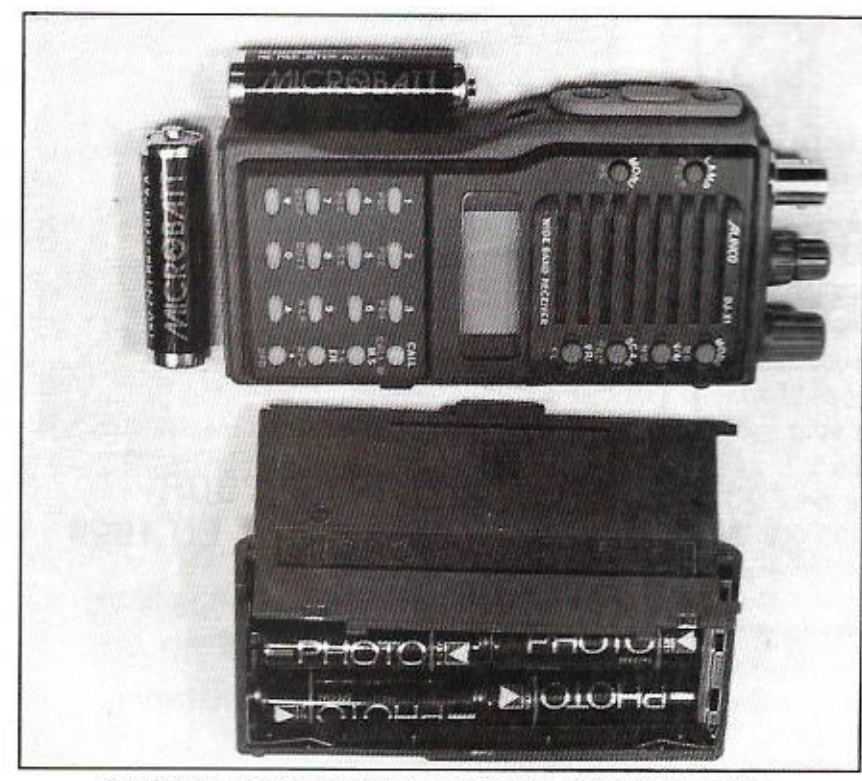

Le récepteur est livré avec un bac à piles. Batteries en option.

**au scanning, que la mise en mémoire peut être automatique. Il existe une mémoire privilégiée (canal d'appel, touche CALL). qui peut être rappelée instantanément.** 

L'atficheur **LCD** reste lisible malgré sa petite taille. Le nombre d'informations **qui** y figurent est assez important, faisant appel à des symboles particuliers pour les modes de modulation. L'atfichage de fréquence est sur 5 chiffres principaux. Deux chiffres supplémentaires (25, 50, 75) sïnscrivent en plus petit pour les fréquences VHF. Par exemple, pour 143.7125, les deux der**niers chiffres sont en petits** caractères. Le numéro du canal mémoire sélectionné apparait devant la fréquence. La force du signal reçu est indiquée par une rampe de segments sur le LCD.

Le DJ-X1 est doté de plusieurs modes de scanning, tant sur le VFO que sur les mémoires. La fonction de recherche, sur le VFO, permet d'explorer toute une gamme de fréquences, le récepteur s'arrètant de lui-même dès qu'une fréquence est occupée. A l'inverse du scanning, le balayage **ne** reprend pas automatiquement. Le scanning sur les memoires permet ce balayage avec reprise automatique après l'arrêt. La vitesse est de 10 canaux par seconde, **mais** on peut la modifier (15 ou 20) au prix d'une perte possible des signaux faibles. Signalons la présence d`une fonction écrivant automatiquement **dans** les canaux spécialement réserves à cet usage (-0 a -9) les frequences trouvées occupées lors **du** balayage-

### LES PLUS ETLES MOINS

Le DJ-X1 offre encore bien d'autre **fonctions évoquées brièvement** ici éclairage automatique, ouverture momentanée du squelch par une touche (ce qui évite de le déregler), économiseur de piles, arrêt automatique... Il lui manque, à mon sens, une petite horloge **et un tirer ainsi qu'une sonie de télécommande pour** magneto qui **nermettrait l'enregistrement (et l'arrêt)** 

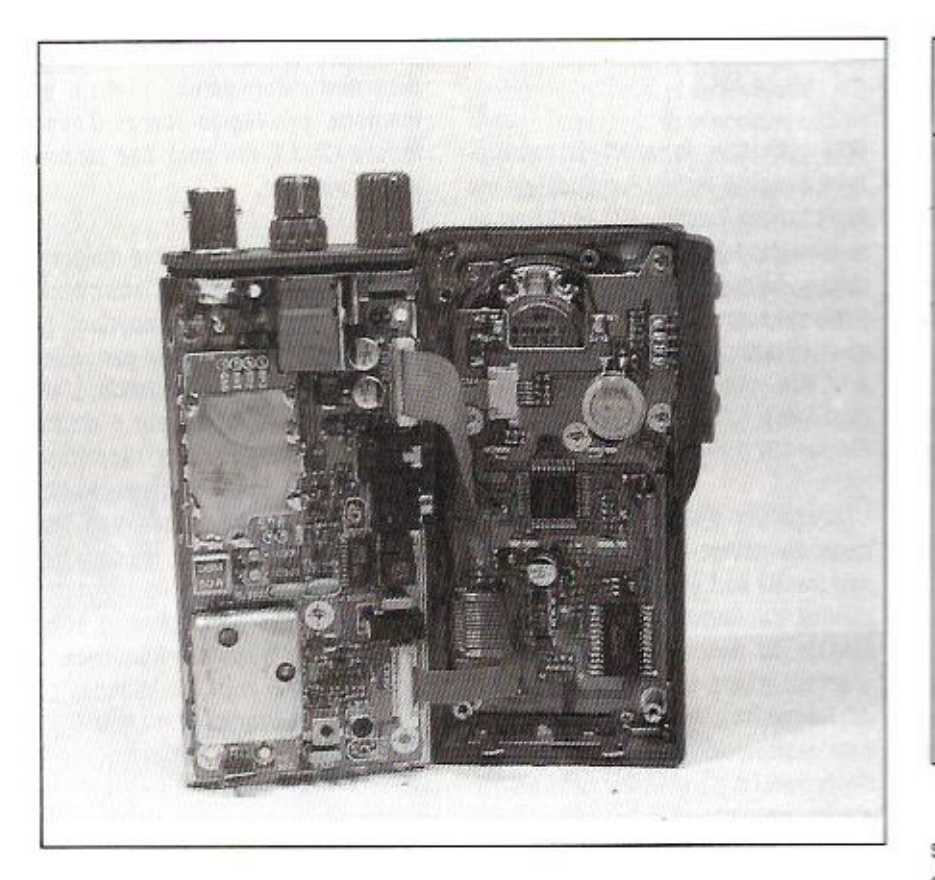

CARACTÉRISTIQUES **TECHNIQUES** 

Couverture : 100 kHz à 1300 MHz (Garantie de 2 à 905 MHz) Modes : AM, FM étroite, FM large Récepteur 2 changements frég. FM large 3 changements fréq. AM/FM Pas d'incrément : 5, 9, 10, 12.5, 20, 25, 30, 50, 100 kHz. Mémoires : 100 en 3 groupes Scanning: 10, 15, 20 can./sec. Modes de scanning : 5 Puissance BF : 150 mW Alimentation : 6 piles 1,5 V ou externe jusqu'à 15 V. Consommation 24 mA min, 300 mA max Dimensions: 110 x 53 x 37 mm Poids (avec piles) : 370 g

se-partout. A essayer si vous passez chez G.E.S.

automatiques des émissions. Compact, bien placé au niveau du prix, le DJ-X1

retiendra votre attention si vous souhaitez vous équiper d'un scanner pas-

### Denis BONOMO, F6GKQ

 $+25$  FF port

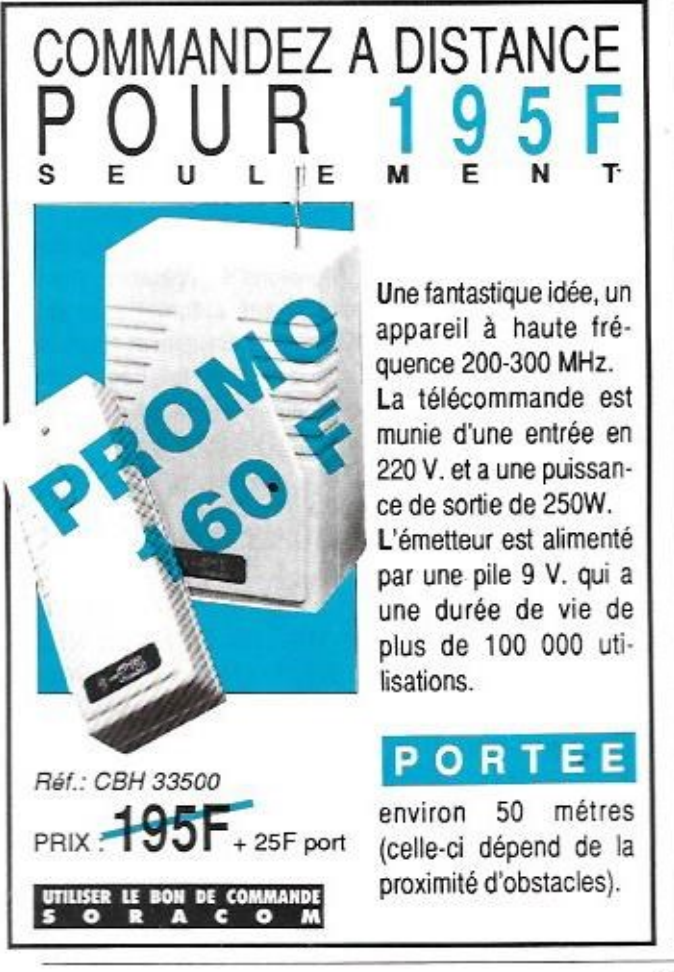

### **ANTENNE 144/432 MHz**

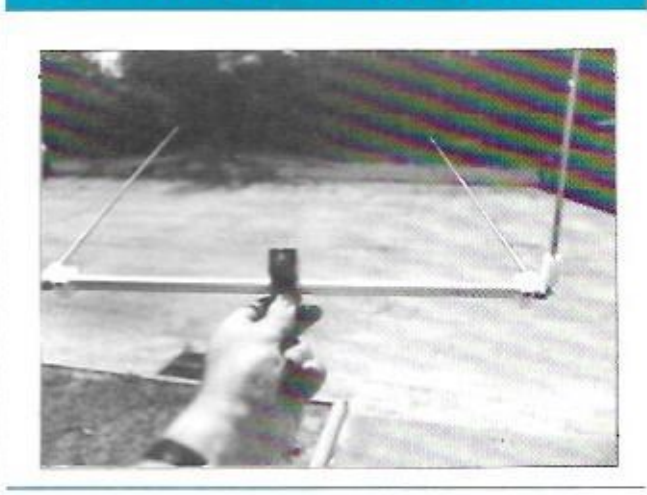

### PRÉSENTÉE POUR LA PREMIÈRE FOIS EN 1990

Antenne 144 et 432 MHz pliable et téléscopique.

Même fabrication que le modèle 144 MHz.

Réf. SMB002

### PRATIQUE

a prise Péritélévision, connue sous l'appellation erronée : Péritel, est également désignée par les noms : SCART, EURO-TV. EURO-SCART à l'étranger. La terminologie utilisée par les créateurs de la norme est PERI-TV.

(1) Sortie AUDIO voie droite stéréo. Force électromotrice nominale 100 mV

## La prise Péritélévision

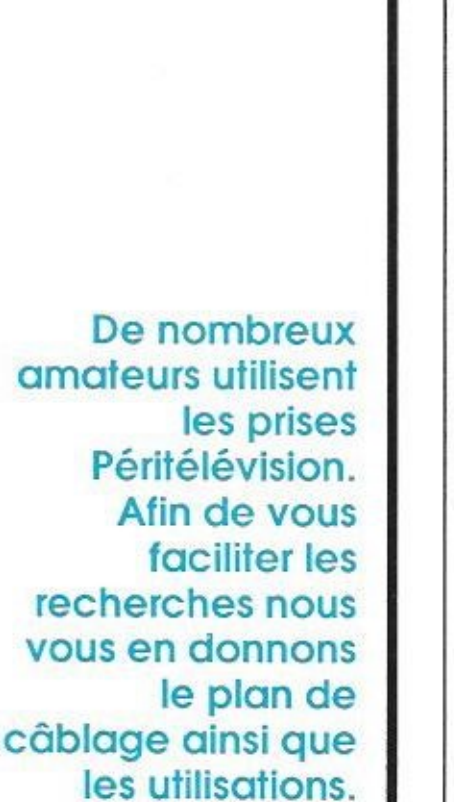

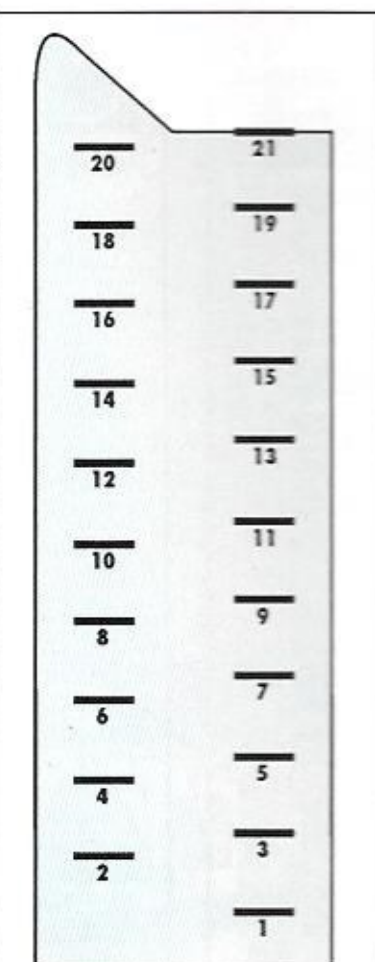

en valeur efficace (+/-3 dB) avec une impédance de source au plus, égale à 1 kOhms pour les fréquences supérieures à 40 Hz.

(2) Entrée AUDIO voie droite stéréo. Tension nominale 100 mV en valeur efficace (+/- 3 dB) impédance de charge 10 kOhms, impédance d'entrée du téléviseur sup. ou égale à 4,7 kOhms.

(3) Sortie AUDIO voie gauche stéréo. Mêmes valeurs que (1).

(4) Masse commune AUDIO.

(5) Masse BLEUE (signaux RVB).

(6) Entrée AUDIO monophonique ou voie gauche stéréo. Mêmes valeurs que  $(2).$ 

(7) Entrée composante BLEU ou Sortie composante BLEU. Valeur crête à crête de la tension 1 V (+/- 3 dB en mode commun et +/- 0.5 dB en mode différentiel) impédance de charge 75 Ohms.

(8) Entrée COMMUTATION LENTE 0 V à 1 V état négatif, 10 V à 12 V état actif. Impédance de charge et impédance d'entrée du téléviseur 4,7 kOhms.

(9) Masse VERT (signaux RVB).

(10) HORLOGE 15.625 Hz, fréquenceligne TV.

(11) Entrée composante VERT ou Sortie composante VERT. Mêmes valeurs que (7).

(12) COMMANDE A DISTANCE, N R2 Bit-Série

(13) Masse ROUGE (signaux RVB).

(14) Masse COMMANDE A DISTANCE dynamique. Positive à 23 Volts.

(15) Entrée composante ROUGE ou Sortie composante ROUGE. Mêmes valeurs que (7).

(16) Entrée COMMUTATION RAPIDE. Trimulateur 0 V à 0.4 V : état inactif. 1 V à 3 V, état actif, Impédance de charges 75 Ohms.

(17) Masse VIDEO.

(18) Masse COMMUTATION RAPIDE.

(19) Sortie VIDEO. Signal vidéo-composite, tension 1 V, impédance de charge: 75 Ohms, tension continue superposée entre 0 V et + 2 V.

(20) Entrée VIDEO ou Entrée SYN-CHRO. Signal vidéo-composite, tension  $1$  V (+/- 3 dB). Tension continue superposée comprise entre 0 V et + 2 V. (21) Masse principale et blindage-isolement galvanique de la fiche.

### **MATÉRIFIS**

e terme «universelle» semble ici justifié : Dérivée d'un modèle destiné à l'US Army, cette boîte est tout d'abord prévue pour coupler des antennes asymétriques allmentées à l'une de leurs extrémités (end fed) telles que les fouets et les long-fils. Dans ces conditions la partie rayonnante de l'antenne est directement reliée à la sortie isolée de la boîte et la

## SGC : le Smartuner **SG-230**

terre dont dépendent les performances de l'ensemble est reliée à la borne pré-

36

vue à cet effet. En l'absence de terre, sa configuration interne lui permet en outre de coupler une antenne symétrique telle qu'un dipôle non accordé et sans feeder, une Lévy ou toute antenne comportant un feeder en ondes stationnaires comme la Zeppelin par exemple. Elle fait donc avant tout partie intégrante de l'aérien. Dans ces conditions, la borne de terre de la boîte est reliée à l'un des brins du dipôle ou à l'un des conducteurs du feeder. Bref elle permet d'adapter une impédance de 50 Ohms en ondes progressives à pratiquement n'importe quelle impédance haute ou basse comportant une réactance positive ou négative, tout ceci sur une bande de fréquence de 1,8 à 30 MHz. Qui peut le plus peut le moins.... et le Smartuner vous permet. blen sûr, de coupler votre antenne accordée à votre transceiver mais ce serait dommage de la limiter à cette usage ! Universelle, cette boîte automatique l'est aussi côté station puisqu'elle accepte des transceivers de tout type et de toutes marques sans aucun cordon ombilical spécifique.

### LE PRINCIPE

Le Smartuner est composé du coupleur HF proprement dit, de la mesure, de la gestion par microprocesseur et des drivers qui commandent le coupleur.

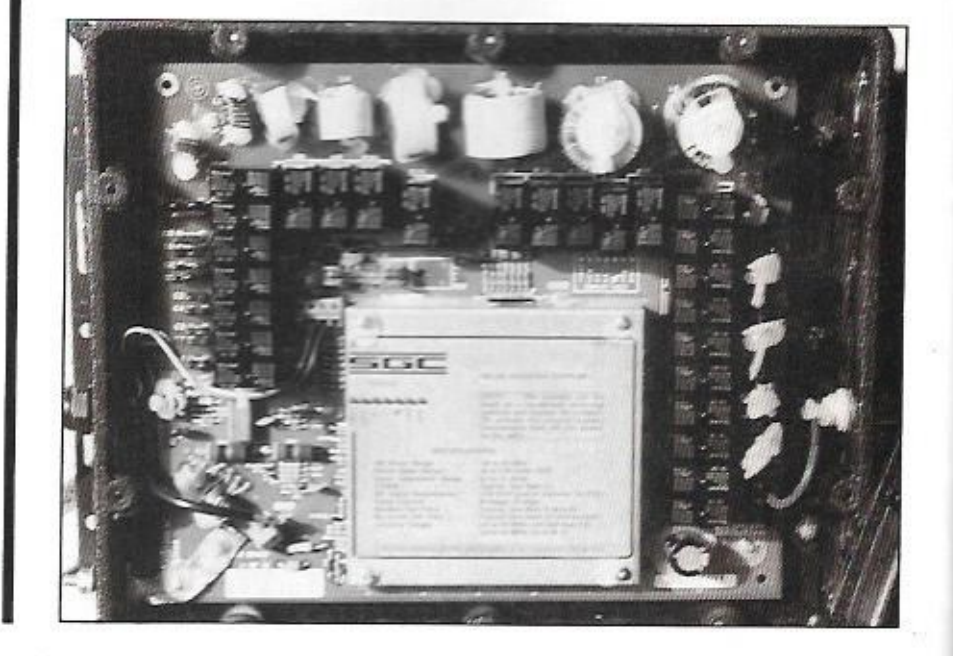

Une boîte d'accord rapide, intelligente et universelle.

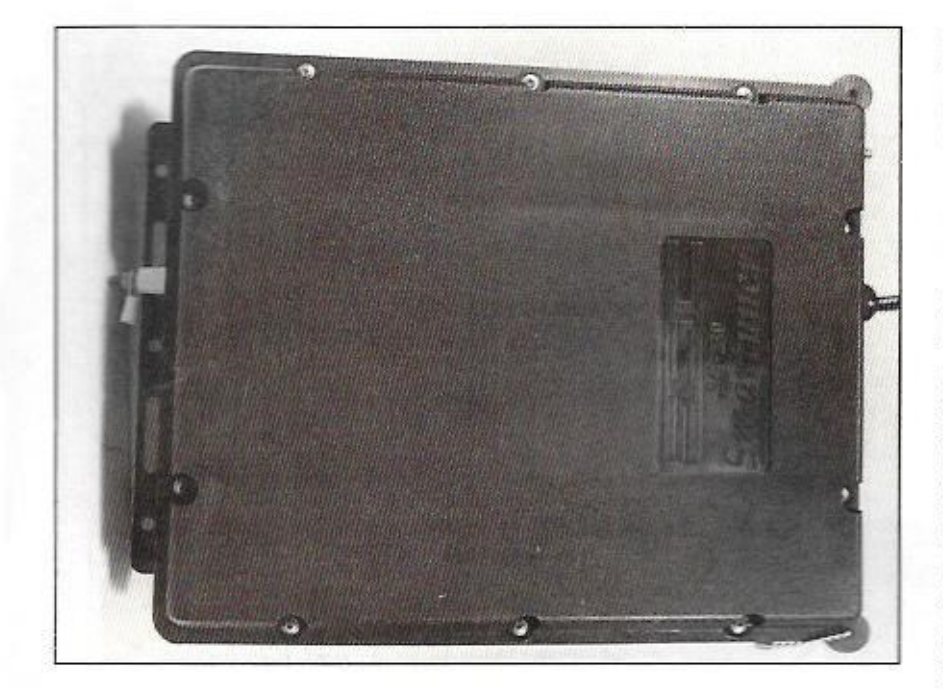

• Le coupleur HF est un circuit en « $\prod$ » (CLC) qui peut donc aussi fonctionner en «L» (CL ou LC). Il ne comporte aucune commande analogique telles que condensateurs variables ou selfs à roulettes mais des décades de condensateurs mis en parallèle ou d'inductances mises en série par des relais commandés par le driver. On y compte pas moins de 26 relais. 21 capacités et 8 selfs qui occupent les trois quarts de l'espace disponible. La configuration du circuit en ∏ peut ainsi être optimisée par 64 valeurs de capacité d'entrée, 32 valeurs de capacité de sortie et 256 valeurs d'inductance soit plus de 500 000 combinaisons (2E19 pour les initiés).

· Le circuit analogique de mesure prélève une fraction de HF sur la ligne 50 Ω, compare les écarts d'impédance et de ROS et transmet les données logiques (parallèles) au circuit de gestion.

· La gestion est contrôlée par un ensemble microprocesseur 8 bits qui entre les nouvelles données en mémoire ou vérifie si elles s'y trouvent déjà et transmet les ordres (série) de correction au driver et aux bobines des relais du coupleur HF.

Si les données se trouvent déjà mémorisées parmi les 500 adresses de la RAM, l'opération est effectuée en 10 ms sinon il faut attendre deux secondes environ (5 secondes dans les cas extrêmes).

Tous les circuits se trouvent sur une grande carte de verre époxy. L'électronique est protégée par un blindage dont le couvercle comporte une rampe de 7 LED de contrôle pour le service. Les réglages se réduisent à deux straps dont I'un permet l'alimentation 24 volts movennant l'aiout d'un transistor et d'une résistance et l'autre, un cavalier, permet d'avoir un accord sur bande large (usage général) ou sur bande étroite (usage amateur).

Pour recevoir sur une large bande de fréquence, le tuner peut être «by-passé» en coupant et en rétablissant le 12 V pour la réinitialisation (reset) et sera prêt à s'accorder de nouveau à la première émission

### **INSTALLATION**

Le Smartuner doit être installé au point d'alimentation de l'antenne, il doit donc résister aux intempéries s'il est monté à l'extérieur, en tête de mât par exemple. Son boîtier en ABS moulé est composé de deux coquilles assemblées par de nombreuses vis et un joint d'étanchéité. Le passage du câble par presse-étoupe et les deux bornes sont aussi étanches et le constructeur spécifie une immersion d'une demi-heure sous 50 cm d'eau ! Il propose en option un coffret en inox pour une utilisation maritime cas pour lequel le Smartuner est idéal. Le câble fourni est d'un type particulier et comprend un coaxial et trois conducteurs sous une même gaine cylindrique pour son passage par le presse-étoupe et sur une longueur de 1 mètre environ. En son extrémité vous pouvez y raccorder un câble coaxial normal (RG58/U ou RG213/U par exemple) et la ligne d'alimentation (1 A) le troisième conducteur est destiné à recevoir une LED indicatrice de l'accord. Cette LED peut être montée séparément dans un petit boîtier ou incorporée à une petite alimentation stabilisée 12V/1A qui alimentera le tuner. Dans le cas d'une antenne long fil ou fouet, celle-ci devra avoir une longueur minimale de 2.2 à 3 mètres pour une utilisation en mobile terrestre, de 7

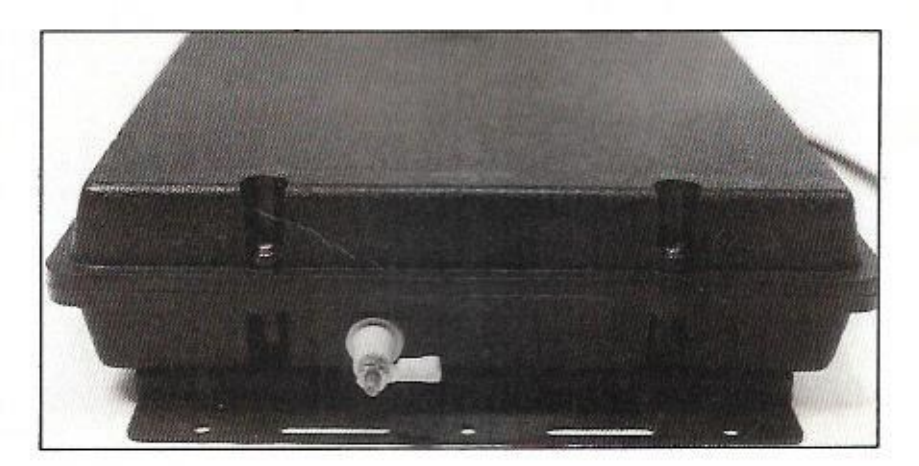

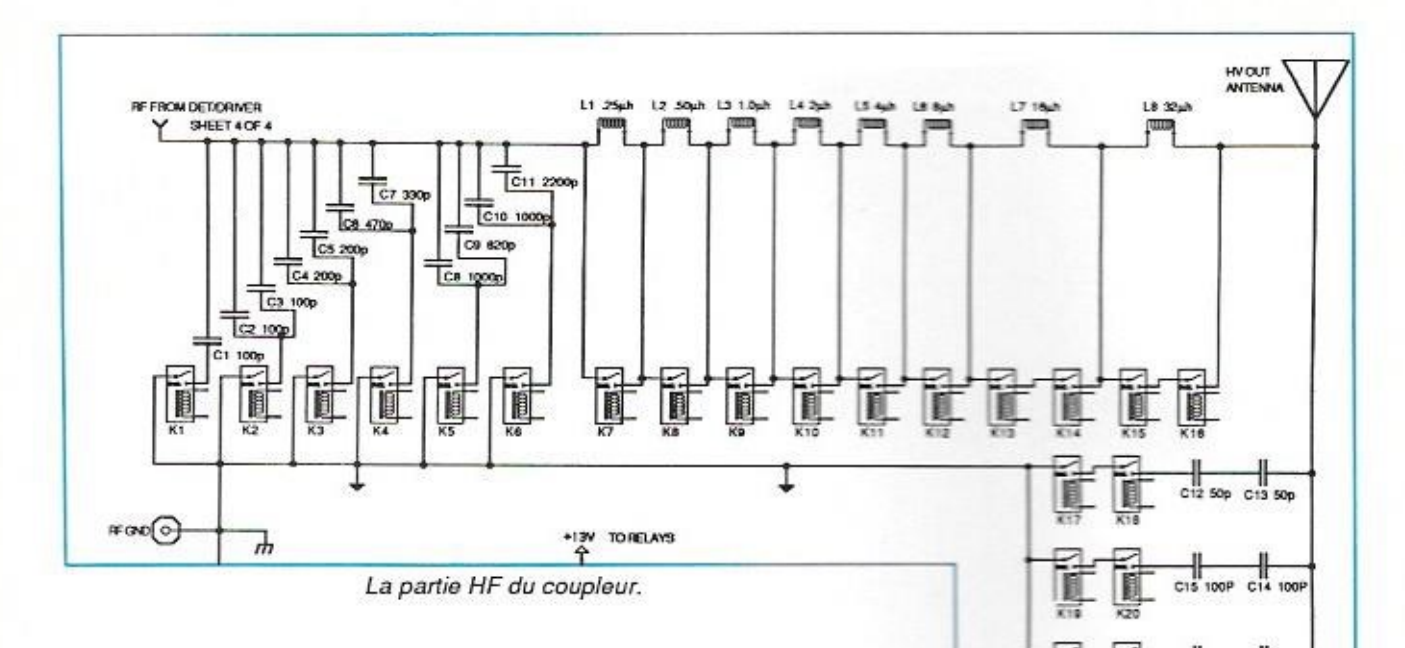

mètres pour un maritime-mobile (11 mètres donnent de meilleurs résultats). en fixe des longs fils de 25 ou 50 mètres donneront d'excellents résultats. Les antennes symétriques auront, bien sûr, une longueur double.

### **LES ESSAIS**

«Tant yaut l'antenne, tant yaut la station» ceci concerne aussi le tuner dont le but est de faire fonctionner votre final dans des conditions optimales.

Les essais ont été effectués sur plusieurs charges de fortune : des morceaux de fil de différentes longueurs. des antennes à feeder coaxial en long fil (PL dévissée), une boucle filaire posée à même le sol et même des ampoules électriques bien connues pour

leur incompatibilité avec les émetteurs transistorisés. Dans tous les cas. le ROS relevé dans la ligne transceiver/ tuner a été inférieur à 2 : 1. La boîte doit être suffisamment éloignée du transceiver et la terre est trés importante surtout pour les antennes asymétriques. La commutation des relais s'est révélée être peu bruvante. Le seuil de fonctionnement est d'une dizaine de watts mais ceux qui font du QRP pourront suivre les instructions du manuel pour le baisser quelque peu en modifiant une résistance. Les transceivers modernes possèdent un circuit de protection qui ramène la puissance de sortie à un niveau de cet ordre en présence d'un ROS élevé ou durant la recherche de l'accord de leur boîte automatique incorporée, il est alors préférable de mettre cette dernière horsservice (by-pass) pour éviter un phé-

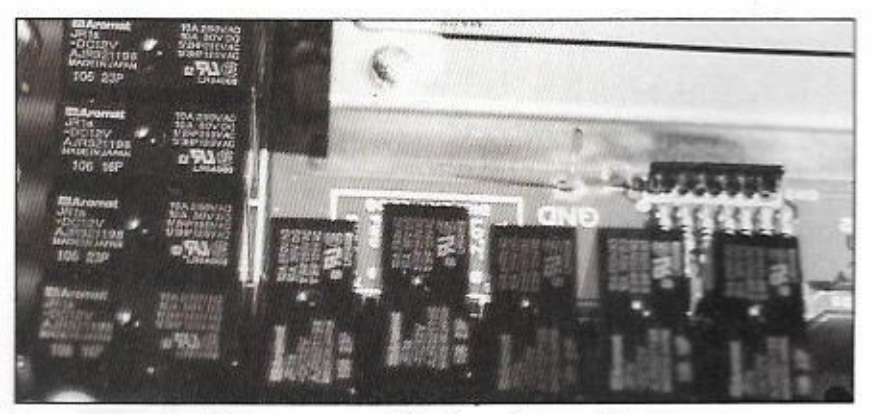

Une vue rapprochée de quelques relais...

### CARACTÉRISTIQUES **TECHNIOLIES**

C18 100P

 $C10.100$ 

II C20 200

C21 200P

Couverture : continue de 1.8 à 30 MHz Po opérationnelle : 10 à 150 W Impédance d'entrée : 54 à 55 Ω ROS à l'accord : moins de 2 : 1 Allmentation: 900 mA sous 10 à 15 V (24 V opt.) Temps d'accord mémo : moins de 10 ms Temps d'acc, non mémo : moins de 2 s Long fil: minimum 2.5 m de 3.3 à 30 MHz minimum 23 m de 1.8 à 30 MHz Dimensions I x L x P : 13 x 28 x 7.6 cm Poids: 3,5 kg

nomène de «pompage» entre les deux boîtes d'accord.

André TSOCAS, F3TA

38

### LOGICIELS

vec SSTV V5.0, John E. Hoot. de Software Systems Consulting, comble de joie les utilisateurs de PC... et par là-même, une sérieuse lacune ! Livré accompagné d'une cassette audio pour l'apprentissage, et d'un petit manuel relié, le logiciel vous parviendra sur disquette 3\*1/2. Son installation ne posera aucun problè-

me mais, attention, il faut posséder une

### PC-SSTV: le voilà enfin !

carte VGA ou Super VGA pour l'utiliser et un PC doté de 640 kO de mémoire et bien sür. d'une liaison RS-232. Le disque dur, bien que conseillé, n'est pas obligatoire.

### MÊME ESPRIT OUF LE FAX

PC Slow Scan TV (c'est son nom en clair) fait appel aux même principes que les logiciels de FAX et de réception d'images météo satellites déjà présentés dans ME-GAHERTZ MAGAZINE L'utilisateur ne sera pas dérouté : il retrouve la même présentation, le même type de menus et fonctions. L'interface est constituée d'un petit boltier oui se connecte directement sur la orise RS-232 du PC d'où elle tire son alimentation

A l'émission, le niveau sera à adapter par vos soins, en fonction du type de matériel que vous possédez et ce, au moyen d'un petit ajustable accessible à travers le capot de la prise. Ceci doit étrangement vous rappeler, et pour cause, le montage utilisé pour l'E/R FAX.

### STRUCTURE EN 4 MODULES

On peut décomposer le logiciel en 4 modules importants : celui qui gère les fi-

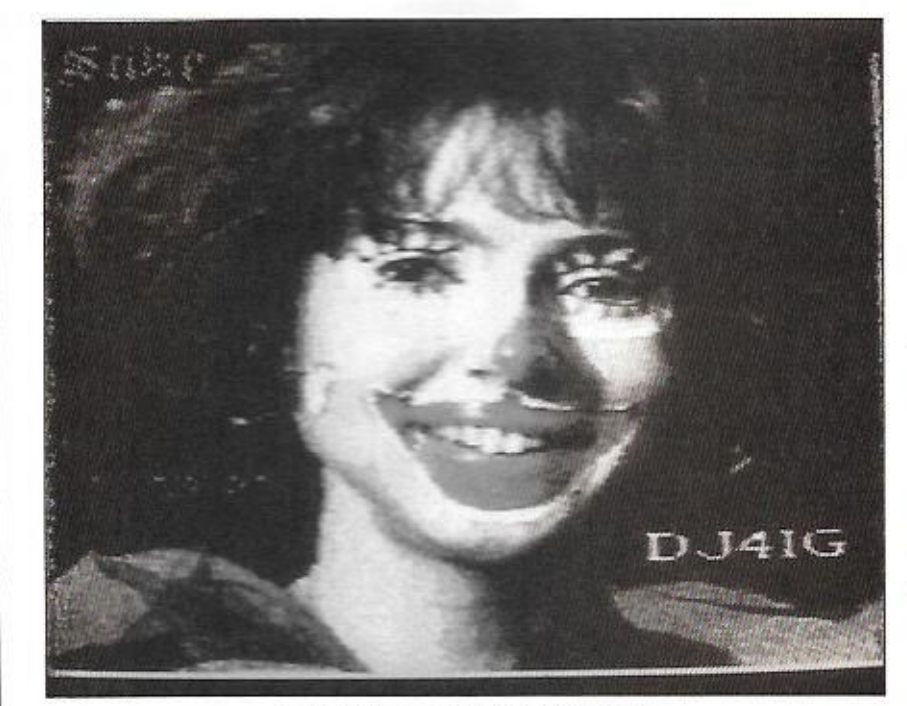

En couleurs, au format "Martin 1".

On attendait depuis longtemps un logiciel de qualité, capable de recevoir et émettre en SSTV sur PC : le voilà !

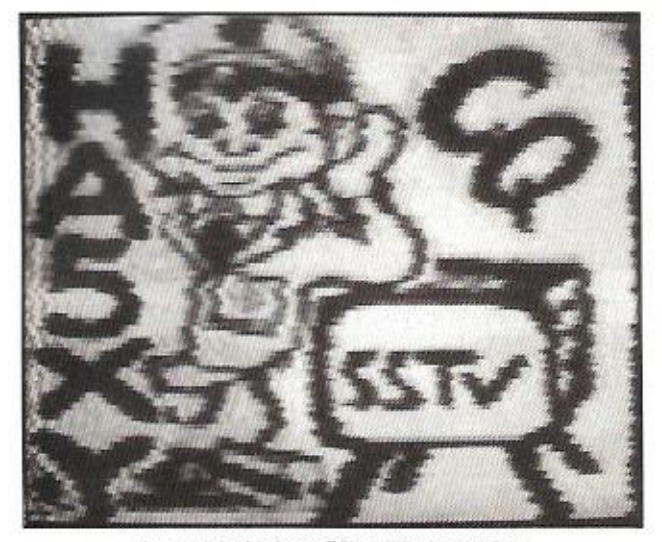

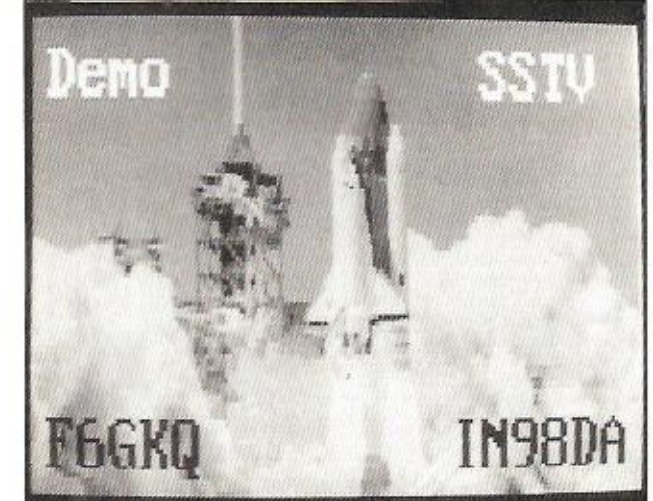

Le mode Noir et Blanc, 8 secondes.

A l'aide de l'éditeur d'images...

chiers sur votre disque, celui qui permet la réception (y compris l'indicateur d'accord ou «Tuning Scope»), celui qui permet l'édition et la modification des images... et celui qui donne accès à l'émission. Nous allons les voir dans les détails.

### La réception

Le décodage de la SSTV n'est, à mon sens, pas plus difficile que celui du FAX, aussi je m'interroge sur la raison qui a poussé l'auteur à ne pas faire apparaître l'image directement à l'écran, pendant l'opération dite de «digitalisation». Ce sera l'une des trois petites critiques que je ferai à ce soft. Comment procède-t-on ? Quand on a appris à bien caler le récepteur (ceci, en SSB pour le décamétrique, bien sûr car, en VHF FM, il n'y a pas de problème) en s'aidant du «Tuning Scope», faisant apparaître la trace représentant le signal, on sélectionne l'option «Capture» et la digitalisation s'effectue (pour une ou plusieurs images consécutives) sans que l'on voit quoi que ce soit à l'écran... Cette opération sera plus ou moins longue, en fonction directe du mode d'émission (il y en a plusieurs, voir le tableau). L'image ne s'affiche qu'à la fin. J'aurais préféré, comme pour le FAX, un affichage simultané...

### Le gestionnaire d'images

L'image étant «capturée», on peut la sau-

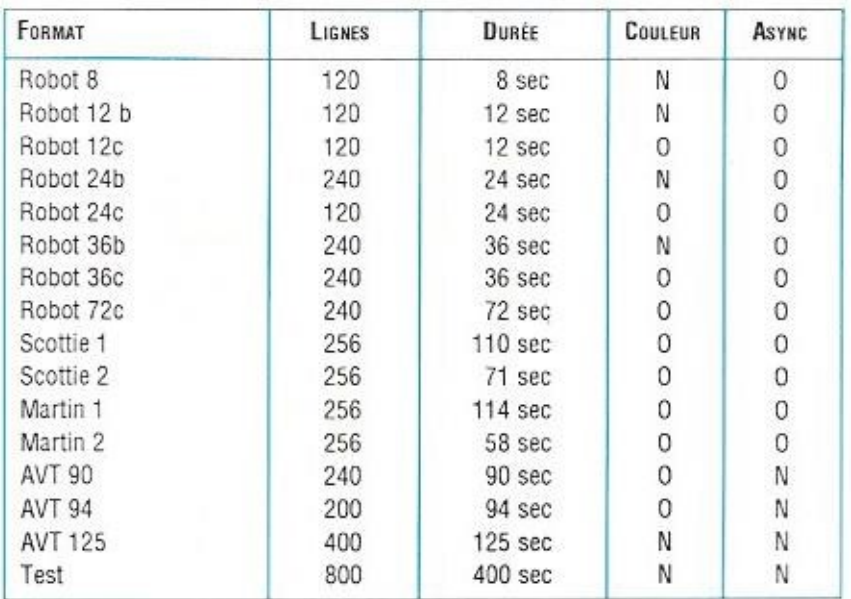

vegarder sur disque. Cette opération n'appelle pas de commentaire particulier. Le gestionnaire d'images fait apparaître la liste de toutes les images enregistrées (extension .STV). On peut alors en supprimer, les renommer ou modifier le répertoire de capture. Les chemins d'accès pourront différer de ceux retenus pour les images en .GIF ou en .PCX utilisées à l'émission

### Traitement.

édition des images

Après réception, avant sauvegarde, l'image peut être modifiée : réduction du bruit par lissage, efficace surtout sur les images en noir et blanc, modification de la longueur du buffer de sauvegarde, afin de supprimer les risques de voir apparaître le début de l'image suivante si vous n'avez pas lancé la digitalisation en svnchronisme avec l'émetteur. On peut aussi jouer sur son contraste ou sa luminosité. ce qui permet de corriger des petites erreurs de calage. Ces fonctions sont très utiles et l'ai pu constater leur efficacité dès la première image couleur reçue ayant, dans ma précipitation, décalé le récepteur.

Parmi les fonctions d'édition d'une image, on retiendra celles qui permettent sa sauvegarde en .PCX ou .GIF, pour un traitement ultérieur dans votre logiciel de dessin favori.

De même, un petit éditeur est présent, afin d'ajouter du texte à une image : report, indicatif, commentaires...

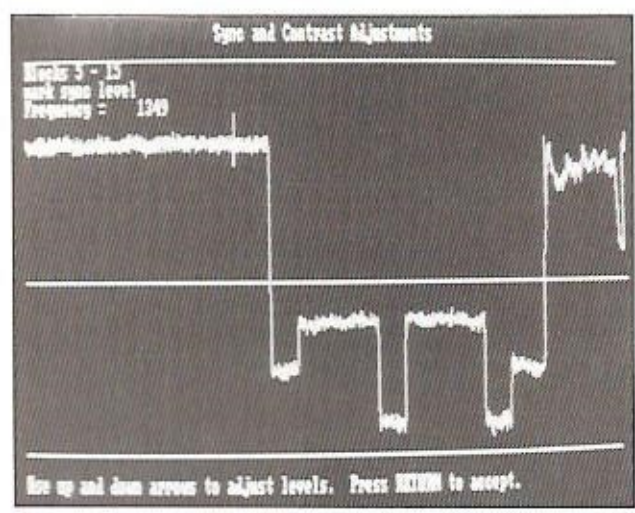

Pour optimiser le contraste de la luminosité.

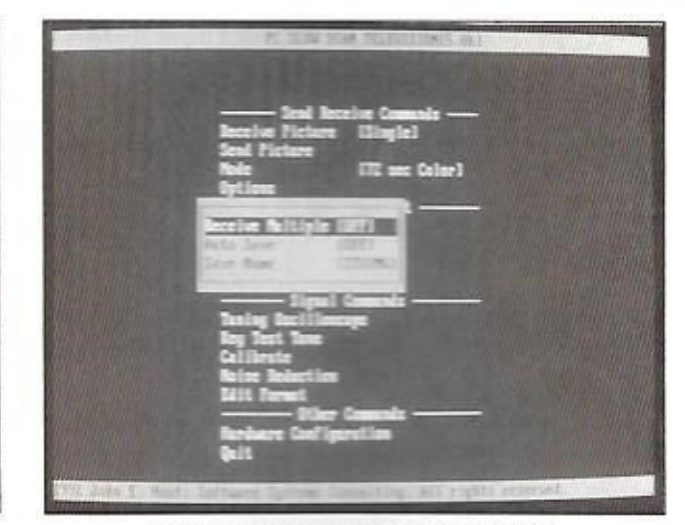

Les menus selon le format bien connu.

### Emission

L'émission accepte des formats d'images différents : . PCX, . GIF, ou l'image présente dans le «buffer» (dite image «courante»). Pour des images «live» (en direct), il faut passer par une source vidéo, un digitaliseur et l'option de «capture d'image» qui permet de saisir un écran vidéo et le transforme en image SSTV. Quelle que soit l'image, elle sera émise de 1 à 10 fois, en fonction de la touche numérique que vous aurez pressée. Cette émission peut se faire dans le même mode. ou dans un mode différent de celui utilisé pour la réception. Au chapitre des reproches, ie regrette qu'il n'y ait pas un «marqueur», qui progresserait le long de

l'image, pendant la phase d'émission. pour savoir «où on en est «.

### **LES MODES SSTV**

SEAW SCAN TV DEDICA MARCHA

Le logiciel autorise le trafic en SSTV dans les modes les plus courants : seul le mode Wrase des allemands est absent. Que l'on se rassure. l'utilisateur peut définir un mode supplémentaire, en remplacement de la fonction de test, au moven de l'éditeur de mode. Pour cela, il faut parfaitement connaître les caractéristiques du mode en question mais quand on veut arriver à ses fins... C'est la partie du logiciel qui reste la plus mystérieuse et

l'avoue ne pas encore avoir fait d'expérience dans ce domaine, les émissions en SSTV avant surtout lieu le week-end. Néanmoins, le tableau des modes disponibles, reproduit dans cet article, devrait rassurer tout le monde ! Même les fervents de l'Amiga n'ont pas été oubliés...

### D'EXCELLENTS RÉSULTATS

C'est avec une carte et un écran SVGA que l'al procédé aux essais avant permis de prendre la dimension de ce logiciel. Les photos reproduites ici ne reflètent pas forcément, hélas, la qualité de la réception en couleur, même en décamétrique (i'ai beaucoup apprécié les images en «Martin 1» de DJ4IG). Je n'ai pas parlé ici des fonctions d'impression, autorisant la recopie sur papier des plus belles images. sur imprimante matricielle ou laser, ou encore de la possibilité de «capturer» des écrans vidéo prélevés sur n'importe quel soft (ou presque)...

Les systèmes permettant de recevoir et d'émettre dans tous ces modes SSTV, à partir d'un PC, ne sont pas encore très nombreux et le prix de PC-SSTV reste sage, pour une configuration complète incluant les interfaces : deux raisons suffisantes pour se procurer sans tarder ce logiciel. Software Systems Consulting -615 S. El Camino Real, San Clemente, CA. 92672 - U.S.A.

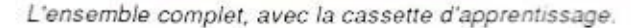

Denis BONOMO, F6GKQ

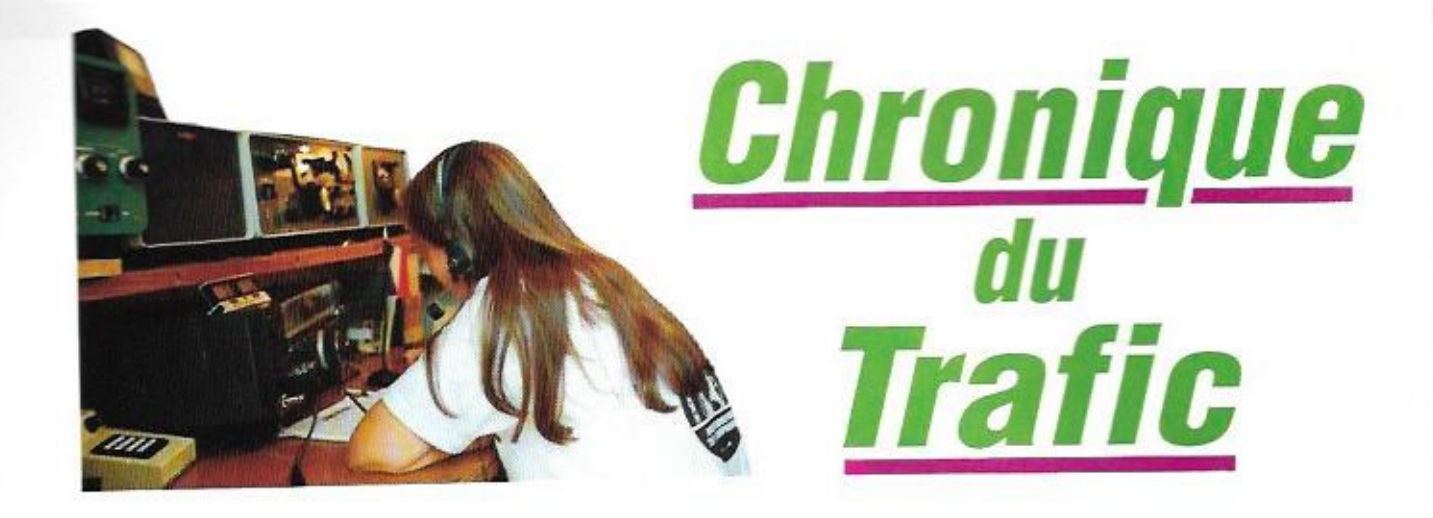

### **DIPLÔMES**

### **WORKED ALL EUROPE**  $(WAE)$

Ce diplôme délivré par le DARC est certainement le plus ancien et le plus prestigieux des diplômes européens.

Il est accessible à tout radioamateur licencié et SWL et ne comporte pas de restriction sur la date des QSO et les bandes de fréquences autorisées

Tous les contacts devront avoir été faits depuis le même pays.

Tout nouveau pays européen sur une bande compte pour 1 point. Pour les stations DX. il compte pour 2 points sur 1,8 et 3.5 MHz. Un maximum de 5 bandes différentes peuvent être ainsi utilisées.

Le WAE comporte trois classes \*

WAE III : Au moins 40 pays différents et 100 points.

WAE II: Au moins 50 pays différents et 150 points.

WAE I: Au moins 55 pays différents et 175 points.

Les possesseurs du WAE I recoivent, en plus, un badge spécial.

Modes : Le WAE est délivré pour la Phonie ou la CW. Les QSL doivent être envoyées au manager, accompagnées d'un formulaire disponible auprès de celui-ci et d'une enveloppe grand format (A4) self- adressée. Les frais sont de 10 DM, 5 US\$ ou 10 IRC. Manager: Walter Geyrhalter, DL3RK, Box 1328, D - 8950 (W) Kaufbeuren, RFA. La liste actuelle comporte 68 pays WAE (5/92), c'est celle du concours WAEDC publiée dans le MEGAHERTZ MAGAZINE Nº114 d'août 1992.

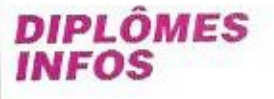

**MOR 2001 2001 2002 2003 2002 2003 200** 

### **DXCC**

Le Comité des Diplômes de l'ARRL a demandé au Comité Consultatif DX (DXAC) d'étudier la possibilité d'établir un nouveau règlement contre les

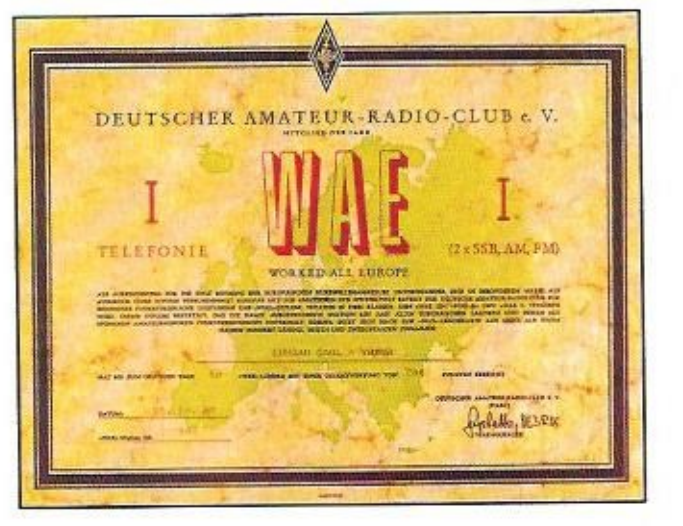

abus (et violations) perpétrés par certaines expéditions DX et leurs managers en ce qui concerne les cartes QSL. Parmi les pratiques abusives constatées chez ceux-ci, il faut sionaler:

La sollicitation de paiements bien supérieurs aux frais de poste pour la QSL réponse, le refus de répondre aux QSL via bureau, la tenue de «listes

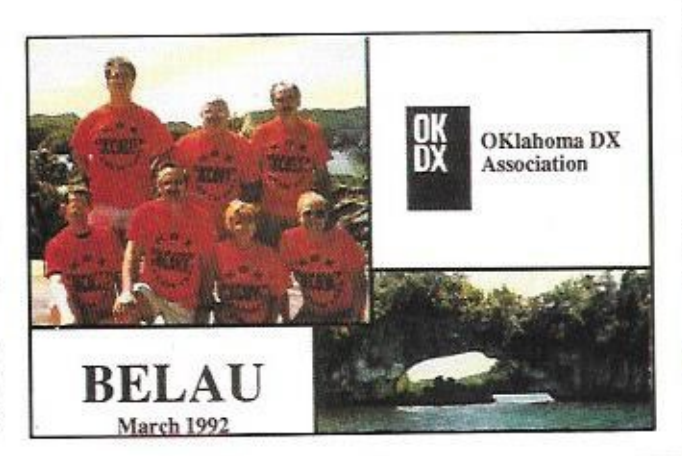

noires» de DXer prétendus faire des contacts répétés, les tentatives de corruption sur les QSL managers moyennant finance pour obtenir des cartes «en blanc» de pays rares et enfin les longs délais de réponse aux OSL qui dépassent plusieurs mois.

Pour cela, la question qui se pose est la suivante : le règlement du DXCC doit-il inclure des restrictions sur les QSL ? Vos commentaires seront les bienvenus auprès du DXAC, c/ o ARRL Hq., 225 Main Street, Newington CT 06111.

Opérations non valides pour le DXCC: 5X5WR/A et 7X5ST/3V par manque de documentation. L'opération de DJ6SI et DJ8CR aux Glorieuses demeure nonreconnue

### **IOTA**

La version française du réper-

toire IOTA remis à jour, avec 85 nouvelles îles depuis mai 91, est disponible contre 45 F chez Jean-Michel Duthilleul. F6AJA, 515 rue du petit Hem. F - 59870 Bouvignies.

---------

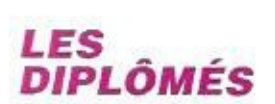

### **DXCC**

Crédits accordés en janvier 92. nombre courant de pays 323 : Nouveaux membres :

- Phone: HB9BGV-188. - CW : HB9BGV-124, ON6TJ-171

- 10 mètres : HB9BGV-102. Nouveaux membres de l'Honor Roll : - Mixte: HB9HT-338, F2NB-338. ON5TW-324  $-CW$ : HB9HT-321. 5BDXCC: ON4ACG.

Endossements:

Mixte : FE6GNG-295.

HB9BGV-210, HB9BMZ-265. HB9CRV-258, HB9TU-243. HB97F-226

- Phone: F6EZM-208, F8ZQ-229, FE6GNG-293, HB9BMZ-213. HB9BR-202, ON5TW-267, TZ6PS-253. - CW: HB9AKB-176, HB9BMZ-210, HB9CMZ-288, HB9CRV-225. 10 mètres : HB9BMZ-170.

### CO<sub>D</sub>X **HONOR ROLL**

CW: 0N4QX-323, F3TH-310, **HB9AFI-278** SSB: F6BFI-306, FD10ZF-285. F9RM-323, ON5KL-321.

### DIPLOMES TEN-TEN

Délivrés jusqu'au 31 mai 1992. - «County Hunters» : 300 Contés : F1HNQ 1000 Contés : F2YT - «Countries Award» : 135 Pays: F1HNQ.

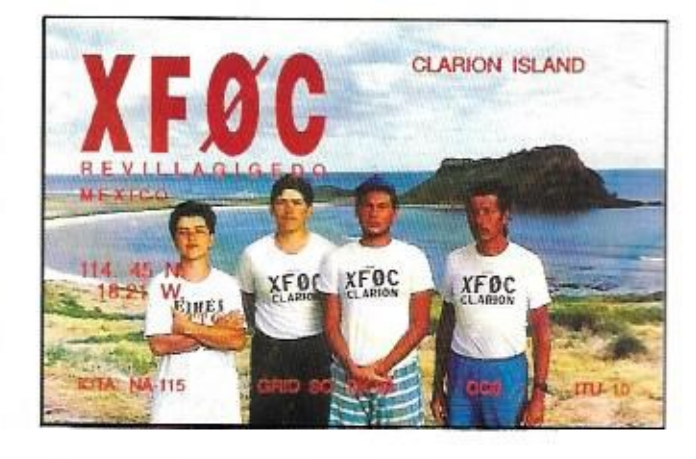

### CONCOURS

### **CONCOURS IARU REGION UHF/SHF**

Du samedi 3 à 14.00 au dimanche 4 octobre à 14.00 TU  $(24h)$ 

Ce concours organisé par l'International Amateur Radio Union est réservé aux bandes 432 MHz, 1296 MHz et audessus dans les modes CW. SSB et FM. Peut donc v prendre part toute station licenciée. Deux catégories : Mono et multi-opérateurs.

Echanges : RS(T) suivi d'un N° de série commencant à 001 et du QTH-Locator. Les stations portables doivent faire suivre leur indicatif de /P.

Points : Un point par kilomètre. Logs : Ils doivent être accompagnés d'une feuille de récapitulation, avec indication de

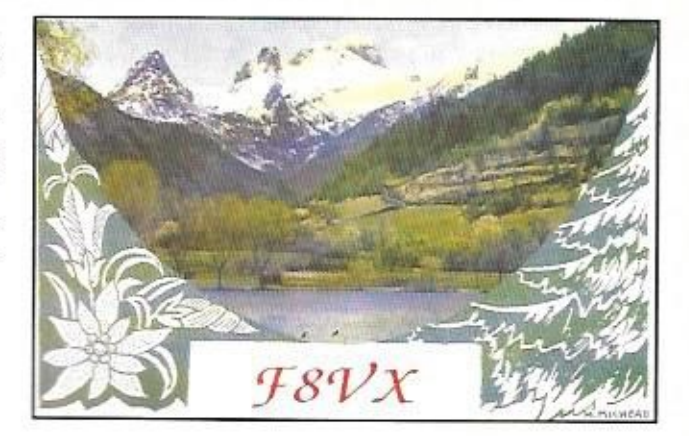

l'emplacement exact de la station et une description de ses caractéristiques. Le tout est à envoyer avant le 21 octobre au responsable des concours VHF IARU du REF : Michel Rousselet, FE1FLN, 90, av. du Gal De Gaulle, 33290 Blanquefort.

### **VK/ZL OCEANIA DX** CONTEST 1992

Partie SSB : 3 et 4 octobre 1992

Partie CW : 10 et 11 octobre 1992.

Du samedi à 10.00 au dimanche à 10.00 TU (24h) mais, en tout, pas plus de 12 heures d'opération fractionnable en périodes de une ou plusieurs heures pleines.

Vous ne pouvez contacter que des stations d'Océanie (OC). Echanges : RS(T) + N° de série commençant à 001.

Bandes : 160 à 10 m, sauf WARC.

Multiplicateur : 1 par nouveau pays OC et par bande. Chaque district VK et ZL compte comme un pays OC.

Points : 2 par station OC. Score: Somme des points x somme des multiplicateurs. Prix : Un diplôme au premier par pays DXCC. Un diplôme de participation pour envoi d'un  $log + 1$  IRC.

Logs + feuilles de récapitulation et de dupes à envoyer séparément pour chaque partie avant le 15 février 1993 à : Contest Manager, John Litten, ZL1AAS, 146 Sandspit Rd. Howick, Nlle-Zélande.

### **COUPE FERNAND RAOUL** F9AA, 1992

SSB et CW, les 3 et 4 octobre 1992 de 12.00 à 12.00 TU soit 24 heures mais pas plus de 12 heures d'opération par mode. Catégories : Stations particulières mono-opérateurs. Radio Clubs mono et multi-opérateurs

Echanges : Les particuliers donnent  $RS(T) + N^{\circ}$  de série. Les Clubs y ajoutent leur siale.

Une même station peut être contactée sur des bandes et

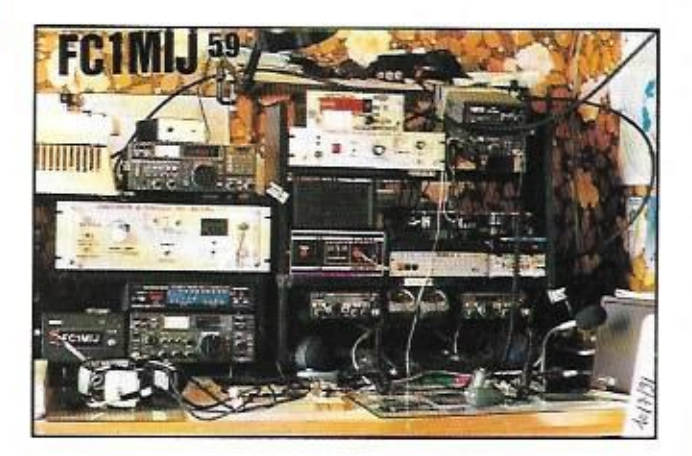

des modes différents mais avec un intervalle d'au moins 30 minutes

Points : Stations particulières : même continent 1 point, autre continent 3 points. Stations Clubs : d'Europe 5 points, d'ailleurs 10 points. FF6RUC = 50 points.

Multiplicateur : Par bande, 1 par zone CQ et 1 par pays DXCC (v compris ses propres zones et pays). Points : 3 entre continents. 1 pour sur le même continent et

0 pour son propre pays. Score = Points  $x$  (Multiplicateur zone CQ + Multiplicateur

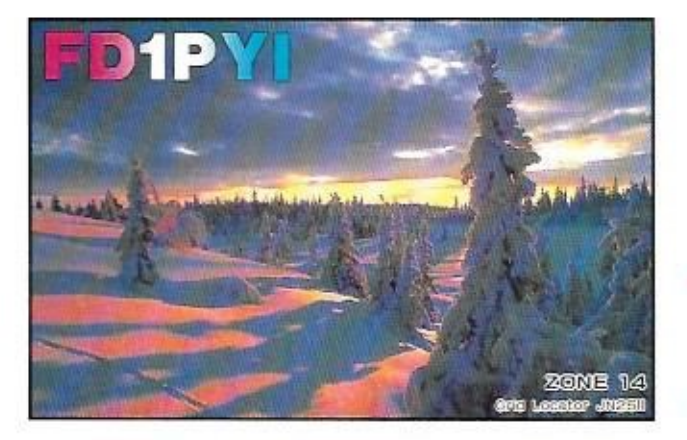

Multiplicateurs : 1 par pays DXCC et club, toutes bandes comprises.

Score: Somme des points x somme des multiplicateurs. Logs habituels à faire parvenir dans un délai d'un mois à : Union des Radio-Clubs, Coupe F9AA, 11 rue de Bordeaux. F - 94700 Maison Alfort.

### CO WORLD WIDE **DX CONTEST**

Partie Phone: 24 et 25 octobre 1992. Partie CW : 28 et 29 novembre 1992. Durée : 48 heures, du samedi à 00.00 au dimanche à 24.00 TU. Toutes bandes de 160 à 10 m. sauf WARC. Catégories : - Mono-opérateur (une seule et toutes bandes) pour Po > 100 W. Low Power pour Po ≤ 100 W et QRP pour  $Po \leq 5$  W. - Mono-opérateur assisté. - Multi-opérateur un émetteur (min. 10 mn sur une bande) - Multi-opérateur multi-émetteur (confinés dans un rayon max. de 500 m). - Equipes et clubs. Echanges : RS(T) suivi du numéro de zone CQ.

pays DXCC).

Log : un par bande avec dates et temps TU, indicatifs, groupes transmis et recus, multiplicateurs, points et indication des dupes. Les disquettes en MS.DOS sont acceptées. Les logs, accompagnés d'une feuille de récapitulation avec déclaration sur l'honneur siqnée, doivent être postés à : CQ Magazine, 76 North Broadway, Hicksville, NY 11801, USA.

Il faut poster les logs au plus tard le 1er décembre 1992 pour la partie SSB et le 15 janvier 1993 pour la partie CW.

### **RESULTATS DES** CONCOURS

### **CO WW DX SSB 1991**

Nous avons noté une large participation des stations françaises et une apparition record des pays francophones. Seulement deux grosses équipes représentent l'amateurisme francais avec TV7A et TO7C respectivement 4è et 5è mondiaux. Bonne performance de F6AMC sur 1.8 MHz et

de F6BVB sur 3,5 MHz, 2 bandes pas faciles, particulièrement en télégraphie.

Les plus hauts scores mondiaux

(Position/Indicatif/Score)

### Mono-opérateur Haute puissance Toutes bandes CR3A ..... 12 974 910

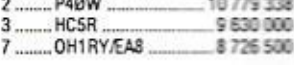

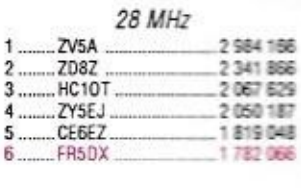

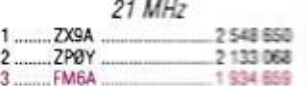

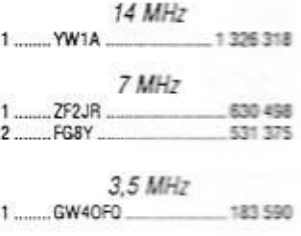

 $1.8$  MHz 1 ........ IV3PRK 28 864

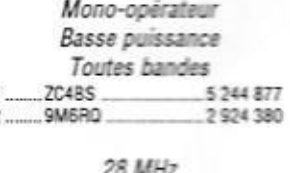

Z21HQ 1118 611 21 MHz THEFT 461,590

448 392

IT9RYJ

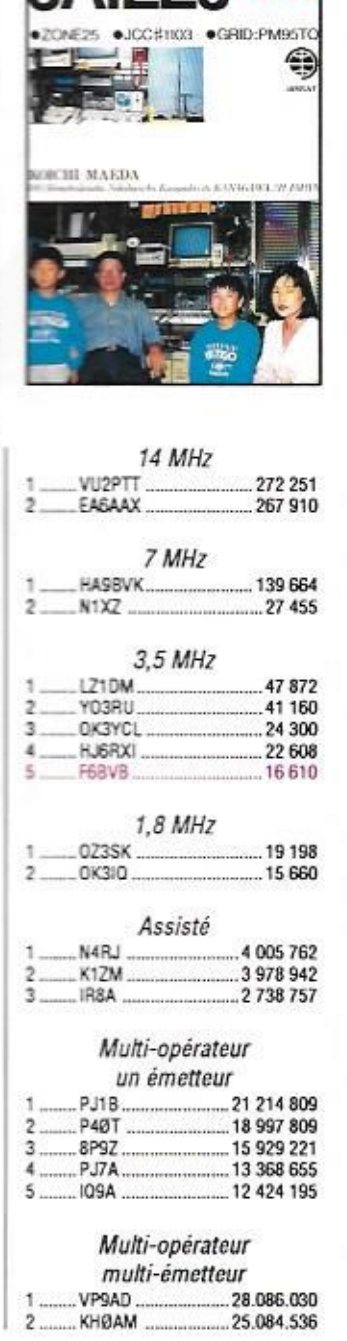

KANAGAWA

**JAPAN** 

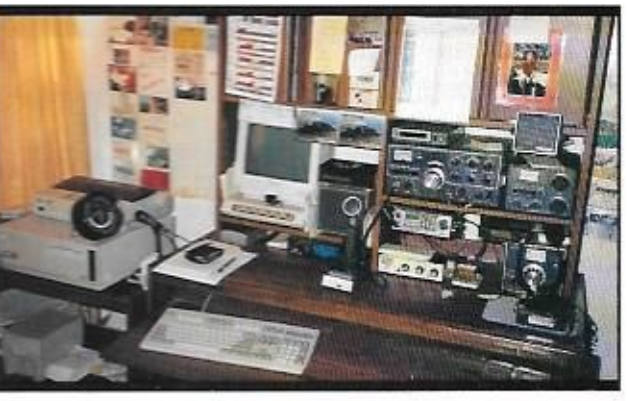

La station de WB6BDB.

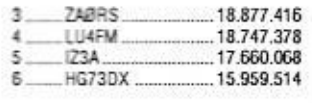

### **QRP** Toutes bandes

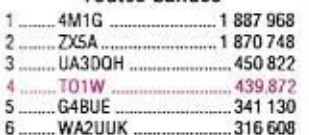

Les plus hauts scores européens

(Position/Indicatif/Score)

### Mono-opérateur Haute puissance

### Toutes bandes

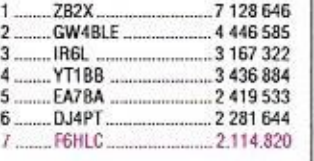

**Service Control** 

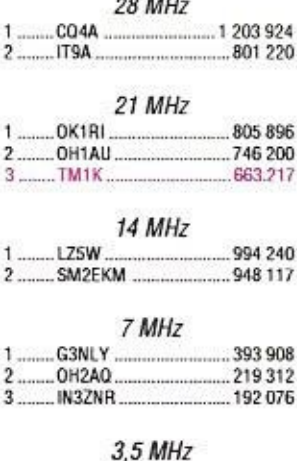

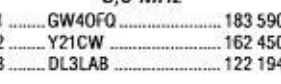

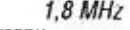

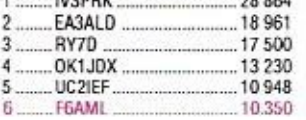

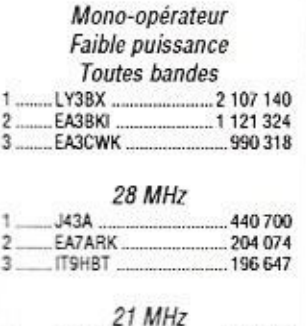

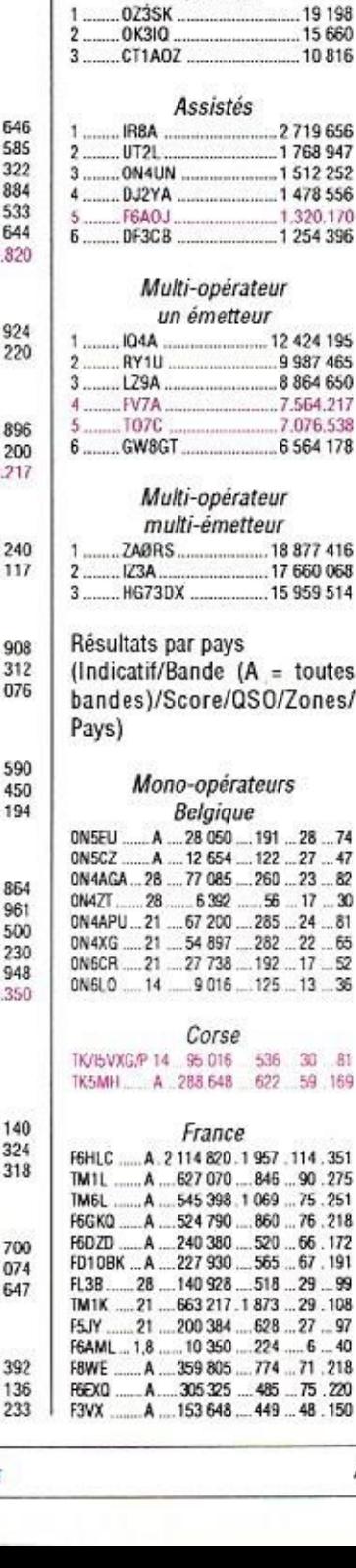

14 MHz

7 MHz 

 $3 \frac{1}{40}$  Y67RL 3440

 $3,5$  MHz

 $1,8$  MHz

267,910

195 534

 $-110288$ 

 $...83646$ 

16,610

719 656

768 947 512 252 478 556

320,170

254 396

424 195 987 465 864 650

564.217

564 178

877 416

660 068 959 514

toutes

 $20 - R1$ 59 169

EAGAAX ....

EARGET

**EA3AAY** 

5 ........ LX1SG ................

 $\frac{2}{3}$ .

 $\mathbf{I}$ 

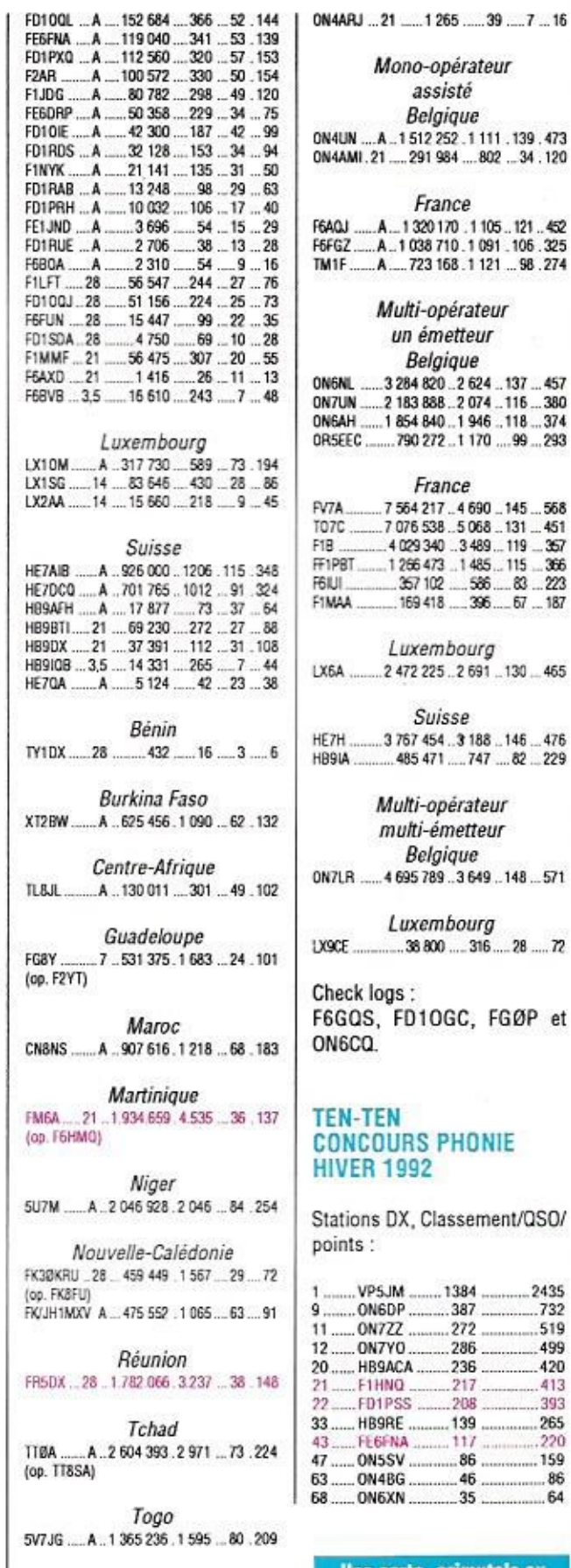

**ORP** 

A 439.872 652 85 263

0N4UN ....A ..1512 252 .1111 .139 .473<br>0N4AMI.21 .... 291 984 .... 802 ...34 .120 France F6AQJ ...... A ... 1 320 170 . 1 105 .. 121 .. 452<br>F6FGZ ...... A .. 1 038 710 . 1 091 .. 106 .325 TM1F. A ... 723 168 .1 121 ... 98 .274 Multi-opérateur un émetteur Belgique ON6NL ...... 3 284 820 .. 2 624 .. 137 ... 457 0N7UN ..... 2 183 888 .. 2 074 .. 116 ... 380 ON6AH ..... 1 854 840 .. 1 946 .. 118 ... 374 ORSEEC ....... 790 272 .. 1 170 .... 99 ... 293 France FV7A .......... 7 564 217 ... 4 690 ... 145 ... 568<br>TO7C .......... 7 076 538 ...5 068 ... 131 ... 451 F1R 4029340 .3489 .119 .357 FF1PBT ....1266 473 ..1485 ... 115 ... 366 **F68UL** .357 102 .... 586 ..... 83 ... 223 FIMAA 169 418 .... 396 ..... 67 ... 187 Luxembourg LX6A ......... 2 472 225 .. 2 691 ... 130 ... 465 **Suisse** HE7H ......... 3767 454 ... 3188 ... 146 ... 476<br>HB9IA ............. 485 471 ..... 747 ..... 82 ... 229 Multi-opérateur multi-émetteur Belgique 0N7LR ..... 4 695 789 ..3 649 ..148 ... 571 Luxembourg LX9CE 38800 316 28 27 Check logs : F6GQS, FD1OGC, FGØP et ON6CQ. **TEN-TEN CONCOURS PHONIE HIVER 1992** Stations DX, Classement/QSO/ points : 1 ........ VPSJM ........ 1384 ............. 2435

Mono-opérateur

assisté

Belgique

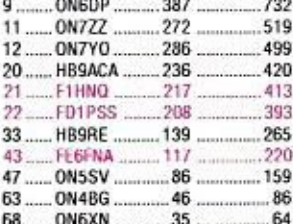

Une carte, azimutale ou<br>mondiale ? Consultez la<br>publicité *SORACOM*.

**MEGAHERTZ MAGAZINE** 

448

390

316

IT9RY.I

**ISNSR** 

YT3SW

47

75.220

T01W...

 $(op.F1BEG)$ 

116 - OCTOBRE 1992

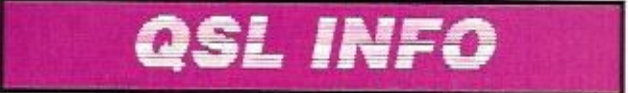

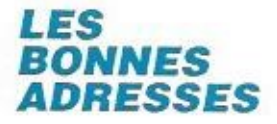

A35JM - Akio Shimizu. JA3JM, 6-22, 3 Chome, Kasugaoka, Fujidera City, Osaka 583, Japon.

A35NP - Peter Brogl, DK6NP, Huettendorffer Weg 34, D-8510 Fuerth, RFA.

CO2MA, Nouveau manager -Seizou livama, JH1GIC, 1064-4, Hanawa, Mashiko, Haga-Gun, Tochigi 321-42, Japon.

FP9SPM - Andy Okulicz, SP5SS, Box 133, Warsaw 13, Pologne. (L'adresse CB est incorrecte).

FR5ZU,  $/G$ ,  $/J$  et  $/E$  - Jacques Quelli, 1 Cité Météorologique, F - 97449 Le Chaudron, La Réunion

HC3AP - Cesar A. Palacios M... P.O.Box 918, Machala, Equateur

HH2PK - Patrick Cardozo, Box 1095. Port au Prince, Haïti Z21HS - via le OSI bureau Box 2377, Harare, Zimbabwe (la Box 4110 n'est pas correcte).

TL8IM - Richard L Gulatsi Jr, AC3D, 288 Devonshire Rd., Devon, PA 19333, USA. V31SW et V31TI (1990) -

Scotty Williams, Box 1522. Belize City, Belize, A partir de novembre QSL via

Dewitt L. Jones, W4BAA, P.O.Box 379, Glen Arbor, Michigan 49636, USA.

XT2DK - Dr. Detlef Krober, BP 2937, Bobo Dioulasso, Burkina Faso.

5J129P - LCRA Seccion Pereira, Box 1995, Pereira, Colombie.

807AA (op. JG2XYV) - N. Kikushi, P.O.Box 2007, Male. Maldives (ou via JARL).

**9DØRR**, opération de Roméo en Iran - via Box 766, Broo-

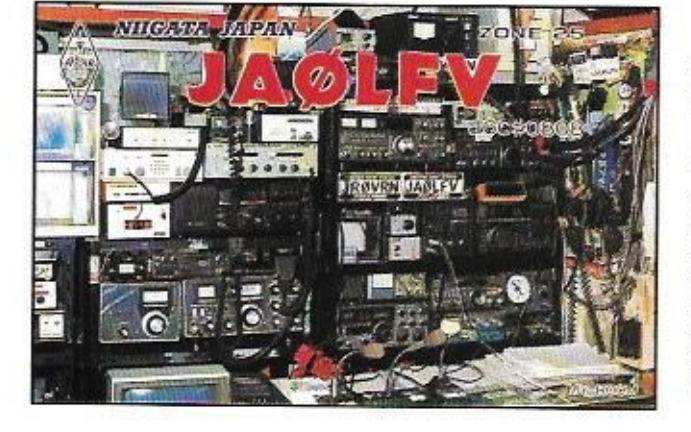

klin, NY 11230-0766, USA (et non pas via l'adresse CB de  $NT2X)$ 

9L1JC - Jerry G Cooper, 211 Meadowlake Drive, Sequin, TX 78155, USA

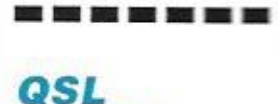

**INFOS** 

- BV4CT : son QSL manager est NOØC (et non pas NMBC annoncé par erreur).

IMØ: QSL via John Eaton G3EZZ.

- ZA...: (voir notre N° précédent). HB9BGN assure l'envoi des QSL en Albanie, toutes les 3 ou 4 semaines par la Swissair. Ceci ne concerne que les indicatifs ZA nationaux (sauf ZA1A et ceux dont le manager est l2MQP). Les enveloppes ne sont ouvertes que par leur destinataire. Il faut donc une enveloppe par indicatif adressãe ainsi: ZA1...... c/o Albert Mueller, HB9BGN, CH-8311 Bruetten, Suisse.

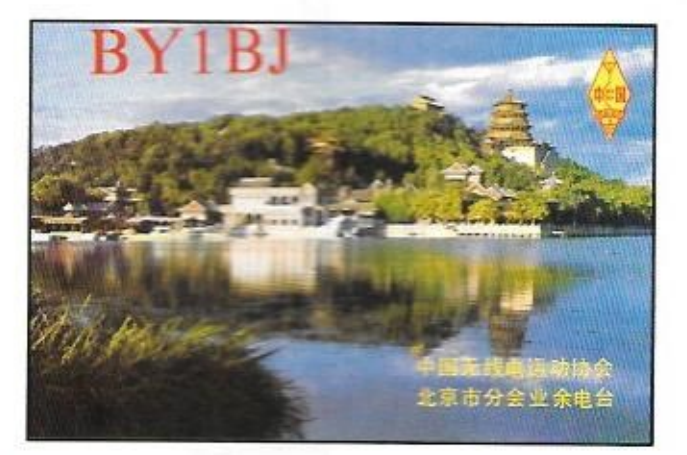

- VP8SSI: 10000 cartes sont en cours de traitement chez les QSL managers KA6V et AA6BB.

YXØAI : Les cartes OSL offertes par la F.DX.F devaient arriver à Caracas fin août pour y être traitées dès que possible. YV5DTA était l'un des opérateurs de l'expédition. mais ne s'occupe pas des OSL dont le manager est YVSARV. - WH6ASW/KL7, /KH4 et /

- ZSØS, ZS3Z, ZS9Z, V51Z et ZS6BCR : Chris Burger, Box 4485, Pretoria 0001, RSA. - 5H1TTY et 5H3NU : Le seul QSL manager en est Alfredo Gabba, I1HAG, Via Donizetti 16, I - 10126 Torino, Italie. - 9A OSL Bureau (+ YU2, YT2, YZ2 et 4N2) : HRS QSL Bureau, P.O.Box 564, 41000 Zagreb. Croatie.

D'avantage de réponses et

### **CALENDRIER DES CONCOURS ET MANIFESTATIONS**

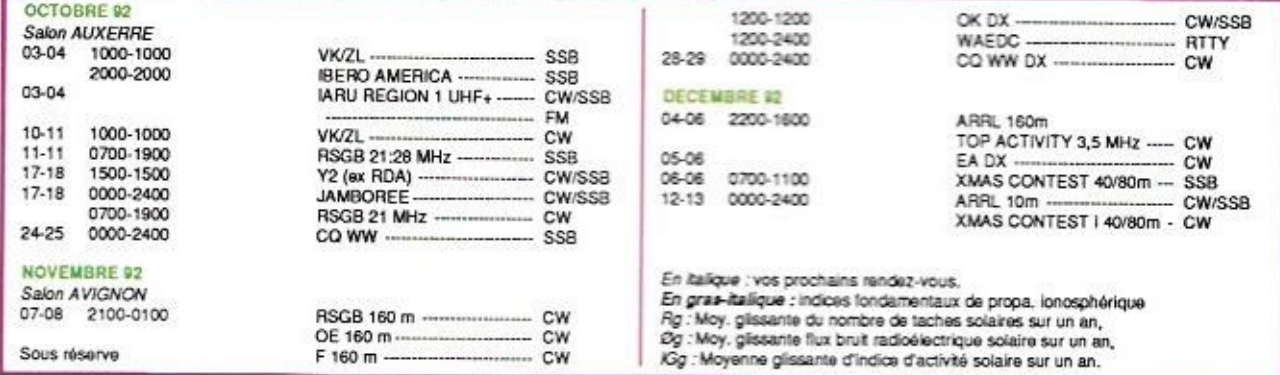
moins de «not found in the log»... ou comment bien dater une QSL : La date et le temps doivent être mentionnés en TU (UTC, GMT ou Zoulou), L'heure doit figurer dans le format 24 heures et les mois de la date en lettres (ex : AUG pour août), n'oubliez pas non plus que la date TU change à 00.00 TU ! Pour cela, nous vous conseillons de tenir votre log en TU sans avoir à vous soucier des changements saisonniers de l'heure locale lorsque vous aurez à rédiger une carte quelques mois plus tard.

#### **LES QSL MANAGERS**

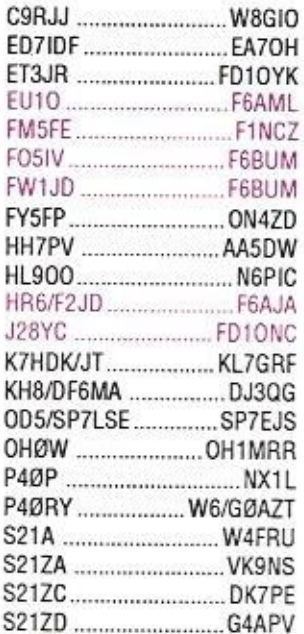

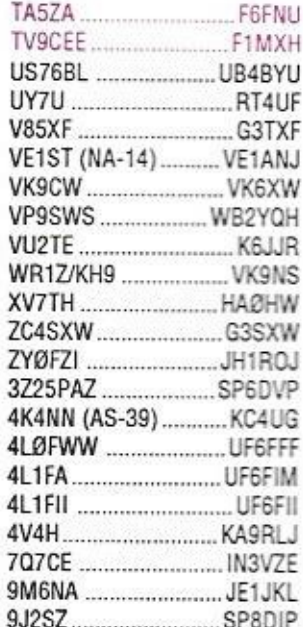

#### LES PIRATES...

ZD9HOG, TF5BW (ce dernier est piraté en CW depuis mai 84). VKØLL sur Heard Island et probablement HV2MQ.

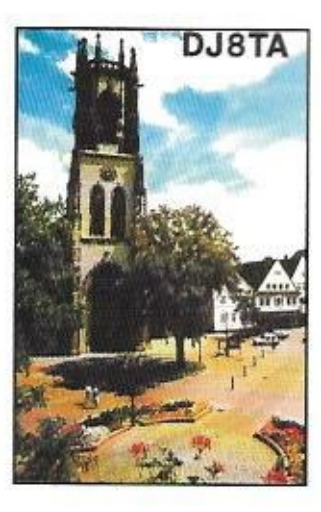

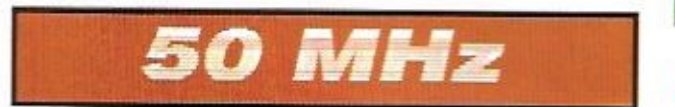

Déblocage d'autorisations 50 MHz : Fin août, la DRG faisait savoir que le CSA lui avait envoyé 320 autorisations au 1er du mois et que cent autres étaient prévues au 1er septembre. Depuis, nous connaissons plusieurs amateurs qui sont enfin habilités après plusieurs années d'attente. Un peu tard pour profiter du 22ème cycle solaire mais qui sait ? Nous aimerions connaître les «points de chute» de ces nouvelles autorisations.

Finalement 80 amateurs espagnols ont recu leur licence le 10 juillet dernier. Elle est valable un an avec un statut strictement secondaire en cas de QRM. Bande allouée : 50.000

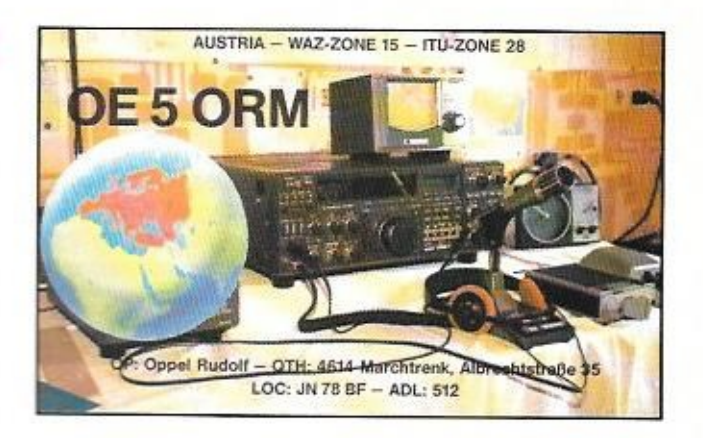

à 50.200 kHz avec une P A R de 30 W en CW et SSB seulement. Les préfixes EA deviennent EH pour opérer sur cette bande. Les provinces interdites au trafic 6m sont : La Coruna, Pontevedra, Madrid, Avila, Segovia, Guadalaiara, Toledo. Valladolid et Soria. D'autres le sont partiellement : Palencia. Burgos, Zamora, Salamanca, Cuenca et Caceres

A propos du préfixe EH8. il semblerait que les contacts antérieurs avec des EA8 ne soient pas valables. Un réseau EA d'échange d'informations 6m se tient sur 7066 kHz à 16.00 et sur 3666 kHz à 22.30 (heure locale), il est dirioé par Carlos, EA1DVY

Les quelques stations polonaises actuellement autorisées sur six mètres utilisent le préfixe 3Z. Les pourparlers pour débloquer de nouvelles licences devaient avoir lieu le 15 septembre.

Actuellement, quatre stations bulgares ont une licence six mètres : LZ1KDP et LZ1BB en KN12. LZ2JH en KN221 et 171MC

Grâce à une expédition organisée par un groupe d'amateurs estoniens, un nouveau pays la Latvie était sur l'air du 17 au 19 juillet avec l'indicatif YL/ES9C en KO27ER, et a fait 450 QSO, QSL via ES5RY.

Deux autres stations résidantes seraient actives au Maroc : CN8FD et CN8HR

La balise libanaise OD5SIX émet maintenant avec 8 watts grâce l'assistance d'amateurs britanniques. Accordez-vous sur 50,0785 MHz CW pour la copier correctement (FSK). Son responsable est OD5SK.

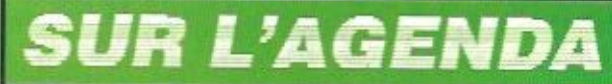

#### **EUROPE**

#### ALLEMAGNE FÉDÉRALE

balise  $1<sub>2</sub>$ DKØWCY diffuse des bulletins de propagation

en CW sur 10.144 kHz Ces bulletins concernent des raoports de propagation, des données solaires et géomagnétiques ainsi que des prévisions ; ils peuvent être utiles lorsque WWV passe mal. Son

responsable : DK2ZF, Kreutzacker 13, D-3550 Marburg 1, RFA.

#### **AUTRICHE**

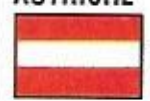

Les radioamateurs autrichiens peuvent utiliser le pré-

fixe OE35 pendant le mois d'octobre.

**MARKET REEF** Le groupe d'opérateurs qui avaient participé à l'expédition 4J1FS opéreront de nouveau depuis cette île du 7 au 14 octobre avec l'indicatif OH1AF/ OJØ. Ils seront actifs sur toutes les bandes et dans tous les modes, y-compris les bandes WARC, le 6 mètres et VHF/ UHF. Fréquence d'appel sur 6 mètres : 50110 kHz. QSL : CW via OH1NOA et SSB via OH1EH.

#### PAYS-BAS

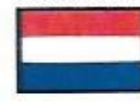

**PA6PAM** at. PA6PUS sont deux indicatifs spéciaux utili-

sés depuis l'île de Pampus les 3 et 4 octobre sur 3650-3700. 7050, 14190 et 21250 kHz. Diplôme spécial contre OSL via PA3ACT.

#### POLOGNE

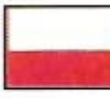

Pour commémorer  $50n$ 25ème anniversaire. la sta-

tion-club, SP6PAZ, bien connue dans les concours, utilise l'indicatif 3Z25PAZ jusqu'à la fin de l'année. Pour le 35ème anniversaire de la PZK (Union des Amateurs Polonais) la station SP6TPM signera SPØTPM aux mêmes dates.

--------

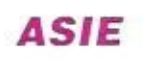

#### **BASES BRITANIQUES** DE CHYPRE

 $11n$ 

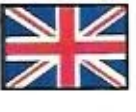

composé de G3SXW. **GM3YTS** et

groupe

plusieurs des opérateurs US. opèrera en ZC4 pendant le concours CQWW CW de novembre prochain.

#### CAMBODGE

بنقع

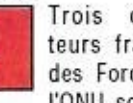

Trois opérateurs français des Forces de l'ONU sont ac-

tifs : XUØNU, XU1NU et XU2NU

On les trouve en CW sur 14050 kHz. Leur QSL manager est F6FNU.

D'autre part XU4OF est opéré par DJ4OF, QSL home call.

#### **SRI LANKA**

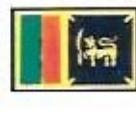

Deryck Buckley, G3VLX. sera actif avec l'indicatif

4S7DEG à partir du 7 jusqu'à la fin octobre en SSB, de 10 à 40 mètres (non WARC). Si des antennes sont disponibles, il pourra aussi être actif sur 80 et 160 mètres.

#### **THAIL ANDE**

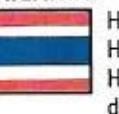

HS1AAM. HSICDX. HS1HSJ et d'autres opéra-

teurs comptent activer les îles Samui, Phuket (IOTA AS-53) et Terutao en novembre. Ils ont demandé un indicatif spécial et l'autorisation d'opérer sur les bandes WARC.

## **AFRIQUE**

#### AFRIQUE DU SUD (REP.)

Les nouveaux indicatifs en 総合局 ZS3 n'ont plus rien à voir avec

la Namibie, ils concernent désormais la partie de la Province du Cap au nord du fleuve Orange. La partie sud de cette province reste en ZS1.

#### ANGOLA

EA7EL qui opérait D2EL jusqu'au 15 septembre dernier doit retourner à Luanda vers la mi-octobre. Ses fréquences : 3770, 7043, 7090, 14195. 18145, 21195, 24945 et 28495 kHz. Il se trouve à 22.00 TU sur 40 m et à 24.00 TU sur 80 m.

#### **BURKINA-FASO**

Detlef, XT2DK, est un nouvel opérateur autrichien que l'on peut souvent trouver sur le réseau d'assistance médicale sur 14 332 kHz à 06 45 TU, QSL home call OF3DKS ou voir «les bonnes adresses».

#### **GHANA**

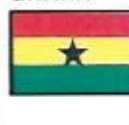

régime démocratique, laisse penser que des licences ama-

L'évolution de

ce pays vers un

teur pourraient être délivrées en 1993. Un opérateur de l'Ambassade US à Accra serait en instance d'autorisation. Par contre, la station 9GBR active en septembre dernier serait un nirate

#### JUAN DE NOVA & EUROPA

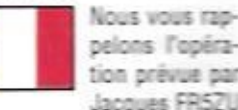

pelons l'opération orévue par Jacques FR57U

sur ces îles francaises de l'Océan Indien : jusqu'au 4 octobre en /J et du 5 au 16 octohre en /F QSI home call voir «les bonnes adresses».

#### **KENYA**

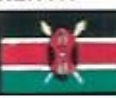

Après avoir êté très actif en 5V7JG Gérard F2JD séloume-

ra six mois au Kénya. Il tentera d'v obtenir une licence maloré les récentes restrictions à l'égard des étrangers.

#### **NIGFR**

DJ4IJ qui y séjourne a demandé une licence.

#### SIERRA LEONE

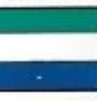

Toute activité radioamateur aurait été suspendue par les

autorités de ce pays, à l'exception de l'ambassade US. D'autres ambassades ainsi que des missions pourraient cependant recevoir une autorisation dans le futur. La seule station actuellement active officiellement est Si 1JC opérée par Jerry, WDSHFK, A noter aussi deux stations. St 1GA et 9L1NB. aui sont des missionnaires dont le trafic se limite any stations italiennes sur-14300 kHz yers 20.00 TU. Autre station active: 9L1TO.

#### **TCHAD**

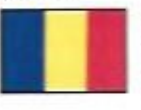

Ken, WA40BO, récemment actil sven les indicatifs TT8/

WA40BO puis TT80BO retournerait au Tchad à la mioctobre pour 2 à 3 semaines. Il est surtout actif sur les bandes basses de 30 à 160 mètres et participera au COWW SSR.

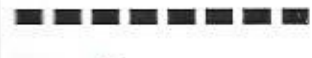

## **AMÉRIQUES**

#### **BAHAMAS**

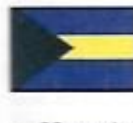

C6AFT sera actif depuis l'île Abaco (IOTA NA-80) du 22

au 29 octobre.

#### **BFI IZE**

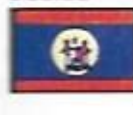

Scotty, V31SW, doit quitter Bélize au début 93 Il est tou-

iours QSL pour son expédition V31TI sur l'île Turneffe (IOTA NA-123) mais enverra son log et ses cartes à W4BAA à son départ. Voir «les Bonnes Adresses»

#### **BERMUDES**

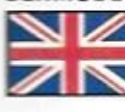

K1EFI Fred. opère en NP9 du 24 septembre au 6 octo-

bre depuis Sandys Parish, surtout en CW, bandes WARC incluses. QSL home call.

#### CANADA

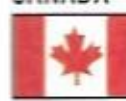

Garry, VE3XN, oui utilisait récemment l'indicatif

VA3200M, sera VD325E du 17 au 31 octobre et VC35ØA du 17 au 30 novembre.

#### SAINT PIFRRE & MIOUFLON

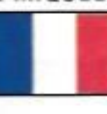

Andy, SP5SS. devrait y être actif surtout en CW pour un

mois depuis le 12 septembre avec l'indicatif FP5SPM sur 3518, 7018, 10118, 14018, 18098, 21018, 24898 et 28018 kHz. Son épouse Iwona, 2ème opératrice, se trouvera en SSB sur 3795, 7060, 14195, 14273, 18160, 21295, 24950 et 28495 kHz. QSL: ESA + 1 US\$, voir «les bonnes adresses».

#### TRINDADE

L'opérateur de PYØTUP se trouve occasionnellement sur

**MEGAHERTZ MAGAZINE** 

116 - OCTOBRE 1992

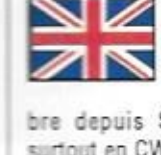

**?0B?~T08? kHz entre 00.00 et**  01.00 TU. **Il de trouve, par contre. souvent au-dessus HGD kHz (bande région 2) en**  OSO avec les PY. Il doit quitter l'île le 15 octobre. QSL : **SSB via PTTBI et CW** via PY1 RO.

#### **TURKS ET CAICOS**

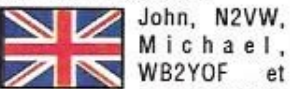

|

**1** 

**I** 

**wB2v0F EI Barry, WB2H,** 

II i **seront en VP5! du 20 au 2? octobre. Ils feront le concours coww SSB des 24 et 25 avec**  l'indicatif VP50. QSL : VP5/... via home call et VP50 via N<sub>2</sub>VW

#### *PACIFIQUE*

**Illillll** 

# AUSTRALIE<br>NEC 10 Pour les chas-

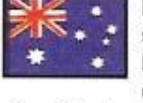

seurs du IOTA, DL8NU tentera d'activer plu-

sieurs iles des districts VK4 et VK7 entre le 11 et le 25/10/92. **<sup>4</sup>.IJ .4** 

#### **BAKER & HOWLAHD**

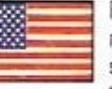

 $F$ aute d'un nombre suffisant d'opérateurs, l'expédi-

tion **en KHI prévue pour un**  automne a été reportée à janvier ou mars 1993 (voir *ME-*GAHERTZ MAGAZINE Nº115 p. 58). Plusieurs opérateurs de la dernière expédition à Clipperton (FOØCI) pourraient se joindre à eux.

#### Guam **<sup>l</sup>›\_**

Un groupe important de contesters iaponais

opérera en multi-multi pendant le CQWW SSB des 24 et 25 octobre avec l'indicatif KH2Y. En dehors du concours, ils se trouveront sur **les bandes WAHC et Ieroot aussi du RTTY. OSL via**  JA8RUZ.

#### **LORD Howe**

L'expédition VKQLS et VKQLT prévue par JAØNQG et JAØGZ pour septembre dernier a été reportée en février 1993.

#### **MARSHALL**

Richard Lactance. **AH5IU, et**  Pat Guerin, NH6UY, sont VTSIO **et VTSUY du 28 septembre au 8 oclubre sur I'A1oII**  Bikini (GC-28). V?3I0 doit **opérer sur 14226, 14190,**  21305, 28495 et 501tD kHz tandis que **WSIJY se trouve**  sur Oscar 13 en modes B et J autour de 146,915 MHz. OSL home call directe seulement

#### l **• IIIIIAMI TORISHIMA**

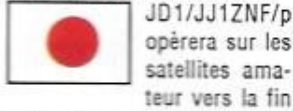

opérera sur les satellites ama-**:au vus la fin** 

**novembre.** Un nouveau pays **pour le DXCC Saelñtex- Ses**  heures d'activité : 13-14.00 et 20-21.00 TU.

#### **PAPOUASIE NLLE GUINEE**

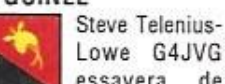

Lowe G4.JVG essayera de battre le record

OC en multi-single popur le CCIWW **SSB avec** l'indicatif PÊØA **ou** son **propre indicatif.**  P29DX. QSL via P29DX.

#### WALLIS, SALOMON ET **NLLE CALEDONIE**

**Les dates**  exactes ne sont pas  $pr\acute{e}cis\acute{e}es.$  QSL via DL7VRO. Un groupe d'amateurs allemands DL et Y2 compte être **actif à partir du** 19 non. **sur difièrentes îles avec les indica**tifs suivants : FWØWO, IO et YL, H44XO et IO ainsi que FK/.

#### **-lur-x WILLIS**

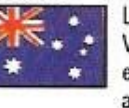

L'expédilion **de VK9NS, VK9NL** et VK2BEX aurait finale-

ment lieu du 7 au 14 octobre. Le projet d'activer Mellish Red a éîá abandonné pour des raisons financières.

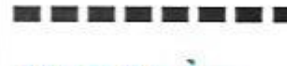

# *MERCI À...*

DJ9ZB. F10CN et le SL-DX-Club, F10IE, FE1NEP, F6BUM. F8RU, DXNS, DX Press, LNDX. NCDXF, CQ Mag., ARRL, REF...

#### **ENFIN LES BANDES. WARC A VOTRE PORTEE !**

**MATERIEL DE FABRICATION ALLEMANDE**  *SELECTIOHHE PAR LES AMATEURS DE LA REDACTION* 

#### **DIPOLE BANDES WARC**

avec trappes - balun 1/1 longueur totale 11 mètres Tongueur totale 11 mètres<br>Réf. HAR01 est réf. HAR01

**705 FF**   $+40$  FF port

## **GROUND PLANE FILAIRE**

**30 - 'IT - 12 mèîras**  Hauteur 5.50 m - Poids 700 grammes 3 radians - 2 selfs Peut fonctionner en dípüle horizontal Réf. HAR02

#### **DIPOLE WINDOM**

## **<sup>160</sup>à 10 mètres OPTION DCD**

#### Couvre les bandes 160/80/40/20/17/15/12/10 m longueur totale 75 mêtres Réf. HAR03

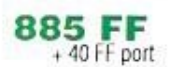

**DISPONIBLE FIN SEPTEMBRE** 

**TNC 2 c POUR PACKET RADIO** 

**\_ <sup>2</sup>**

utilise la technologie C.MOS – 32 k de RAM consommation 40 mA, fonctionne sous 9,5/18 volts,

Pour les modulations PSK/RUDAK/G3, Clé de connexion déconnexion

net. HAR04

Pour TNC 2 C Réf. HARO5

**Ie** bon de commande SORACOM

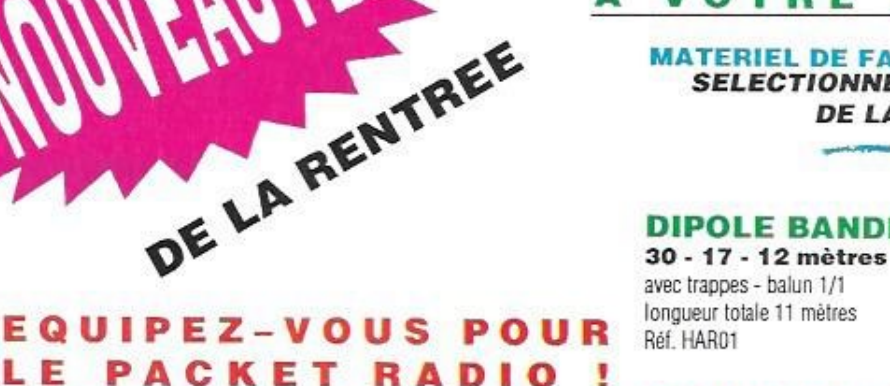

**1375 FF**   $+40$  FF port

> *I-'* **271 FF**   $+25$  FF port

## ÉTRANGER

Is ont été recus par le Ministre des Sports, M. Liu Long Di et par le Président du CRSA (équivalent du REF) M. Huang Yong Liang. Durant cette demi-heure d'entretien il a été question de licence amateur pour les étrangers. Malheureusement, pas de possibilités pour les étrangers. Dans l'immédiat. Le même jour, nos amis ont été reçus par M. Chen Ping, BZ1HAM chairman de l'ARDF Comitteee region IV

# **Nouvelles** de Chine

(IARU). Dans ce pays les amateurs sont indicativés mais ne disposent pas de station à titre personnel, la législation chinoise ne les y autorisant pas. Il y a 7 clubs à Pékin, A BV1PK des cours sont donnés. 13 amateurs devraient se rendre en Hongrie pour le championnat de chasse au renard. F6FYA et FD1SQM (grosse surprise des chinois de voir une YL avec un indicatif !) seront autorisés dans les clubs, mais en

présence obligatoire d'un chinois. Les heures d'ouverture sont de 9 h à 11 h 30 et de 14 h à 17 h 30 heure locale bien sûr. Les bandes autorisées sont les mêmes qu'en Europe et les clubs sont actifs toutes bandes. Satellite, UHF, VHF déca. Il y a un récepteur sur Pékin mais les amateurs ne disposent pas de portable. Le matériel des clubs est récent : FT-726, FT-990, TS-440, TL922. HL3K. Packet. RTTY, etc...

L'accueil v est très cordial et les amateurs sont nombreux à vouloir discuter avec les deux Français. Actuellement, ils sont les seuls amateurs étrangers récensés dans ce pays. En Chine, c'est un peu comme en Afrique. Les gens prennent leur temps et il ne faut rien brusquer. Alors les indicatifs personnels ca viendra sûrement un jour.

FD1SQM/BY devrait être rapidement active en RTTV

Les deux seront actifs en principe le 10 et 31 octobre et peut-être pour le WW CQ DX. Les fréquences SSB : 14237/21237/28537 et tous les 20 en téléoraphie (± 5 pour le DRM1

Composition de l'association chinoise : Präsident, Qin Duxun ; Vice-Président, Wang Xun ; secrétaire général, Wang Xuu ; responsables. Tong Xiaoxiong, Liu Longdi (YL) et Shun Wei.

Bien sûr, dès que possible et suivant les propagations, on devrait les retrouver sur le réseau de FYSAN (21170 tous les jours à partir de 17 h UTC).

F6FYA/BY et FD1SQM/BY

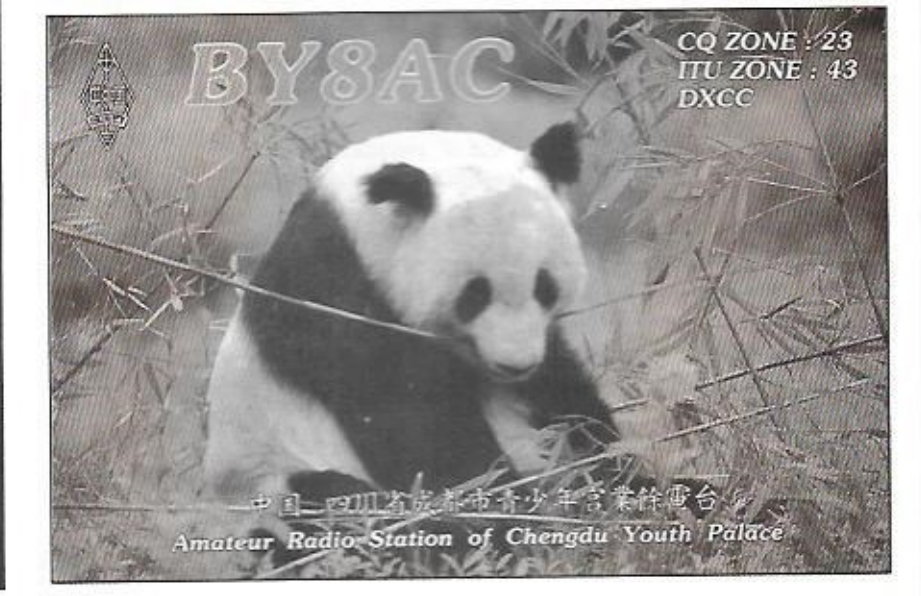

Nos amis Jean-Paul, F6FYA. et son épouse, FD1SQM. sont actuellement en Chine.

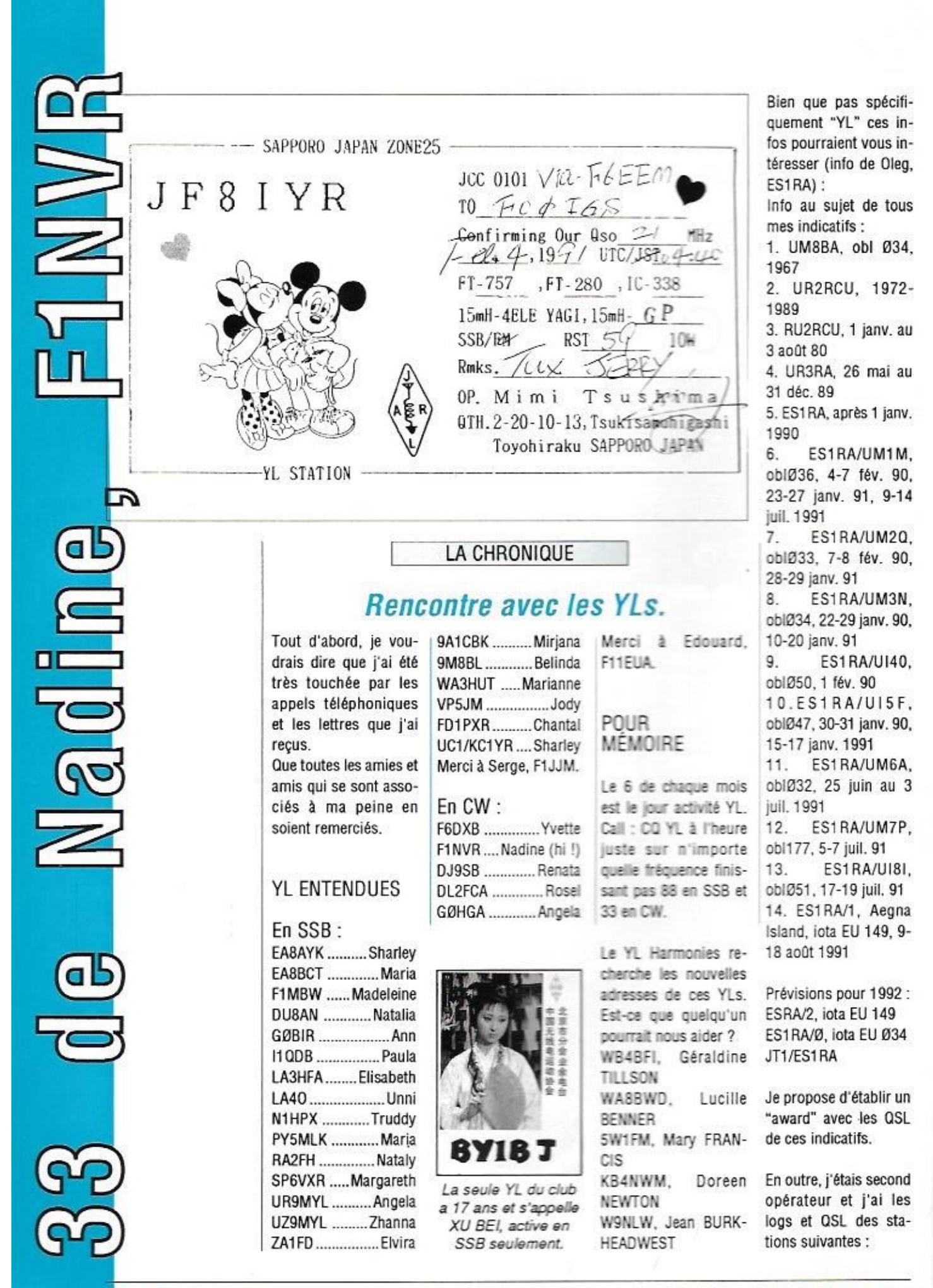

54

116-OCTOBRE 1992

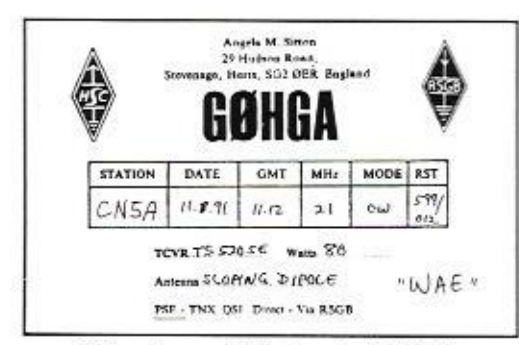

Entendue en CW, Angela, GØHGA.

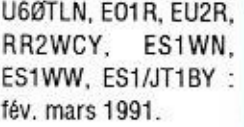

Je suis aussi QSL Manager pour SAT-QSO de : UM8MM, EO8M, EK8M. Et de leurs expéditions : RYØD/ UM8M, ES1/UM8M. UJ/UM8M (et UJ/ RM8MI), UH/UM8M. UI/UM8M\_etc

**BADGES GRAVES** 

**AVEC PIN'S F .DX .F** 

qu'un n'a toulours pas reçu les QSL, maintenant c'est possible. Mon adresse : Oleg M. MIR, Box 806, Tallin 200017, ESTONIA, EU-ROPE. 73 ! Oleg, ES1RA Merci à Domi qui a fait suivre!

Remerciements à BY/

F6FYA

S'il vous plait, informez vos amis que si quel-

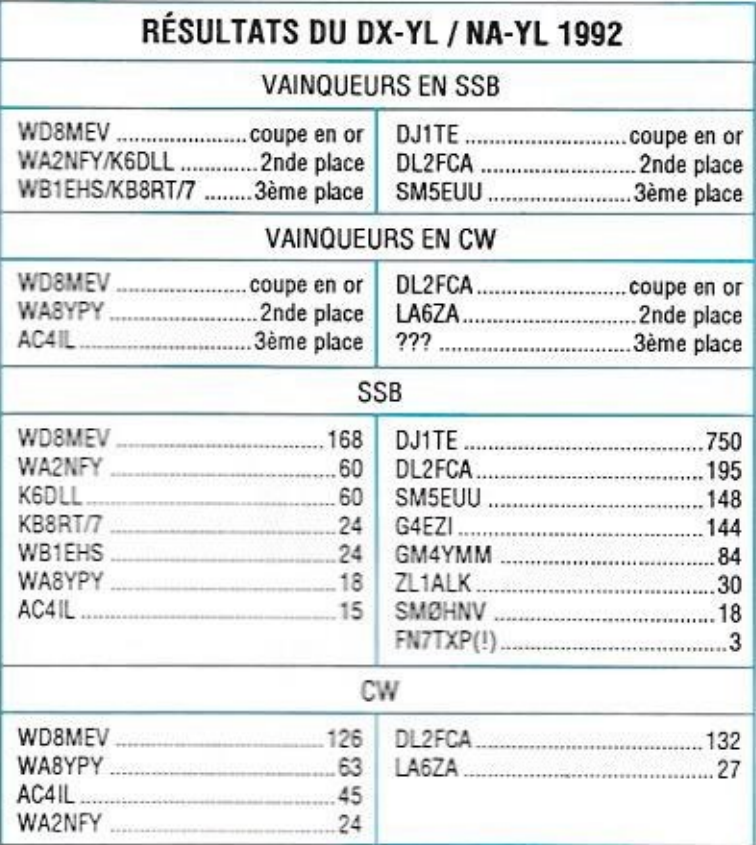

**BADGES GRAVES AVEC INDICATIF** Noir, rouge, MEGAN bleu, blanc, F 6 GKO

1 Colonne de 23, me les fills, colonne de droite les lits

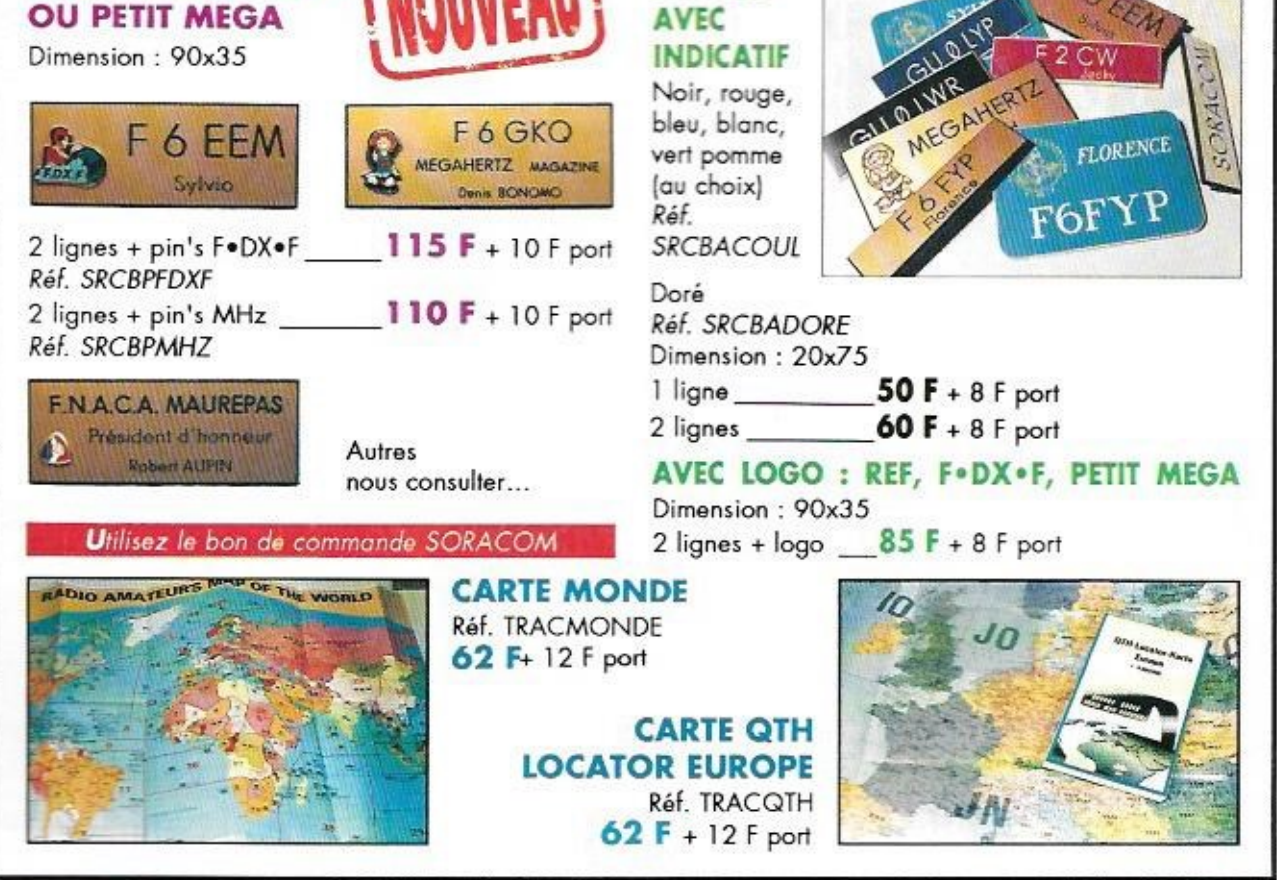

**MEGAHERTZ MAGAZINE** 

116-OCTOBRE 1992

erge, FC1JSR (de Thonon/74) s'était déplacé à l'Aiguille du Midi, à 3842 m d'altitude site où se trouvait l'expédition TV9CEE. Il disposait d'un émetteur 10 GHz d'une puissance de 20 W, modulé en fréquence par un signal TV couleur, et d'une antenne parabolique de 40 cm de diamètre (lampe Ikea). De mon côté (F/HB9AFO/P), je me trouvais au sommet du Puy de Dôme en

# **ATV sur** 10 GHz: un nouveau record?

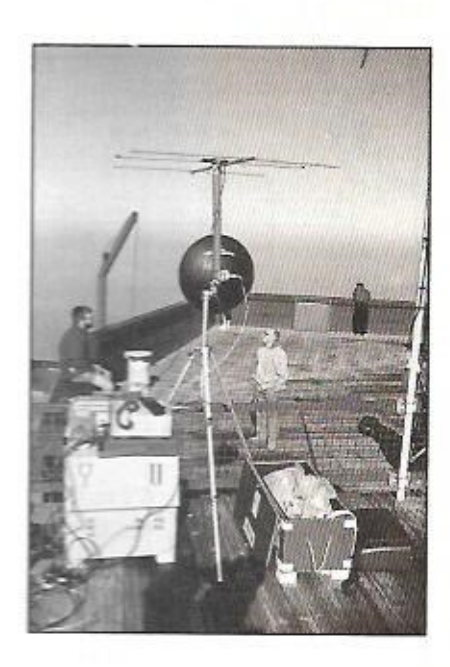

compagnie de Claude FC1BL et utilisais le système de réception décrit dans MEGA-HERTZ MAGAZINE de juillet 92 : LNB TV sat. parabole offset de 60 cm scanner AR3000 modifié et chaîne MF et démodulateur TV La distance entre nos deux stations était de 303 km ce qui constitue peut être un nouveau record de distance en ATV FM sur cette bande. Les signaux étaient affectés d'un QSB très rapide faisant passer le signal TV de BO (rien) en B5 (parfait) en 1 seconde, signe que n'étions peut-être pas à vue. Cette supposition est appuvée par le fait que nous n'avons pas pu faire le QSO depuis la route d'accès au restaurant alors qu'il a été possible depuis le sommet (50-100 mètres plus haut en altitude).

Le 9 août 92, nous avons réussi un QSO de 303 km en télévision amateur sur 10 GHz (FM). A notre connaissance. cela pourrait bien constituer un record du monde dans cette spécialité.

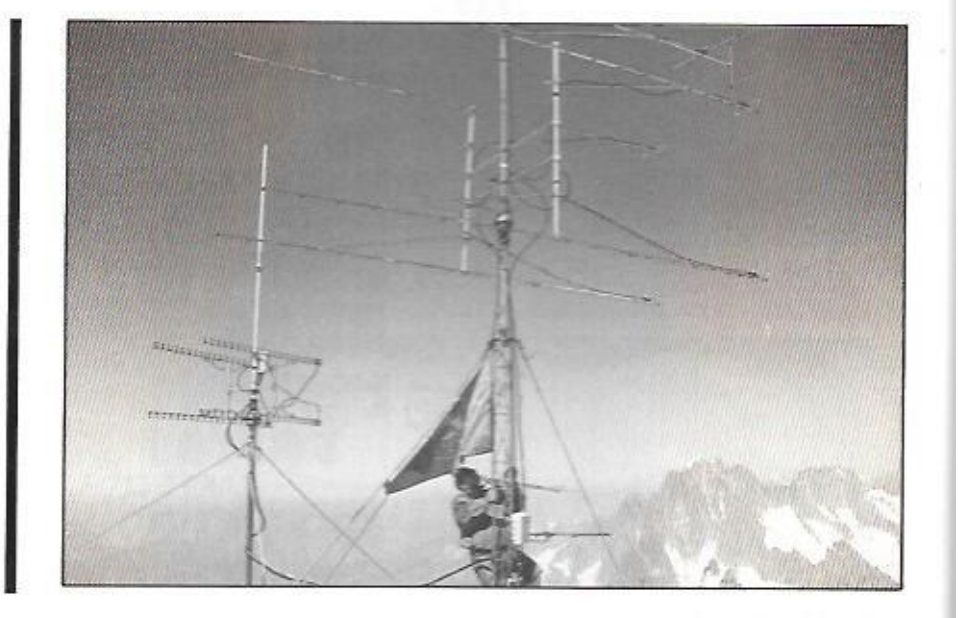

116 - OCTOBRE 1992

Le matin du jour précédent, à 7 heures, nous avions réussi, avec les mêmes conditions matérielles, un OSO ATV parfait entre le Mont Blanc et le QTH/P de Joël, FC1UO, dans l'Allier. Des images B5 pour une distance d'environ 250 km, retransmises en direct sur 1255 MHz à FC1BL (Ventat 03)

Les conditions étaient par contre beaucoup plus éprouvantes au Puy de Dôme à cause de la chaleur, du vent et parce que nous avions dû monter tout le matériel à pieds. De plus, nous devions nous contenter d'une liaison 144 MHz acrobatique (C500 et antenne incorporée) faute de pouvoir monter la station 144 QRO. Pour couronner le tout, un "Zorro de service" s'est évertué à brouiller systématiquement nos communications 144 avec des coups de porteuse sous prétexte que nous débordions de 25 kHz dans la bande 144 SSB alors que nous étions en FM (sur 144.475 MHz) ! Si nous avions raté notre OSO à cause de lui, après avoir fait 1000 km de route pour ça, je ne vous dis pas ce qui se serait passé au retour !...

Merci à Simone, mon XYL "teneuse-d'antenne", à Claude, FC1BL, mon "camarade

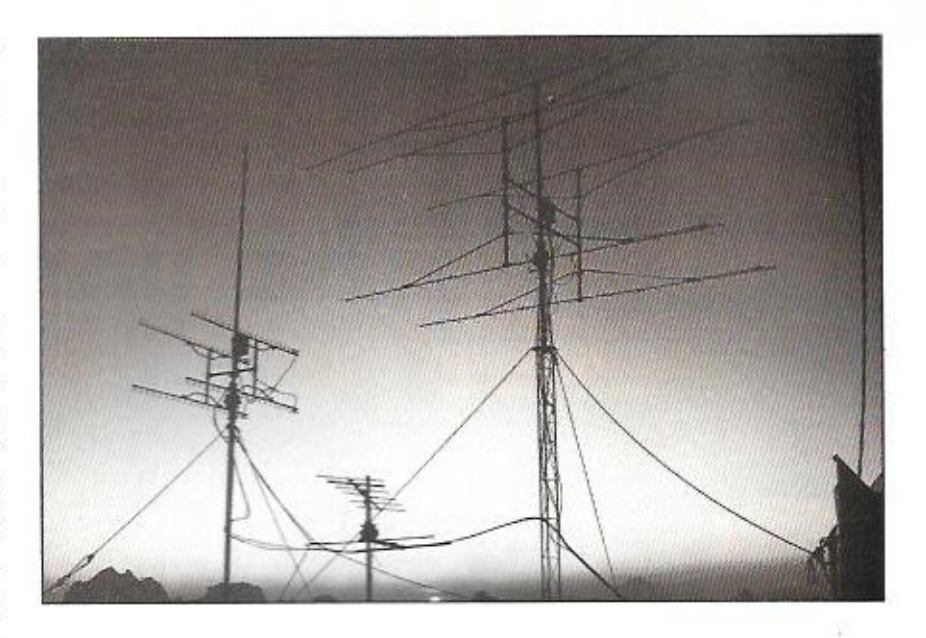

de souffrances", à Joël, FC1UO, qui "rame" depuis des années pour promouvoir l'ATV dans la région.

Nous sommes QRV, Serge et moi, sur 430 MHz. 1200 MHz et 10 GHz TV, disponibles à tout moment pour partir en mobile sur une montagne. Nous pouvons retransmettre images et sons d'une bande à une autre avec nos équipements. Nous

apprécierons d'être contactés pour des skeds par écrit, par téléphone ou par radio. Nous sommes souvent sur le relais HB9G (145.275) le vendredi et le samedi soir aux heures pleines depuis 18 heures nour prendre rendez-vous pour les portables du week-end.

Michel VONLANTHEN, HB9AFO

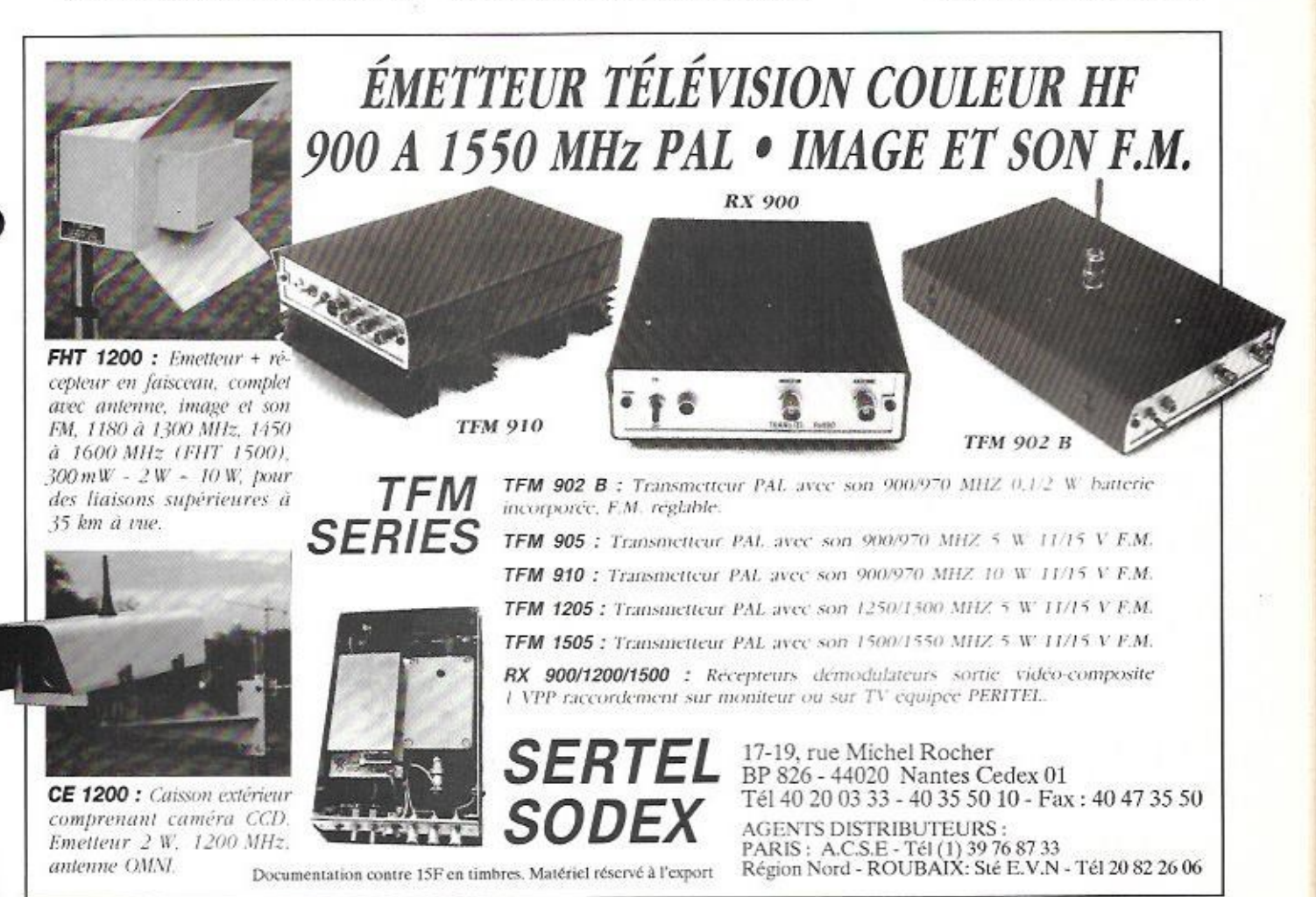

u mois de juillet 1991, dans le N°101 de MEGAHERTZ MAGAZINE, je commençais mon texte sur le G P S ainsi : «Pourquoi parler d'un matériel qui n'est pas directement destiné aux radioamateurs ?». La réponse que je donnais à cette question reste valable. Je vous v renvoie ! Le G.P.S. prend un essor extrêmement rapide et il est utilisé par les navigateurs, sur mer comme dans les airs... et

Flightmate:

le G.P.S.

portatif

même à terre. Les militaires avant participé à la «Guerre du Golfe» s'en sont euxmême servi. Le Trimble Flightmate est destiné aux pilotes d'aéronefs (comme çà, v'a pas d'ialoux), mais sa conception laisse audurer de ce qui nous attend dans les prochaines années avec, pourquoi pas, une version «terrestre, ville-à-ville» de ce matärial.

#### **II TIENT DANS LA MAIN**

Le modèle Flightmate de TrimbleNavigation tient dans la main. De la taille d'une calculatrice scientifique programmable, il pèse à peine plus lourd lorsqu'il est équipé de ses piles. Sa forme, légèrement incurwée. Ital confère une allure particulière. En fait, lorsqu'on le tient à la main, cela permet à l'antenne d'être horizontale. Ladite antenne est incorporée au boîtier, dans sa partie supérieure. Vous qui connaissez la radio, yous devriez yous étonner de savoir que cette petite chose capte les signaux de satellites, sur 1,5 GHz, orbitant à quelques 20000 km, où que vous soyez dans le monde ! Merveille de sensibilité...

Les accessoires livrés avec l'appareil sont une housse de protection, un jeu de piles, un dispositif de fixation au manche de l'avion... et un manuel (en anglais pour le

Avec ses allures de console de jeux de poche, le Flightmate de **TrimbleNavigation** est un G.P.S. destiné aux pilotes d'avions qui résume l'immense progrès accompli par la technologie, tant en électronique **UHF** qu'en informatique.

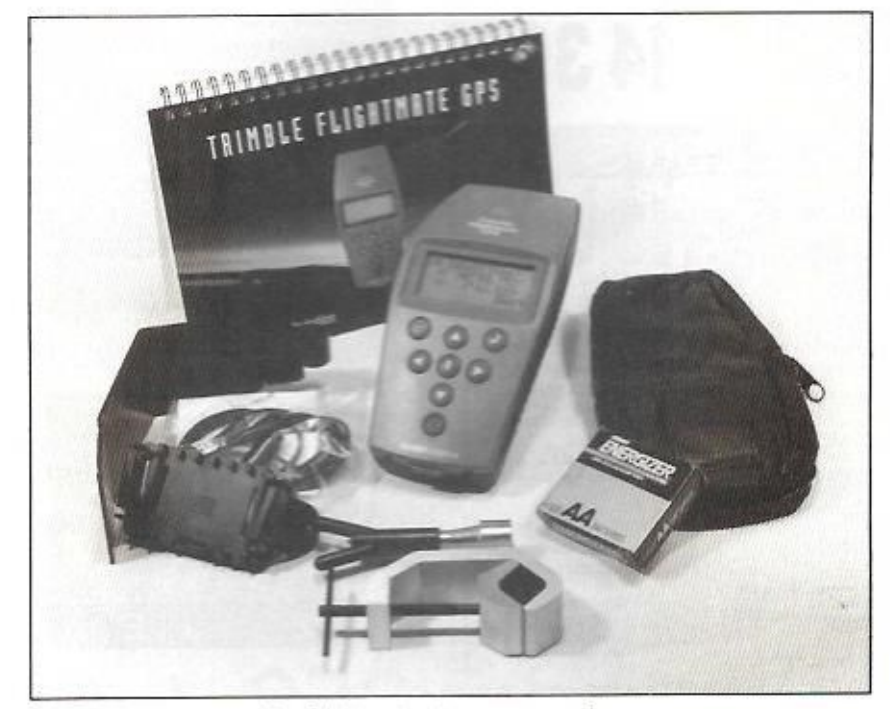

Le Flightmate et ses accessoires.

moment). De nombreux accessoires **sont**  disponibles en option. en particulier une antenne «déportée» que l'on utilisera sur les appareils à structure métallique.

#### ERGUNOMIE POUSSÉE

Les concepteurs du Flightmate ont misé sur l'ergonomie. Sans mentir, en une **heure** de manipulations vous aurez decouvert 90% du potentiel de l'appareil. Le reste, vous **allez l'acouerir par la pratique... en**  naviguant. Ceci est dû en grande partie à l'utilisation de «menus» ouvrant sur des options successives. L'utilisateur se laisse guider par les messages qui apparaissent sur **le large écran** LCD du G.P.5. Le clamer **ne** possède que î' touches (en plus du poussoir de marche-arret).

Les menus sont les suivants :

- NAV : probablement le plus important puisqu'il tait apparaître toutes les iníormations dont vous **aurez** besoin en vol.

- WPT : où vous logerez vos «waypoints» personnels (jusqu'à 100).

- **NEAH** : qui vous donne la position des 10 plus proches waypoints. VOR ou **ter**rains.

- TRIP : à l'aide des deux modules de calcul internes, ce menu va gérer l'ensemble de votre progression en voyage.

- TIME : pour *avoir* l'heure avec la precision d'une horloge atomique (merci les satellites !) et disposer en plus de 2 chronos programmables.

**l**  I

**- MORE** : ou comment configurer l'appareil afin qu'il s'adapte parfaitement à vos besoins personnels (unités employées. calculateur etc.).

- GPS ; votre position **exacte à** l'instant précis. avec Pintormation d'allitude si vous recevez 4 satellites...

#### COMMENT ÇA MARCHE ?

A la première mise sous tension de votre Flighfmate, il faudra être patient et poser l'appareil dans un endroit bien dégagé, afin **qu'iI** puisse acquérir les signaux des sateilites et charger les «éphémérides». Cette opération prend une trentaine de minutes que vous mettrez à profit, je n'en doute pas. **pour lira une partie** du manuel. Dès lors, le G.P.S. sait afficher votre position : <sup>s</sup>'il reçoit les signaux de 3 satellites. il fournit les eoordonnees exactes **du** lieu où vous êtes. s'il reçoit un quatrième satellite, **il** délivre une information d'attilude precise a 100 pieds (30 mi près. **La** précision de la position géographique est fournie à 25 m près (Attention, le système est géré par le Dol), Department **of** Defense americain, qui peut à tout moment dégrader la précision à 100 m pour des raisons stratégiques militaires).

Au sol, sans habiter dans un endroit particulièrement dégagé, j'ai reçu jusqu'à 6 satellites simultanemem pendant **les** essais. **En vol, malgré** l'ahsenee d'antenne option**nelle. mon** copilote Marcel, FBDDW, qui

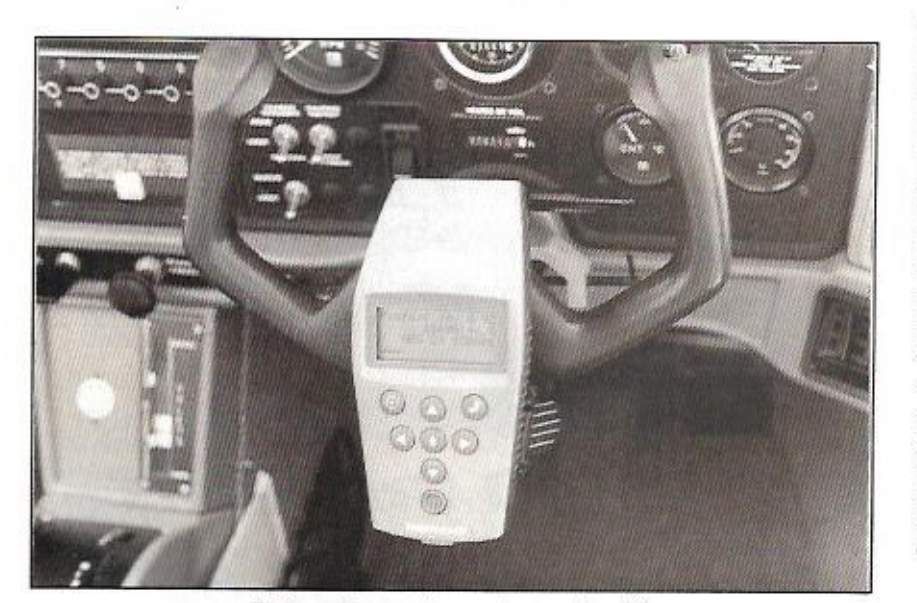

*Fixe sur fa* **manche,** *en toute sécurité-* **Denis Banana, FEGKG** 

surveillait l'écran du G.P.S a pu constater la présence quasi permanente, sur l'écran, de indicateur **-«4** satellites **Il est vrai** Que. ce jour-là. on volait sur du «tout plastique **tsumn»** (6.115 **pour** les connaisseurs).

#### QUE FAIT LE FLIGHT MATE ?

Beaucoup de choses sauf le café i Il est inimaginable de voir que sa mémoire contient l'équivalent du Jeppesen avec les coordonnées et indicatifs GAC! de 11700 terrains et 3100 balises VOR ! Et l'utilisateur peut delinir 100 waypoints supplémentaires pour faire sa NAV. Ailez vous perdre avec tout çà !

En FROM, vous choisissez votre position présente. en général, le terrain de départ. En 70, votre destination complétée par d'éventuels «waypoints». Le calculateur détermine le relèvement et la distance du prochain waypoint. la vitesse sol, la route suivie, l'écart de route (sens et amplitude). le temps de vol estimé pour le waypoint. I'ETA (rien à voir avec l'organisation, ETA = Estimated Time of Arrival) et vous dit s'il faut adopter un niveau de vol pair ou impair (application de la règle senni-quadrantale). La fonction TRIP tient à jour les distances parcourues, durées des branches du voyage (avec totalisateur). et enregistre les vitesse et altitude. En plus des calculs indispensables à la bonne conduite du vol, il gère la descente (taux à adopter en fonction de l'altitude pour rejoindre le terrain). calcule la vitesse air vraie (TAS), le vent Son horloge et ses chronornetres ont la précision de celles des satellites. Fami les fonctions offertes, il peut aussi vous donner la position exacte du soleil, ses heures de lever et coucher ainsi que la position des différents satellites G.P.S.

Brel, je ne peux détailler Ici tout son savoir puisque vous n'êtes pas en train de lire un magazine aéronautique. Il est certain que, en vol, c'est un auxiliaire précieux dont on aura. dans un futur proche, bien du mal a se passer sauf si l'on ne veut naviguer qu'au cap et à la montre ! Remerciements a la société ERTF de Lorient qui nous <sup>a</sup> prêté le Flightmate afin de permettre la rédaction de cet article qui, je l'espère, aura en partie assouvi votre soif de savoir !

n ne saura peut-être jamais combien AMSTRAD a vendu d'ordinateurs de type CPC en France, les chiffres les plus fantaisistes avant été avancés...

Ce qui est sûr, c'est que de nombreux amateurs de radio ont utilisé cette machine ou l'utilisent encore. Avec son Z80, son BASIC performant, le CPC se

# "Concours" et "Traffic" **SUr CPC**

satellites, les calculs de position de la Lune... ou encore, la gestion des concours ou d'un cahier de trafic. La démonstration en est faite brillamment avec les logiciels écrits sur les conseils de F6HAC\*, que nous présentons ici. La configuration requise est un 6128. avec écran vert ou écran couleur.

Tous les logiciels ont en commun leur présentation, le soin apporté à leur réalisation, mais également la philosophie globale et certaines commandes, identiques de l'un à l'autre. Les photos parlant plus qu'un long discours, cet article est illustré par des écrans des divers logiciels présentés.

#### COUPE DU REF

Vous le savez, je l'ai déjà écrit, la commission des concours du REF est très exipeante. Il a donc fallu concevoir un logiciel qui respecte presque à la lettre le cahier des charges.

Le résultat est là, étonnant même puisque ce logiciel permet de traiter 2500 contacts ! C'est bien pour une station modeste.

L'opérateur pourra suivre sa progression en permanence : le cumul des points est affiché, de même que les scores par bandes. La saisie est rapi-

**Deux** programmes sont disponibles pour les adeptes de cette machine qui ne fait pas de bruit *(contrairement* aux PC et à leurs ventilos...) mais qui rend encore bien des services.

prête à des applications telles que le décodage CW ou RTTY, la poursuite de

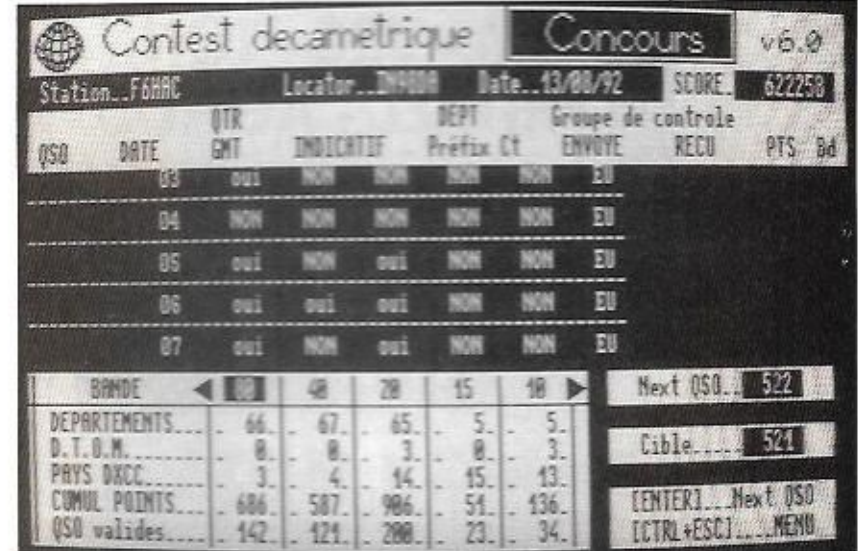

Coupe du REF.

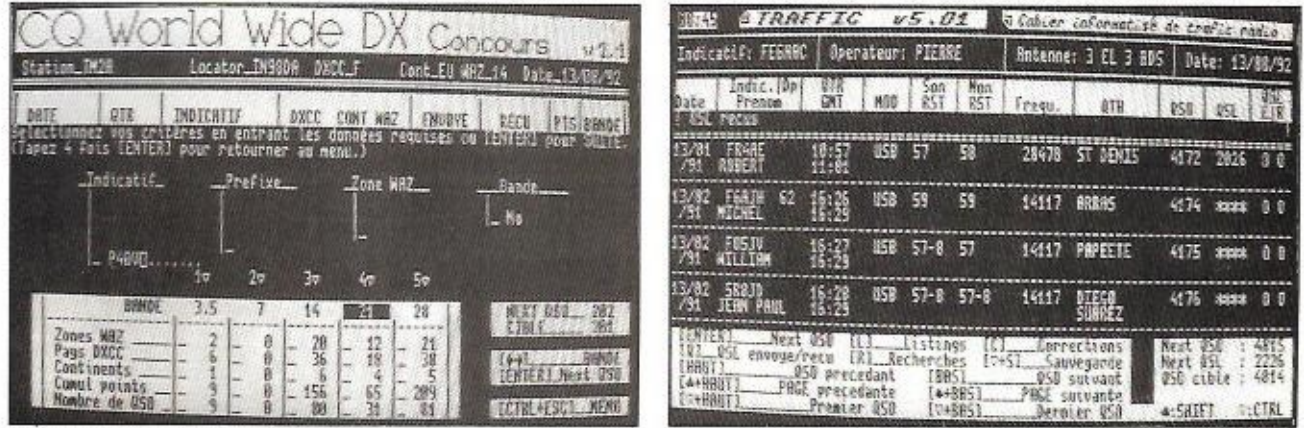

CQ WW DX.

Cahier de trafic.

de, prenant en compte l'heure réelle (à régler dans la phase d'initialisation du logiciel) ou donnant la possibilité d'utiliser le programme après le concours. en temps différé. Les doubles sont signalés très rapidement, le programme laissant toutefois l'occasion de valider la liaison. Le déplacement au sein du fichier s'effectue à l'aide des touches de curseur: l'accès rapide aux extrémités (début et fin) est prévu.

Le dernier QSO entré n'apparaît pas immédiatement en queue de liste. la fenêtre écran restant positionnée sur le dernier QSO «cible». Ce qualificatif est attribué à la ligne que l'on peut éditer. afin de procéder à des modifications.

Le logiciel intègre des fonctions de recherche sur des critères simples ou multiples. L'opérateur peut également afficher la liste de tous les départements, DOM, TOM, DXCC, contactés ou non, sur chacune des bandes.

Enfin, le compte-rendu «papier» est présenté selon les exigences évoquées précédemment. En un mot, si vous possédez un CPC et que vous avez envie de faire la Coupe du REF 1993. n'hésitez pas ! Des logiciels présentés ici, c'est celui qui m'a le plus impressionné

#### CO WW DX

La disquette contient deux programmes : le logiciel de contest et un éditeur

de préfixes permettant de tenir à jour une liste qui évolue presque tous les mois, au rythme des événements géopolitiques. Quand on lance le programme principal, celui du contest, on introduit l'indicatif de la station mais aussi le locator (pourquoi donc ?). Comme le précédent. COWWDX permet de travailler en temps réel ou en différé.

J'ai regretté le fait qu'il faille remplir le champ DXCC lors de la saisie des QSO. celui-ci aurait pu, à mon sens, être déduit de l'indicatif par rapport à un fichier type.

La zone n'est pas remplie automatiquement (comme c'est le cas sur les «grands logiciels» PC), ce qui obligera l'opérateur à bien écouter le report passé par le correspondant...

L'alarme sur les doubles fonctionne bien et l'on peut, à tout moment, ieter un coup d'œil sur le tableau présent dans le tiers inférieur de l'écran, résumant les scores (en nombre de contacts) par bande. Des fonctions de recherche et d'édition permettent de corriger les erreurs de saisie éventuelles.

Après le concours, quand tout est corrigé, il ne reste plus qu'à procéder à l'impression du compte-rendu sur papier. Bon père, le logiciel recommande de vérifier que l'imprimante est bien connectée. COWWDX admet iusqu'à 2500 QSO. Là encore, pour une station modeste, ce n'est pas si mal !

#### CAHIER DE TRAFIC

Que vous sovez radioamateur. SWL ou cibiste, vous pourrez choisir le type de cahier de trafic qui vous convient. Trois logiciels différents sont proposés ici aux amateurs. On commence par renseigner le programme sur les données propres à la station (puissance et antenne). Ma première réaction a été de dire «Pourquoi ne pas avoir enregistré ces données sur la disquette ?». Réflexion faite, cela permet les changements...

Attention lorsque vous tapez l'année qui correspond au fichier que vous souhaitez charger car, si le logiciel offre la possibilité de vérifier que c'est la bonne disquette qui est dans le lecteur, il ne permet pas de revenir à la saisie de l'année si l'on s'est trompé d'où l'obligation de tout relancer...

Les QSO et les cartes QSL envoyées sont numérotés. Une touche permet la mise-à-jour rapide des cartes envoyées et reçues.

Le programme offre des fonctions de recherche, simples ou multicritères. La recherche d'une station contactée est assez rapide pour ce type de machine. La sortie sur papier fait apparaître deux lignes pour chaque QSO. J'aurais préféré voir la date sur une seule ligne. c'est plus conventionnel !

Simple, il n'y a pas de gestion du DXCC ou autre fioriture, «TRAFFIC v5.01» (oui, avec deux «effes», comme en an-

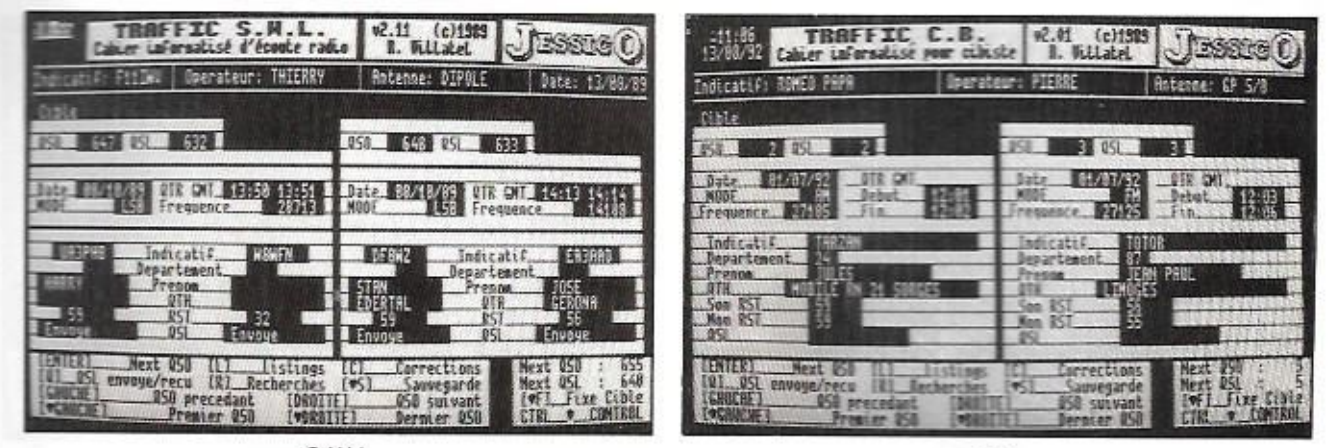

 $S.W.L.$ 

C.B.

glais) n'en est pas moins un logiciel utile et bien pensé, qui donnera à l'opérateur le goût d'un cahier de trafic bien tenu.

#### TRAFFIC S.W.L.

On reprend la même chose et on recommence sauf que, ici, deux grilles sont présentes à l'écran rappelant la

forme de petites fiches cartonnées. Pour chacune des grilles, on rempliral les rubriques propres aux deux stations entendues, sauf l'heure, la date, la fréquence et le mode qui demeurent communs. Là encore, les QSO sont numérotés ainsi que les cartes QSL...

On retrouve toutes les fonctions de recherche, de correction et d'impression décrites pour les logiciels précédents.

#### TRAFFIC C.B.

Avec 2 grilles présentes simultanément à l'écran. Les fonctions sont toujours identiques... mais le produit est adapté aux cibistes, une initiative à saluer.

#### Denis BONOMO, F6GKQ

\*Si ces logiciels vous intéressent, contactez directement F6HAC.

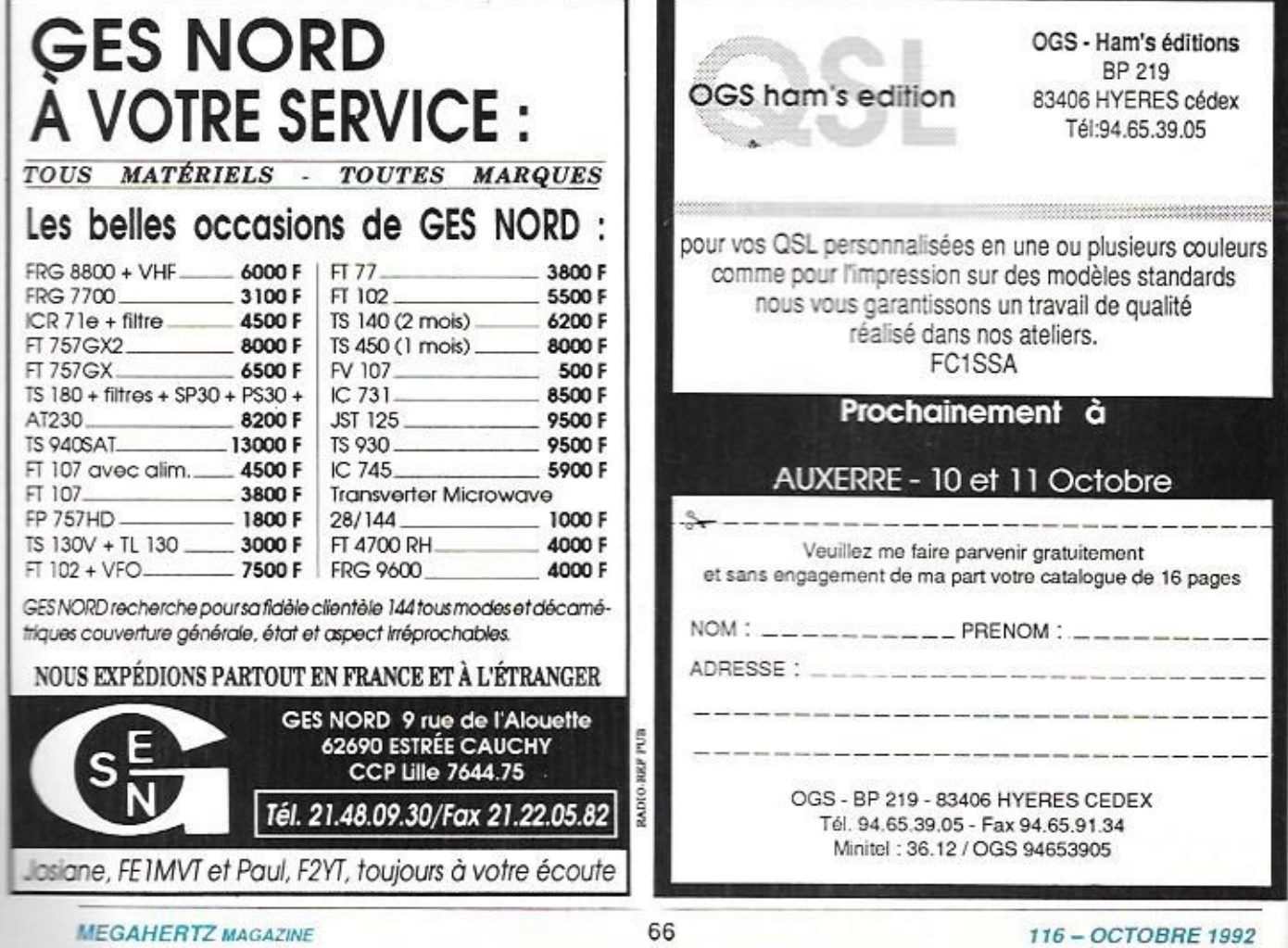

## **FSPACE**

#### LE POINT SUR KITSAT-A

I a finalement été lancé par le vol 52 d'ARIA-NESPACE, le 10 août 1992, en même temps que deux autres satellites. ST80 et TOPEX-POSEIDON. KIT-

sition et que c'est cette différence qui provoque les différents courants marins comme le GULF STREAM bien connu des bretons. Le débit d'eau véhiculé par ces courants est fonction de la différence de hauteur entre la partie la plus haute et la par-

# Les nouvelles de l'espace

SAT est en cours de vérification par ses concepteurs coréens. Différentes stations ont pu l'entendre sur 435.175 MHz. Pour le détail des caractéristiques de KIT-SAT-A. voir MEGAHERTZ MAGAZINE de juillet 92. Le passager principal du vol 52, le satellite franco-américain TOPEX-POSEIDON, se porte bien, merci ! Sa principale occupation consiste à mesurer le niveau des océans qu'il survole, à l'aide de radio-altimètres très précis. Cette tâche n'est pas sans intérêt.

En effet, dès l'instant où l'on est capable de mesurer au centimètre près la hauteur movenne de l'océan en un point donné, on s'apercoit que la hauteur de l'eau n'est pas constante suivant la po-

tie la plus basse. Les dénivelées moyennes à mesurer ne sont pas très importantes et se chiffrent en quelques dizaines de centimètres pour les courants océaniques importants.

En suivant l'évolution dans le temos de ces différences de hauteur, on peut en déduire l'évolution du débit du courant marin correspondant et établir une véritable cartographie de la circulation océanique, comme on le fait pour la circulation aérienne (vent. pression).

L'objectif de ces études est de pouvoir améliorer la prévision météorologique à long terme et d'affiner les modèles de circulation des courants marins.

#### **LINE NOUVELLE APPLICATION DES SATELLITES** DE **COMMUNICATION**

On ne compte plus les applications reposant sur la disponibilité des satellites. La dernière en date nous vient des USA où plusieurs transporteurs aériens (DELTA AIRLINE, UNITED AIRLINE) offrent à leurs passagers depuis cet été des nouvelles de l'actualité en direct. Les informations proviennent directement d'un satellite géostationnaire, grâce à un récepteur spécial installé dans la cabine de pilotage. Elles sont distribuées dans l'avion comme un canal supplémentaire par rapport aux nombreux canaux musicaux existants

Pour l'instant, le service n'est disponible que sur un nombre limité d'appareils (des Boeing 737 et 757) affectés aux lignes intérieures américaines. On peut penser qu'il sera généralisé dans le futur. concurrence oblige.

#### LE DÉPART D'ARSÈNE

La date de lancement d'AR-SENE aura connu bien des modifications depuis les premières annonces, Initialement. ARSENE devait faire partie du vol d'ARIANE avant pour passager principal TE-LECOM 2B, qui était programmé pour juin 92.

Toutefois, pour diverses raisons, le lancement de TELE-COM 2B fut avancé. ARSENE ne pouvant être prêt pour la nouvelle date, dut déclarer forfait.

Il restait à trouver un nouveau vol pouvant l'accueillir. Ce n'ètalt pas chose facile. A un moment le vol 55 fut envisage *l'date* novembre 1992) mais finalement, c'est le vol 58. programmé pour maijuin 1993, ayant comme passager principal ASTRA 1C. qui devrait le mettre sur orbite. Depuis le 24 juillet, après avoir passé avec succès tous les tests de qualification. ARSENE a été enferme en container étanche dans lequel il va attendre oatiemment la date de lancement.

La photo d'illustration a été prise pendant les essais menés par l'Aérospatiale à Can**nes.** 

Remerciements à Michel, F8YY, qui nous a transmis ce document (photo Aérospatiale}.

# FRÉQUENCES RUDAK 2 / OSCAR 21

Balise Balise Balise Mode B Uplink 1 Mode B Downlink

**RUDAK 2 Uplink 1** RUDAK 2 Unlink 2 RUBAK 2 Uplink 3 RUDAK 2 Uplink 4 RUDAK 2 Downlink

Balise Balise Balise Mode B Uplink 2 Mode b Downlink 2

145.822 **MH: lcwi**  145.952 MHz (BPSK/FM) 145.983 MHz (BPSK/SSB) 435.022 - 435.102 MHz (SSB, CW) 145.852 - 145.932 MHz (SSB, CW, inverse)

435.016 MH: (AFSWFM) 435.155 MH: (BPSKJFM) 435-193 **MH:** IBPSKIFM) 435.041 MHz (Modes divers) 145.983 MHz (Modes divers) 145.987 MH: (FM)

145.948 MH: (FM) 145.838 MHz (BPSK/FM) 145.800 MH: (BPSKJFM) 435.043 - 435.123 MHz (SSB. CW) 145.866 - 145.945 MH: (SSE. CW. inverse)

#### 00 EN EST OSCAR 16 *?*

Courant août 92. OSCAR 16 a connu un «plantage» de

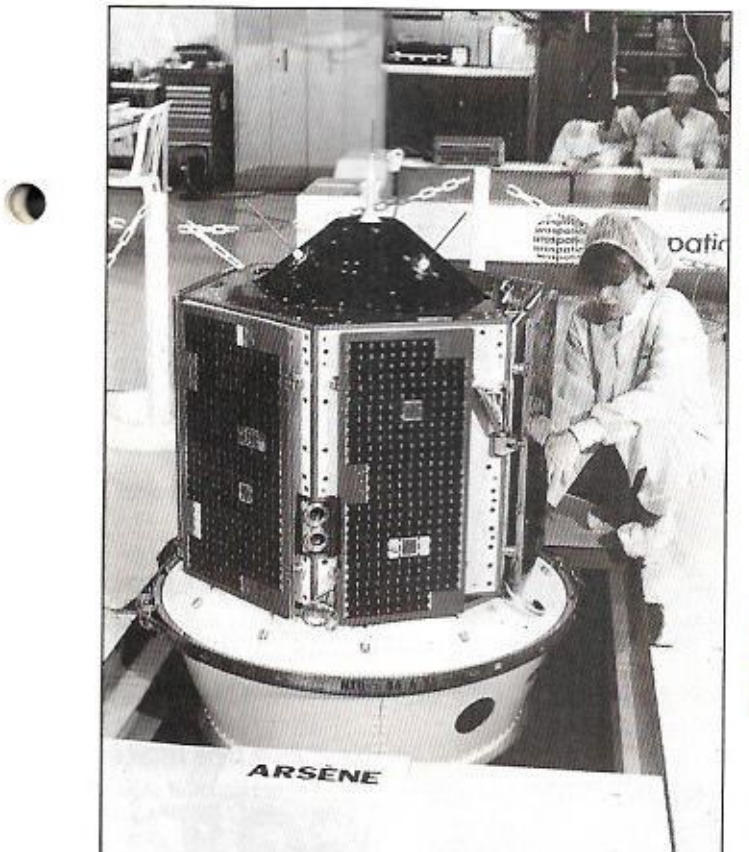

son système de gestion. Le dernier ennui du même type remonte à un peu plus de 300 jours. Il semble que **le**  programme **soit maintenant**  bien au point car la fréquence des «plantages» a bien diminue depuis sa mise en orbite en janvier 1990.

#### LE PLANNING D'OSCAR 13

Jusqu'au 23 novembre **1992,**  GSCAR 13 suivra le planning ci-dessous :

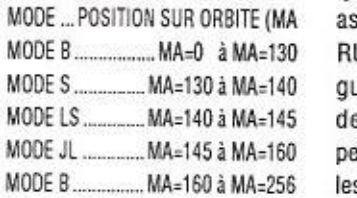

#### OSCAR<sub>21</sub> SUPER REPETEUR FM

Depuis août 92, OSCAR 21 opère de façon épisodique en mode rèpèteur FM. Ce mode est ponctué d'envoi de télémétries diverses et de messages vocaux en russe (05- CAR 21, réalisation conjointe d'amateurs russes et allemands, est en fait RS-14).

**I** 

I

I I .

I l

î I

Le cyeie est sensiblement le suivant : 3 minutes de messages vocaux, 1 minute pour la télémétrie et 6 minutes pour le répéteur FM. Inutile de dire qu'il y a du monde pour se signaler sur la voie montante {435.0t? **MHz)** el pour écouter sur la voie deseendante (145.98? MHz}. Ce type de fonctionnement est assuré par le transpondeur **RLIDAK** qui peut Etre conti**gure** de differentes façons depuis le sol. OSCAR 21 peut, à tout moment, suivant les ordres envoyés par les stations de commande. repasser dans un autre mode.

Pour plus de détails sur les différents modes d'OSCAR 21, reportez-vous au tableau qui complète cet article.

**Michel ALAS, FC10K** 

#### NOUVELLES **BRÈVES**

**I I** 

#### **STS-47**

Le 12 septembre à 14:23 UTC a eu lieu le décollage. pour son second **vol.** de la navette Endeavour, La mission STS-4? s'est tout juste terminée. alors que nous bouclons cette rubrique. Une fois de plus, une expérience SAREX était programmée sur **ce vol. Deux des** astronautes étaient titulaires d`un indicatif radioamateur : .Jay Apt N5QWL et Mamoru Mori 7L2NJY (indicatif japonais pour ceux qui ne le sauraient pas). Une PMS embarquée répondait à l'indicatif W5RRR-1 (TNC Heathkit HK- $21$ ).

Le plan de fréquences retenu avait été concocté afin «d'éviter l'inévitable», entendez par là les habituelles interférences entre l'émission des astronautes et les appels des stations terrestres. Nous le reproduisons ici «pour info»; il se pourrait que ces fréquences soient retenues pour un prochain vol Voie «descendante» en phonie **et packet :** 145-550 <sup>=</sup> Voies «montantes» Europe :  $144.700, 750, 800 =$ Voies «montantes» reste du monde: 144.910, 950, 970

Da nombreux «contacts» ont été établis en packet. Les liaisons **phanie ont** surtou! **eu pour but de faire** participer des groupes scolaires. en particulier aux U.S.A.. bien sûr, **et en** Australie

Si vous faites partie de ceux qui ont établi le contact. envoyez votre OSL à ·

**NSOWL 806 Shorewood** Uri $ve$  **Seabrook**, TX 77586 **U.S.A.** 

Pour information. l'orbite sur laquelle évoluait la navette amenait Endeavour jusqu'à 5?ü **de latitude** (Nord ou Sud)

#### PARAMÈTRES ORBITAUX DE K0-23

**Nous** reproduisons ici les paramètres orbitaux de K0- 23 (Kitsat) dont la mise en œuvre par l'equipe coréenne se poursuit. Des images de la Terre ont déjà été transmises **et les premiers essais du**  synthétiseur **vocal ont eu lieu**  debut septembre

#### LA HAUTEUR DE L'ÉVEREST

Ça ne vous empêchera sûrement pas de dormir et pour-

**SUbject Number'** 22079 **NASA Designation: KD-23 Epoch Time, TO: 92 2d8-304?532 09/0i1/92 07: 18:50. 67 UTC Epoch Rev, KO: 31 <sup>a</sup> Hear Anomaly, HO: 1G0.7D1BO" Mean Motion, NO' 12.ee2vaooo Inclination, IO' EE.085700 Eccentricity, EO: 0.0G1539?O Arg Perigee, UO: 25t.?9&&OD R.A.A.H., UO: 202.7d3EG° Epaoon Frq, F1: 0.0000 Decay, Nl: 8.220006-006** 

tant ça tracasse les scientifiques- Quelle **est la** hauteur **exacte de l'Everest ? Une équipe** spécialement dépèchée sur place va tenter de répondre à la question. Les moyens mis en jeu font appel au G.P.5. (encore lui !} et à un système de balise anpe lee DORIS **qui,** grâce a Toper Poseïdon, vont permettre de **savoir** si les manuels de géographie nous ont mené en **bateau** depuis des **dizaines** d'annees.,,

#### POUR CONCLURE...

**-** Afin **de répondre** à **des remarques de** nos **lecteurs et à des questions posées au** téléphone ou par courrier UARS. **dont** on trouve les paramètres sur certaines BBS, n'est pas un satellite radioamateur (c'est vrai, sa dénomination pourrait prêter

**à cnnfWnn). I s'zgît d'un**  satellite d'observation de la haute atmosphère (Upper Atmosphere Research Satellite).

- L'adresse de l'AMSAT (pou**r se** procura **luna:** Track **en**  particulier) est la suivante : AMSAT P.O. Box 27 Washington. DC 20044  $U.S.A$ 

comprendre que nous som-**- Eflflfl. å :mes des éphémérides adieu chaque mots dans u revue. il** faut **mes** mou 1 **ses** délais (saisie du texte, mise en page, bouclage, impression). Ceci explique pourquoi on trouve **sur ram racket des ne**  données plus récentes. Et puis, pensez à ceux qui n'ont pas le packet, que diable !

 $\theta$ 

Denis BONOMO, F6GKO

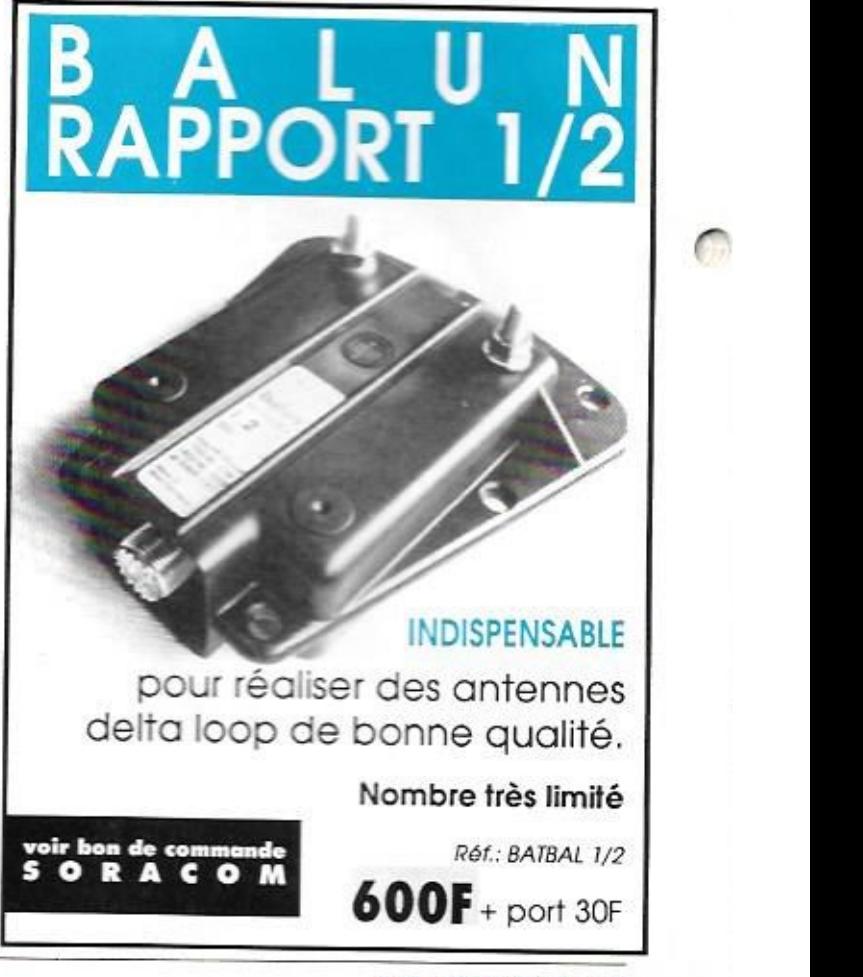

**I** 

*T :6 - OCTOBRE* 1992

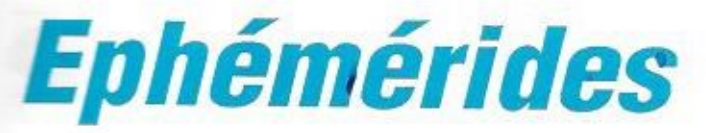

#### Robert PELLERIN, F6HUK

6

C

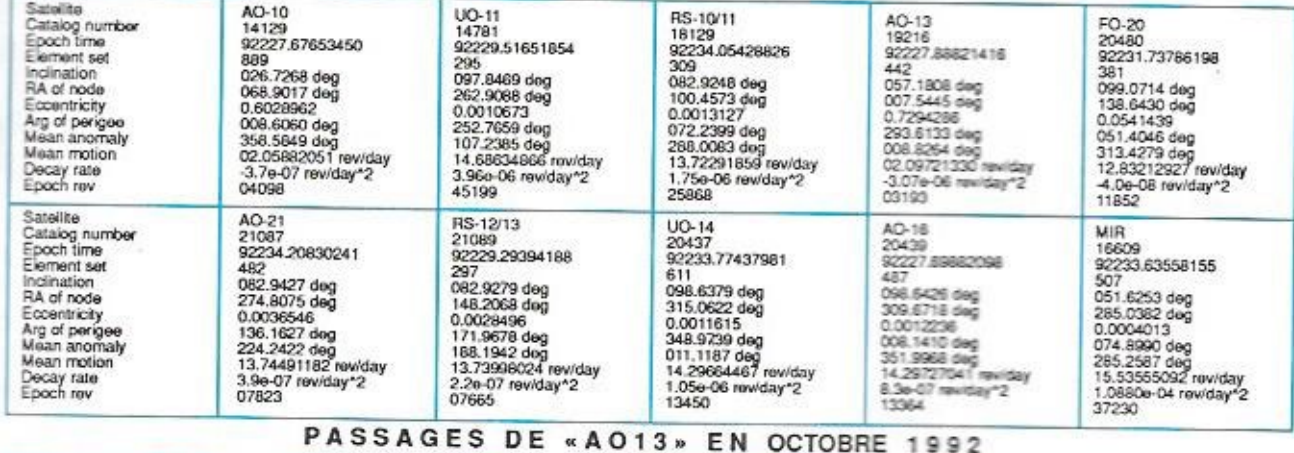

#### ÉLÉMENTS ORBITAUX

PREVISIONS -4-TEMPS-<br>UNE LIGNE PAR PASSAGE :<br>ACQUISITION : PUIS 2 POINTES INTERMEDIAIRES: PUIS DISPARITION ;<br>POUR : BOURGES \* (LAT, NORD - 47.09 : LONG, EST - 2.34)<br>EPOQUE DE REFERENCE : 1992 - 227.888214160

INCL. = 57.1808 ; ASC. DR. = 07.5445 DEG. : E = .7294286 ;<br>ARG. PERIG. = 293.6133 ; ANOM. MOY. = 08.8264 ;<br>MOUV. MOY. = 2.0972133 PER. ANOM. JUDUR ; DECREMENT = --.000003070<br>AZ = AZIMUT, EL = ELEVATION, D = DISTANCE, AMOY

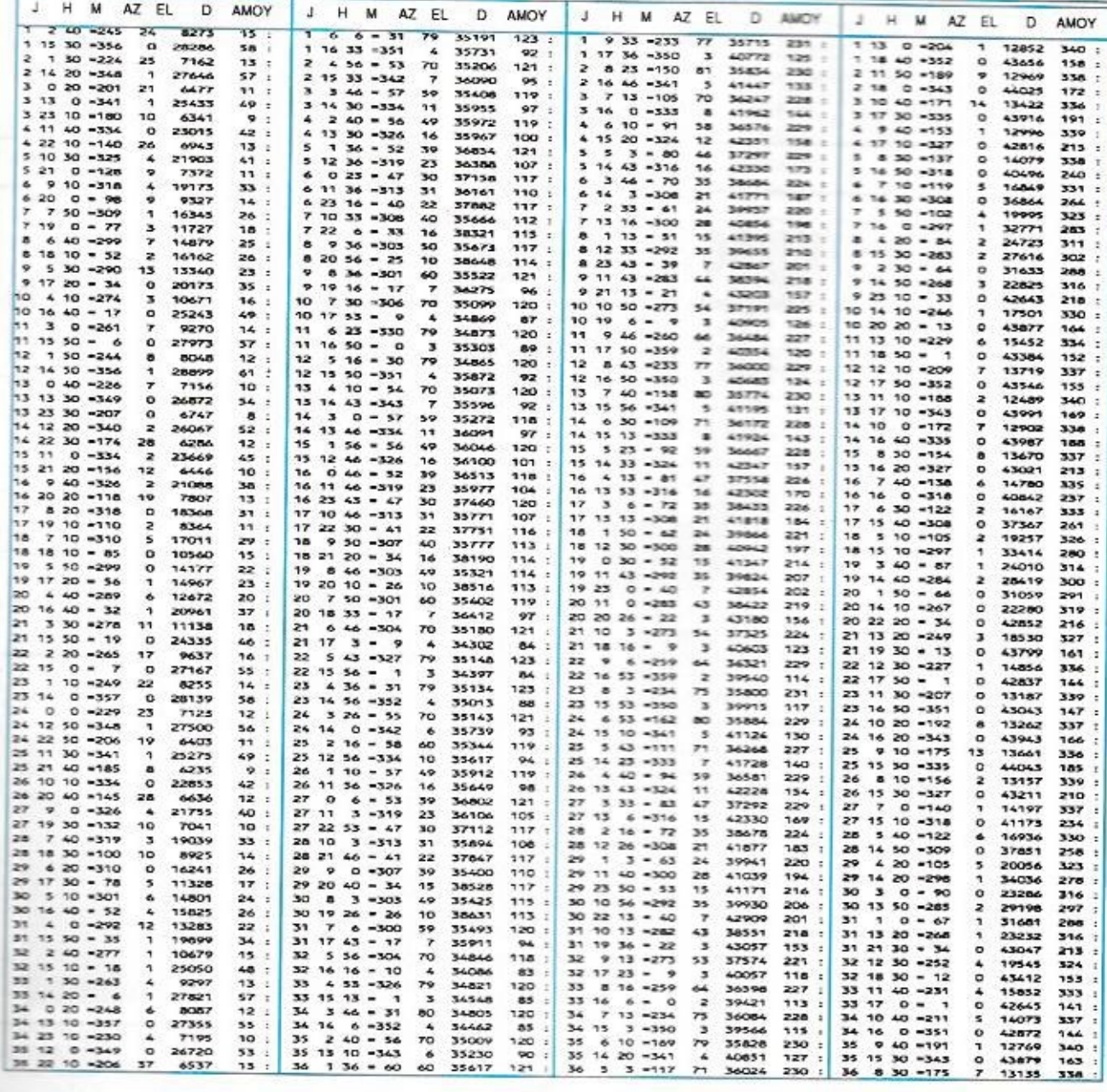

## EME

# LE TRAFIC VIA OSCAR O

Il y a de plus en plus de stations radioamateurs qui utilisent OSCAR 0, autrement dit la lune, pour effectuer des liaisons radio par réflexion.

Le prochain contest rassemblant ces fanatiques des signaux faibles et des liaisons CW lentes **aura** Itou sur Zweek-mds. **les** 17 et 18 octobre. puis les 14 et 15 novembre 92.

0 Il est organisé par FARRL, l'association regroupant les radioamateurs des USA.

> Le trafic se fera indifféremment **su 7 bandes (50, 144. 222. 432, 902. 1295 et**  2304 MHz) dans les portions réservées à ce genre de transmissions.

**II** existe différentes catégo $r$ ies dans ce contest : mono**opérztal ou** multi-0péra**teur, pour duume des** ban**des me pour fwsemble des bandes.** 

**ces: surtout: dans les handes 144 1432 que** se font la **plupart as** 

**I .I** 

> **Sur 144 IIHZ. le champion de Finnút :lumière WSUN aval rase près de 60 050 a ava emundu plus** de 300 **szazimas (le même indicatif <sup>n</sup>'un-ml :unir de umandu à**  différentes moments).

 $Sur 432 MHz$  *c'est un score* **sensibiemeit equivalent qui avail mu to premiere Diane a**  sm4lvE.

Dans les bandes élevées il y <sup>a</sup>évidemment **moins** de clients et, par exemple. le vainqueur 1991 dans la catégorie 2304 MHz ne totalisait que 7 **use** .

Les équipements utilisés sont très variables suivant les stations.

Sur 144 MHz beaucoup d'amateurs utilisent des yagis en phase (la moyenne se situant avec des groupes de 16) alors **que** sur 432 et audessus, de plus en plus de stations se tournent vers des paraboles de diamètre variable, les plus grandes atteignant 10 mètres.

Même dans ce type de trafic on trouve des stations *«ORP»,* équipées **sur 2 mè**tres avec une 12 éléments yagi et 400 watt HF.

Ce type de sport n'est plus technologiques, particulièrement **au niveau des preamplificateurs à faible bruit. permettent** de nos jours de faire des liaisons impensables en 1946, date à laquelle la première liaison a pu être **realisee per** un **senrice** des **transmissions de Fermée**  américaine.

Il ne s'agissait à l'époque que de voir s'il était possible aux **ondes radio de traverser l'io**  nosphère.

**Cette** expérience n'avait **rien**  d'académique. son objectif étant. à **terme,** de mettre au point un système de détection de fusées intercontinentales par **radar atours que ces fusées se trouveraient au**  dessus des couches ionisées entourant la Terre.

C'est un radioamateur enco-

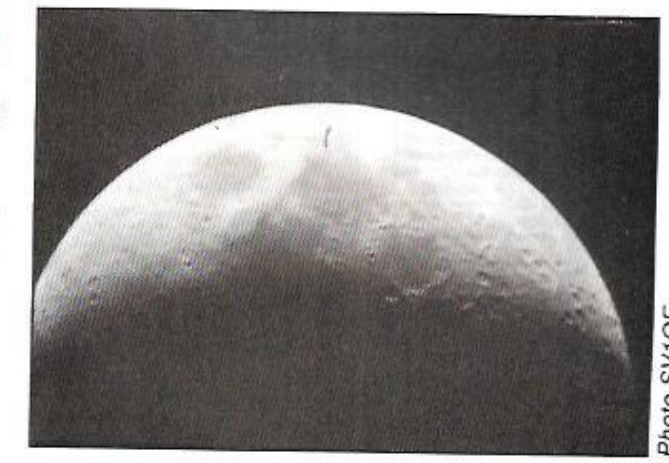

ré **actif** à l'heure **présente (N4CBC}** qui dirigea les es**sais. La íréquonce utilisée** se situait aux alentours de 113 MHZ avec une puissance HF de 3 kW. L'antenne **était constituée** d'un **réseau de 64 dipoles orientables en azimut. Même** si **vous :Têtes**  pas équipés à l'émission,

mais **que vous disposez d'une très bonne antenne et d'un excellent prearnplificateur, tournez-vous vers** 05- CAR 0 durant les deux weekends du contest : vous risquez d'être étonné par le trafic. **Michal Photo Control Control Control Control Control Control Control Control Control Control Control Control Control Control Control Control Control Control Control Control Control Control Control Control Control Control** 

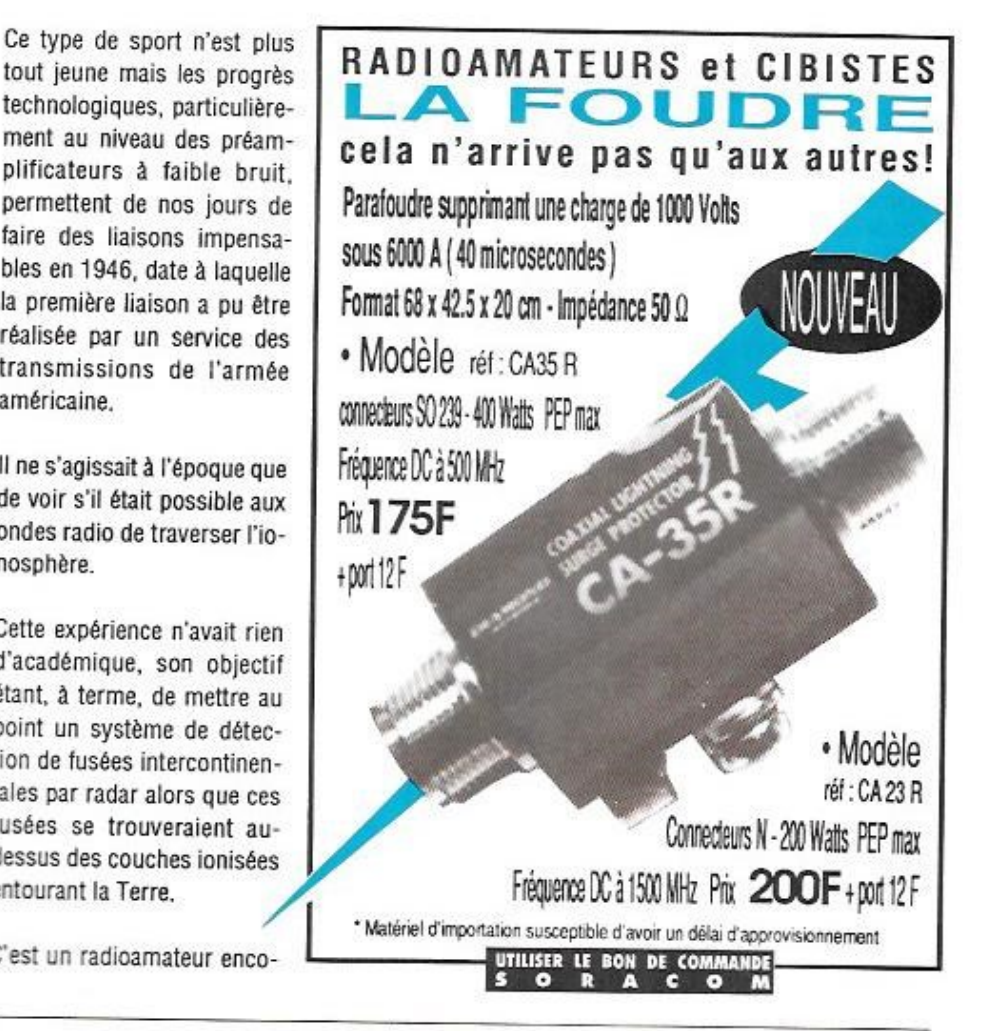

I

# **RÉALISATION ANTENNES**

our ceux qui ne disposent que d'un espace restreint, une antenne verticale est particulièrement attravante, surtout lorsqu'elle est montée à une hauteur raisonnable au-dessus du sol et bien dégagée des obstacles environnants.

Même si vous demeurez dans une tour. il y a de fortes chances de pouvoir faire

# **Antennes** pour espaces limités

Une antenne cing bandes avec une seule trappe!

passer un câble coaxial par un puits d'aération et d'obtenir la permission d'installer une antenne verticale vers le centre de la terrasse où elle sera plus discrète.

L'analyse informatique des caractéristiques d'une antenne montre que lorsqu'une verticale comporte deux radians ou plus, elle rayonne très peu en dessous de son plan de terre artificiel. Cecipeut aider à réduire efficacement les interférences sur les chaînes Hi-Fi, les installations téléphoniques et les téléviseurs.

Dans le domaine commercial, la tendance actuelle s'oriente vers des multibandes verticales couvrant toutes les bandes de 10 à 40 mètres avec un plan de terre pratiquement inexistant et formé par des radians ne dépassant pas un mètre de long. Ces antennes comportent en général six trappes, ou plus, accordées d'une façon critique par des condensateurs ajustables externes ainsi qu'une adaptation d'impédance assez compliquée en leur point d'alimentation. Faire une copie conforme d'une telle antenne commerciale n'est pas à la portée de l'amateur moven !

Ces modèles commerciaux sont plutôt coûteux, de plus, leur grand nombre de trappes et leur plan de terre limité ne permettent pas, quant à leurs performances, de les comparer favorablement avec un simple dipôle filaire. La plupart des experts estiment que les pertes dans chacune des trappes dépassent le dB (voir note réf.1).

Pour une construction «maison», ie peux vous assurer que vous pouvez faire une antenne plus simple, plus agréable à voir et avec beaucoup moins de pertes ! Une seule trappe de construction OM suffira à couvrir le 15 et le 20 mètres et, en suivant la technique inhabituelle décrite plus loin, vous pourrez ajouter le 10, le 12 et même le 17 mètres à un prix négligeable.

Pour le quinze mètres, le brin vertical devra avoir une lonqueur totale de 3.5 mètres environ, à son sommet vous v montez la trappe 15 mètres (détails en annexe). Vous prolongez le sommet de cette trappe par une tige extensible pour couvrir le 20 mètres, mais en plus je vous suggère d'y mettre quelque chose qui ressemble plutôt à une girouette 1

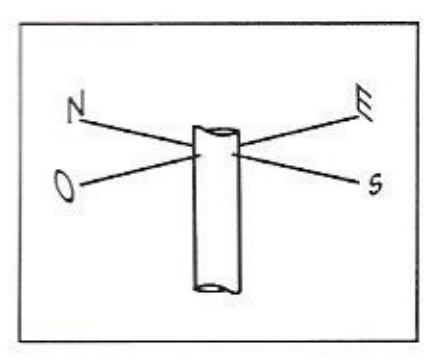

Ce qui servira à supporter au moins trois simples quart d'onde filaires ver-

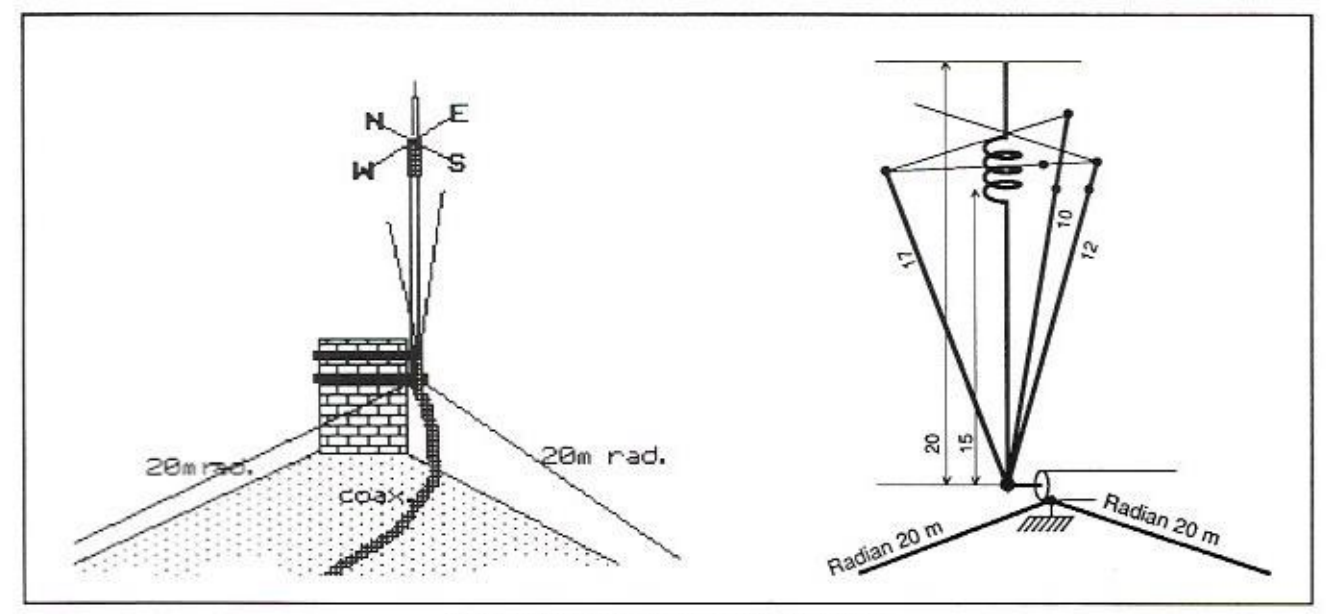

Figure 2 : Diagramme 20m et installation.

ticaux pour les 10, 12 et 15 mètres voire le 40 mètres.

#### LA CONSTRUCTION MÉCANIQUE

Vous devrez tout d'abord vous procurer un tube de dural de 3.50 mètres pour la partie 15 mètres. En vous reportant à la figure 2 vous noterez les courtes longueurs de tube PVC à parois épaisses (haute pression) emmanchées forcées à chaque extrémités du tube : celle du bas est destinée à servir d'isolateur de base, celle du haut sert de mandrin pour l'enroulement de la trappe 15m.

Malgré la généralisation du système métrique, la plupart des diamètres de tubes sont encore donnés en pouces. je n'y suis donc pour rien si je vous suggère de choisir un diamètre de 3/4° pour le tube dural et pour le tube PVC (en effet les tubes de conduite d'eau sont donnés en fonction de leur diamètre intérieur, ce dernier tube a ainsi un diamètre extérieur d'environ 1"). Ce qui est directement compatible avec le logiciel américain que j'utilise pour calculer les bobinages et qui fait lui aussi appel à des unités de mesure anglaises.

Si vous ne vous sentez pas capable ou

si le temps vous manque pour entreprendre la construction de la trappe, vous pouvez en acquérir une toute prête pour un prix modeste, mais vous verrez sur les détails fournis en annexe, qu'une construction maison n'est pas du tout compliquée.

Contrairement aux produits du commerce, une trappe bobinée avec du câble coaxial de faible diamètre apporte moins de perte, donne une bande passante plus large et exige une protection bien moindre contre les intempéries : mais, si vous le souhaitez, vous pouvez la revêtir d'une gaine de plastique. La tige extensible pour le 20 mètres, consiste de préférence en deux tubes dural télescopiques pour vous permettre d'accorder le tout sur cette bande avec le minimum de ROS. La longueur de cet ensemble devra être aiustable entre 80 et 150 cm.

Pour confectionner les bras de la «qirouette», j'ai utilisé des tuteurs en plastique de 3mm de diamètre et de 1m de long que l'on trouve dans les super-marchés au rayon jardinage. Ces tiges sont entrées forcées dans des trous percés en angle droit à la partie supérieure du mandrin de la trappe. En quise de décoration, j'ai collé à leurs extrémités les lettres des quatre points cardinaux, mais elles n'ont rien à voir

avec l'antenne (l'un de mes voisins n'a pas manqué de me suggérer d'y ajouter un coq !).

Pour fixer l'antenne sur une cheminée suffisamment solide, j'ai utilisé une attache normale d'antenne TV.

L'isolateur PVC a été percé au diamètre d'une vis en inox qui le traverse de part en part, celle-ci traverse aussi le tube dural de 3,5 m percé à un diamètre plus faible pour qu'elle soit vissée forcée et assurer ainsi le contact avec l'âme du câble coaxial du feeder et les brins filaires verticaux 10, 12 et 17m qui viennent s'y rattacher. Les extrémités supérieures des brins 10 et 12m sont tendus par de la corde nylon fixée aux extrémités des bras de la «girouette».

La longueur totale du brin 17m est de 4 mètres environ, les 50cm excédentaires repartent horizontalement vers l'extrémité d'un bras voisin. Le bras qui reste libre peut éventuellement servir a supporter un brin 40m raccourci par une trappe.

Vous constaterez sur la figure 2 que les extrémités supérieures des brins verticaux sont suffisamment séparées pour réduire au minimum les interactions des réglages sur les différentes

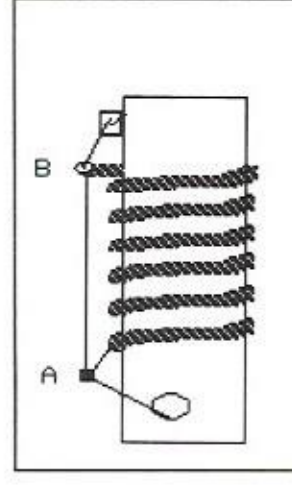

#### Détail de la trappe

Bobinage de la trappe avec une coupe de 1,25 m de câble coaxial RG58U.

Les spires sont espacées pour donner au bobinage une longueur de 15 cm.

Le mandrin a un diamètre extérieur de 1". L'auteur peut donner sur demande les valeurs pour un diamètre et un câble différent. Attention le câble coaxial de l'enroulement forme

aussi un condensateur : le strap AB est relié en A à l'âme du coaxial (et au brin 15m) et en B à sa tresse. En B l'âme du coaxial est reliée au brin extensible 20 mètres. L'inductance formée par la tresse (0,556 µH) est accordée sur 21,2 MHz par la capacité du câble (102 pF).

bandes. L'ajustement sera rendu plus aisé en repliant sur une faible lonqueur les extrémités supérieures des brins (ceux-ci étant tendus légèrement plus courts), vous coupez progressivement ces extrémités libres jusqu'à la résonance.

#### **LES RADIANS**

Pour des raisons de simplicité, j'ai commencé par mettre un fil partant de la tresse du câble coaxial vers un tuyau d'eau situé sous les combles. Je constatais que je pouvais charger mon FT-101 ZD sur toutes les bandes et obtenir des reports satisfaisants, mais sur certaines bandes le ROS était proche

de 2 : 1 ! Le 20 mètres étant pour moi la principale bande DX, je me suis décidé à installer une paire de radians pour celle-ci, inclinés comme le montre la figure 2. Le TOS obtenu de 1,2 : 1 étant alors tout à fait acceptable.

Par curiosité, j'évaluais alors le diagramme de rayonnement de l'antenne avec ses deux radians sur mon PC 386 25 MHz à l'aide du logiciel bien connu MN4 MININEC de K6STI, Sur le diagramme ci-joint, vous remarquerez que le rayonnement est pratiquement comnidirectionnel et qu'on y gagne quelque peu à utiliser deux radians sur 20 mètres. Sur 15 mètres, j'utilise un simple radian filaire pendant presque à la verticale.

Etant un peu paresseux de nature, je ne prenais pas la peine d'installer des radians pour les autres bandes et me contentais d'enrouler sur lui-même un peu de câble coaxial du feeder pour former un filtre de gaine.

En ce qui concerne le 40 mètres Moxon (voir note réf. 2) suggère que des antennes verticales comportant une inductance non négligeable sont aussi parfailtement exploitables. Je n'en ai pas essauê, mais cette solution est à envisager il où la place est très limitée.

Si wous envisagez de monter cette verficale 5 bandes sur un mât ou un poteau de bois vous noterez que les radians peuvent aussi servir de haubans! La figure 2 vous montre mon installation personnelle ainsi que le diagramme de mauconnement sur 20 mètres. Les autres figures vous donnent des détails sur l'enroulement de la trappe et l'isolateur de base.

#### Bibliographie:

Moxen: «Antennas for all locations». Rett. 1 p. 108 & réf. 2 p. 162.

> «Dick» Bird, G4ZU/F6DIC **Traduit par F3TA**

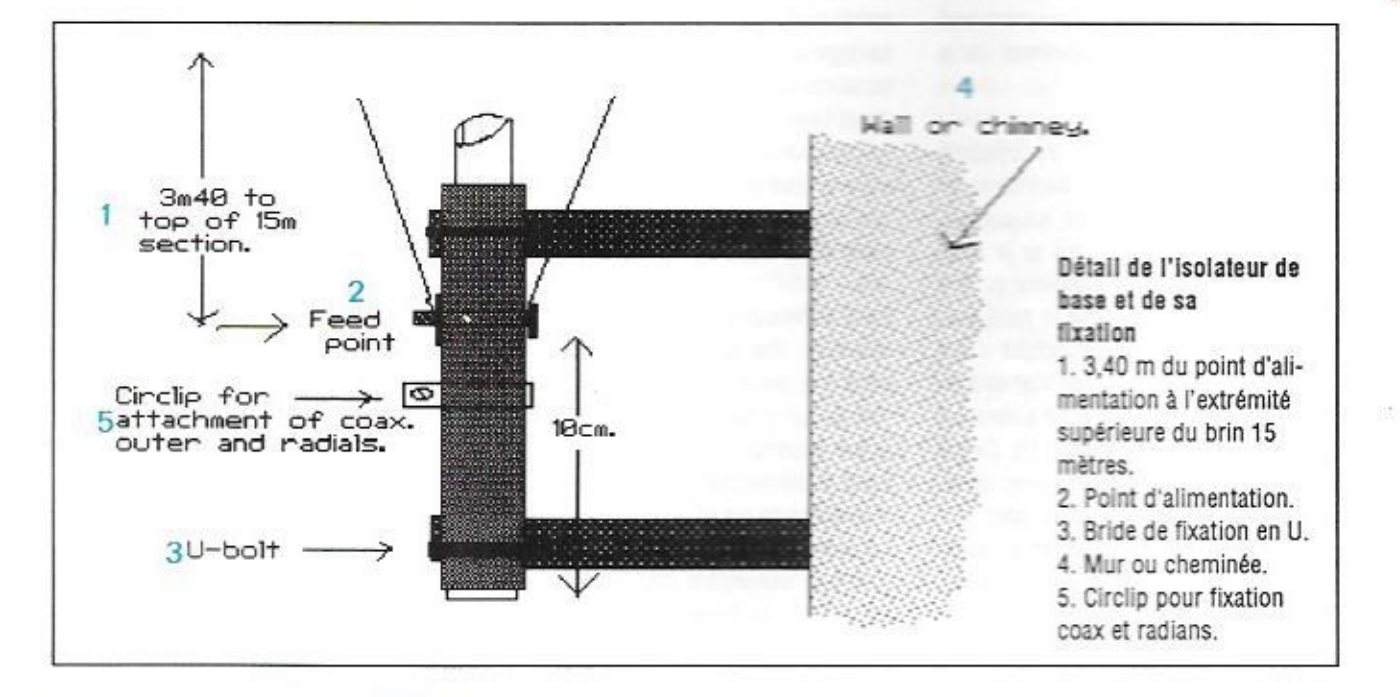

# RÉALISATIONS MATÉRIFIS

e filtre dont la bande passante est de 100 kHz pour une atténuation de -7 à -10 dB, sert. par exemple, à réduire les phénomènes d'intermodulation sur la réception des signaux faibles de la bande des 40 mètres.

#### LE SCHÉMA DE PRINCIPE

Ce filtre comporte trois circuits accordés L2 bobinés sur des tores de ferrite de faible perméabilité (poudre de fer,  $\mu = 8$ ) et un transistor FET monté en gate commune entre les deux premiers circuits.

# **Un filtre de bande actif** pour le 40 m

Cet étage stable est destiné avant tout à compenser les pertes d'insertion du filtre et permettre ainsi le trafic en DX

Le transformateur d'entrée formé par L1L2 permet d'adapter l'impédance de 50 Ω à celle du circuit. Le couplage de L2 à la source du FET d'impédance relativement basse, s'effectue par le condensateur aiustable de 90 pF. Le drain et les deux circuits accordés de sortie sont couplés entre eux par effet capacitif en haute impédance. Le transformateur de sortie formé par L1L2 joue le rôle inverse de celui d'entrée pour le raccordement au récenteur. Les deux self de choc polarisant le FET sont de 2,5 mH sur le schéma, mais nous vous recommandons une valeur plus faible de 70 à 100 uH, elles sont du type bobiné en nid d'abeille.

#### LA RÉALISATION

Le filtre est monté dans un boîtier standard en tôle étamée de 111 x 74 x 50 mm qui sera compartimenté en trois parties, les deux cloisons comportant un passage isolé en téfion. Ses extrémités comportent deux embases coaxiales femelles et une prise d'alimentation + et - 12 V côté FET. Le căbiage est fait en l'air et au plus court sans plaquette de circuit imprimé. Chaque étage doit avoir ses composants dans son propre compartiment.

Le FET P8000 est un FET de puissance canal N en boitier TO220 dont l'ailette est fixée sur la cloison de séparation par une

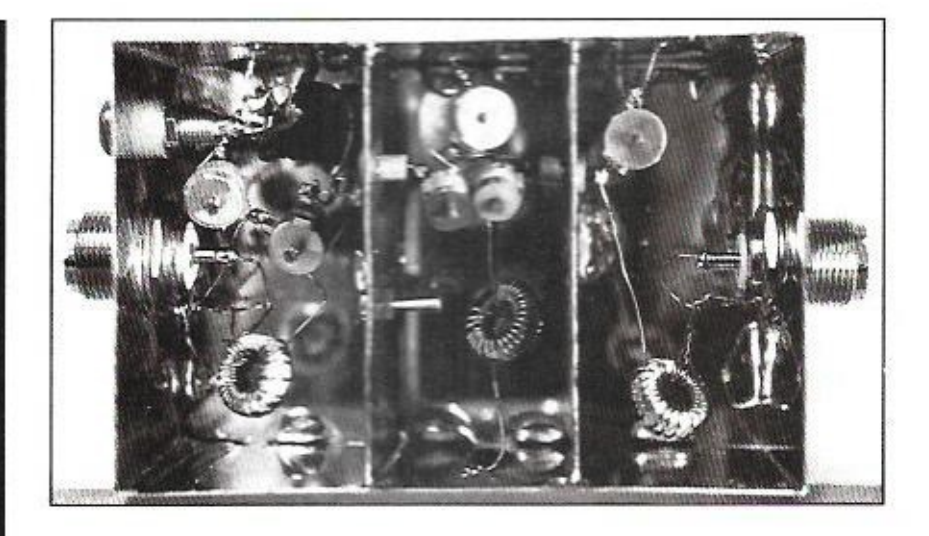

Améliorez votre réception sur cette bande encombrée.

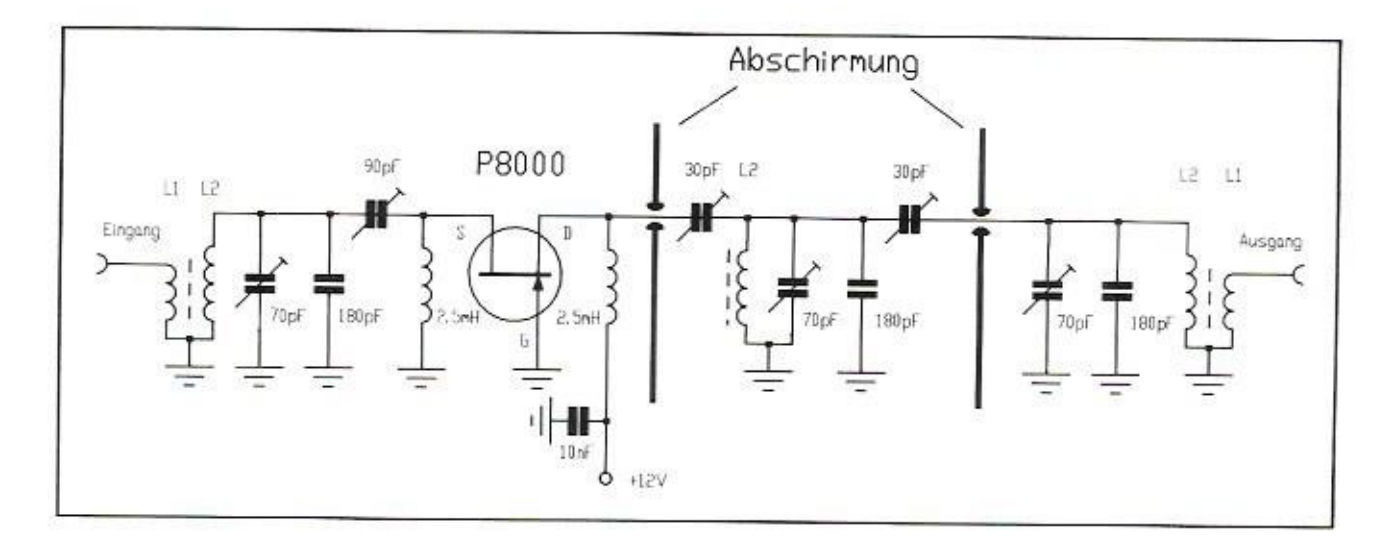

vis et un écrou M3 visibles sur la photo mais sans isolement car la gate est reliée intérieurement à l'ailette.

obtenir un gain de 3 à 6 dB sur 7.015 kHz. de 0 dB sur 7.000 et 7030 kHz et de - 3 dB environ sur 7100 kHz.

#### LA MISE AU POINT

' d

Pour accorder le filtre, vous pouvez vous contenter d'un simple générateur et d'un récepteur de trafic. La fréquence d'accord est de 7,015 MHz, vous calez le générateur sur cette fréquence et faites en sorte que le signal reçu soit de l'ordre de S7 sur le récepteur. Vous réglez les trois trimmers de 70 pF pour un maximum de déviation du S mètre puis vous faites le même réglage sur le trimmer de 90 pF (couplage source du FET). Vous devez

#### LA COMMUTATION

Afin que le filtre puisse rester en permanence dans le circuit d'antenne de votre transceiver, il vous faut prévoir une commutation par relais pour le passage en émission (voir le schéma).

Ces relais peuvent être montés, eux aussi, dans un boîtier identique au précédent et muni d'un côté des deux embases coaxiales destinées au raccordement à l'antenne et au transceiver et de l'autre de deux embases coaxiales pour le raccordement au filtre. Sur les autres côtés VOUS DOUVEZ Installer les prises «+ 12 V» et «Remote», cette dernière étant raccordée à la prise du même nom de votre transceiver (commande d'un linéaire). Les relais peuvent être fixés au boîtier par un point de colle, le type RH12 convient très bien pour le semi-break-in CW.

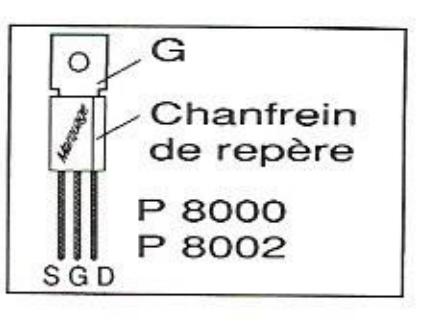

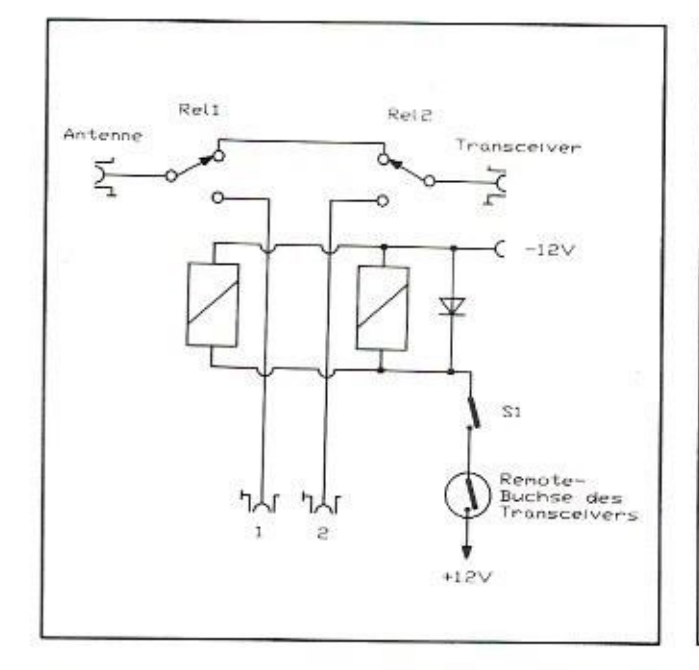

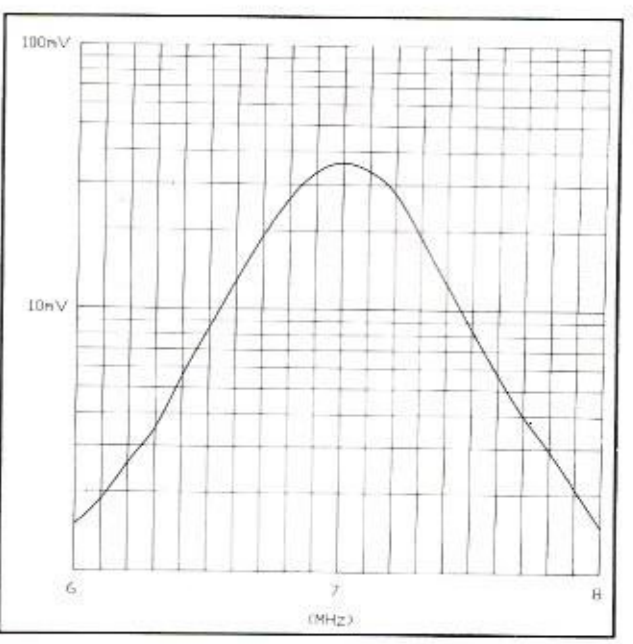

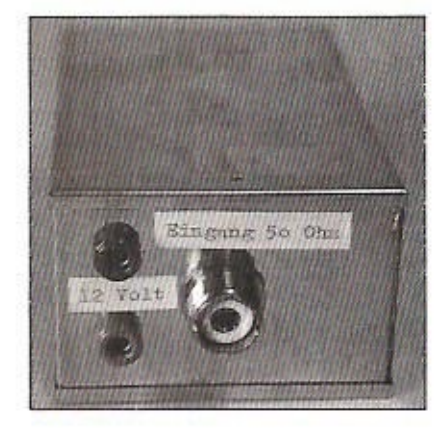

## **LES RÉSULTATS**

Ce filtre actif à fait ses preuves sur plusieurs transceivers de l'ancienne génération tels que les TS130S et TS830S de Kenwood. Son efficacité est moins apparente sur des appareils plus récents.

#### NOTE DE LA RÉDACTION

Ce filtre a connu un certain succés en RFA où il est disponible en kit. Sur l'étage d'entrée des transceivers de la dernière génération. les constructeurs japonais n'hésitent pas à mettre plusieurs FET en parallèle dans le même but d'éviter la transmodulation.

#### LA LISTE DES COMPOSANTS (FILTRE SANS COMMUTATION)

#### - Condensateurs :

- 3 Ajustables de 70 pF à diélectrique plastique (RTC CO10 jaune)
- 2 Aiustables de 30 pF à diélectrique plastique (RTC CO10 gris)
- 1 Ajustable de 90 pF à diélectrique plastique (RTC CO10 rouge)
- 3 Mica ou Céramique de 180 pF
- 1 Céramique disque de découplage de 10 nF

#### - Inductances :

3 Tores Amidon T50-6, jaune (Cholet). L1 = 4 spires et L2 = 23 spires de fil émaillé 5 à 7/10 mm.

2 Selfs de choc de 2,5 mH ou mieux 2 inductances de 70 ou 100 µH, bobinage en nid d'abeille.

- $-$  Divers :
- 1 FET de puissance Texas Instruments P8000, P8002 ou équivalent (Cholet ou voir note)
- 1 Boîtier standard en fer blanc 111 x 74 x 50 mm WB12 (Cholet ou Béric)
- 2 Embases SO239 femelles
- 2 Douilles banane isolées (rouge + et noir -)

En cas de difficulté pour vous procurer le FET, le type P8002 de Texas Instrument est disponible en RFA chez les détaillants suivants :

- UKW Berichte réprésenté en France par SM Flectronic.

- Andy's Funkladen, Admiralstraße 119, W-2800 Bremen, RFA.

- Elektronikladen, Hammerstraße 157, W

- 4400 Münster, RFA, qui propose aussi le kit complet.

Gerard Stansch, DJ8NH Traduit de l'allemand par F1LBL adapté par F3TA avec l'aimable autorisation du magazine «Beam» (4/90 : «Aktives Bandpaßfilter für 7 MHz»)

# **Calamité**

ttention ! Le régulateur utilisé sur le montage du modem packet, décrit dans MEGA-HERTZ MAGAZINE nº112, est un 78LØ5 et

non un 7805. Ces deux composants ne sont pas interchangeables, ayant leurs connexions d'entrée de sortie inversées. D'autre part, lors du montage du BC548 sur le circuit imprimé, c'est le côté bombé du transistor qui doit se trouver vers l'extérieur et non le côté plat.

Ces deux remarques concernent la figure 2, page 89.

Remerciements à FC1FWP pour sa perspicacité.

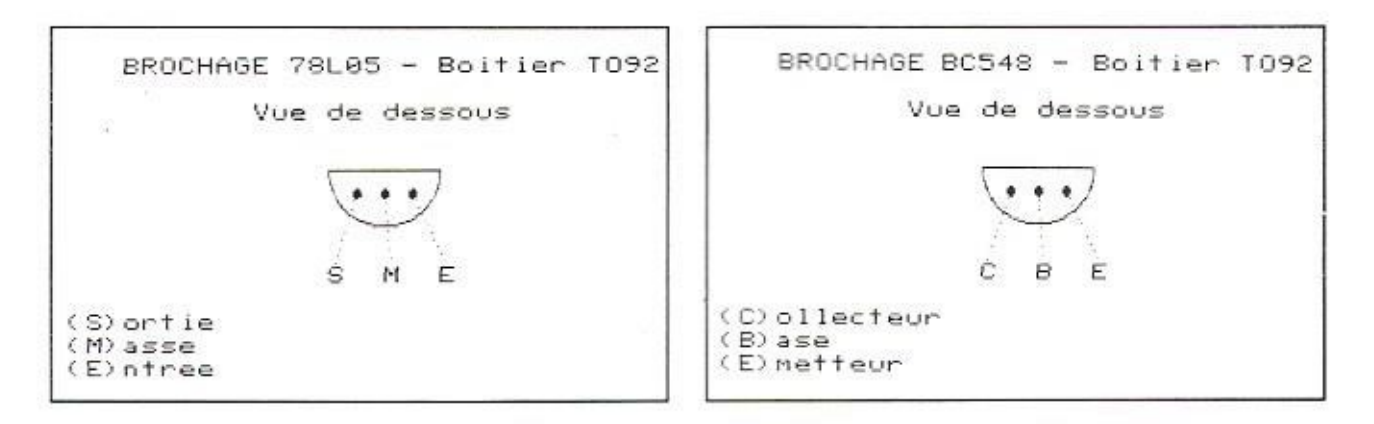

## **TECHNIQUE**

'achat de transformateurs MF ou HF est parfois coûteux. Aussi ll'amateur, dès que l'occasion se présente, récupère-t-il ces transformateurs sur les BCL, TV, tuner, etc.

Possédant plusieurs types de ces transformateurs de récupération ainsi qu'un bon nombre de ceux achetés dans les magasins spécialisés dans la Un condensateur de 0,1 µF et un de 33 nF dans le collecteur de ce transistor permettent de prélever la HF qui est dirigée respectivement vers la broche de "sortie HF" d'une part et, d'autre part, vers le détecteur de HF monté en doubleur de tension avec, en amplificateur, un transistor 2N2222. Une LED rouge donnera une indication de niveau

#### CONSTRUCTION

Un circuit imprimé simple face de 60 x 90 mm est utilisé. Suivre l'implantation pour la mise en place des composants. Pour C1, C2, CX, couper 3 contacts dans la barrette d'un support de circuit intégré 20 broches, puis sectionner la broche centrale.

Sur le support 16 broches restant est inséré un bloc de 8 interrupteurs "DIL".

Les supports des transformateurs HF et MF à tester de dimensions 7 x 7 et 10 x 10 sont réalisés avec des supports pour circuits intégrés 8 broches.

Pour fabriquer le support de transformateurs 7 x 7, couper un support en deux, en son centre.

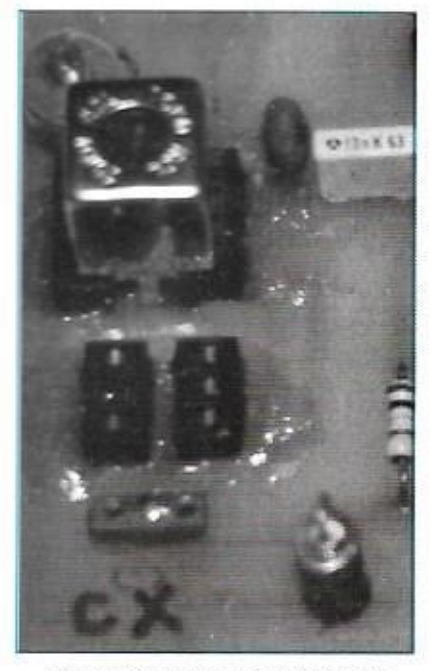

Gros plan sur les supports de transformateurs

# Oscillateur/ **Testeur de** transfos MF et HF

Au début de la radio. l'amateur réalisait ses bobinages en fonction de ses besoins. Le progrès aidant, tout est maintenant standardisé. L'amateur constructeur se voit demander tel ou tel transfo MF ou HF pour le montage qu'il veut fabriquer. Il va courir l'acheter alors que ses tiroirs sont pleins de transfos récupérés ici et là. Avec notre montage, ca va changer!

promotion et ne connaissant pas ou plus leur fréquence ou voulant l'adapter à une réalisation, je me suis décidé à construire un circuit permettant de les évaluer pour pouvoir les exploiter.

En voici la description.

Cet oscillateur de type "Colpitts" permet de contrôler tous transformateurs HF ou MF de 20 MHz à 85 kHz, avec indication de mesure sur un fréquencemètre

Par ailleurs, une diode LED s'éclairera en fonction de la valeur optimale du condensateur à mettre en service.

L'oscillateur utilise un transistor FFT BF245 ou J310. Le maintien de l'oscillation à toutes les fréquences est assuré par la self de choc de 100 µH. La HF prélevée à la source du FET par un condensateur de 100 est dirigée DF vers **UB** amplificateur/séparateur équipé d'un transistor BC108 ou BC547.

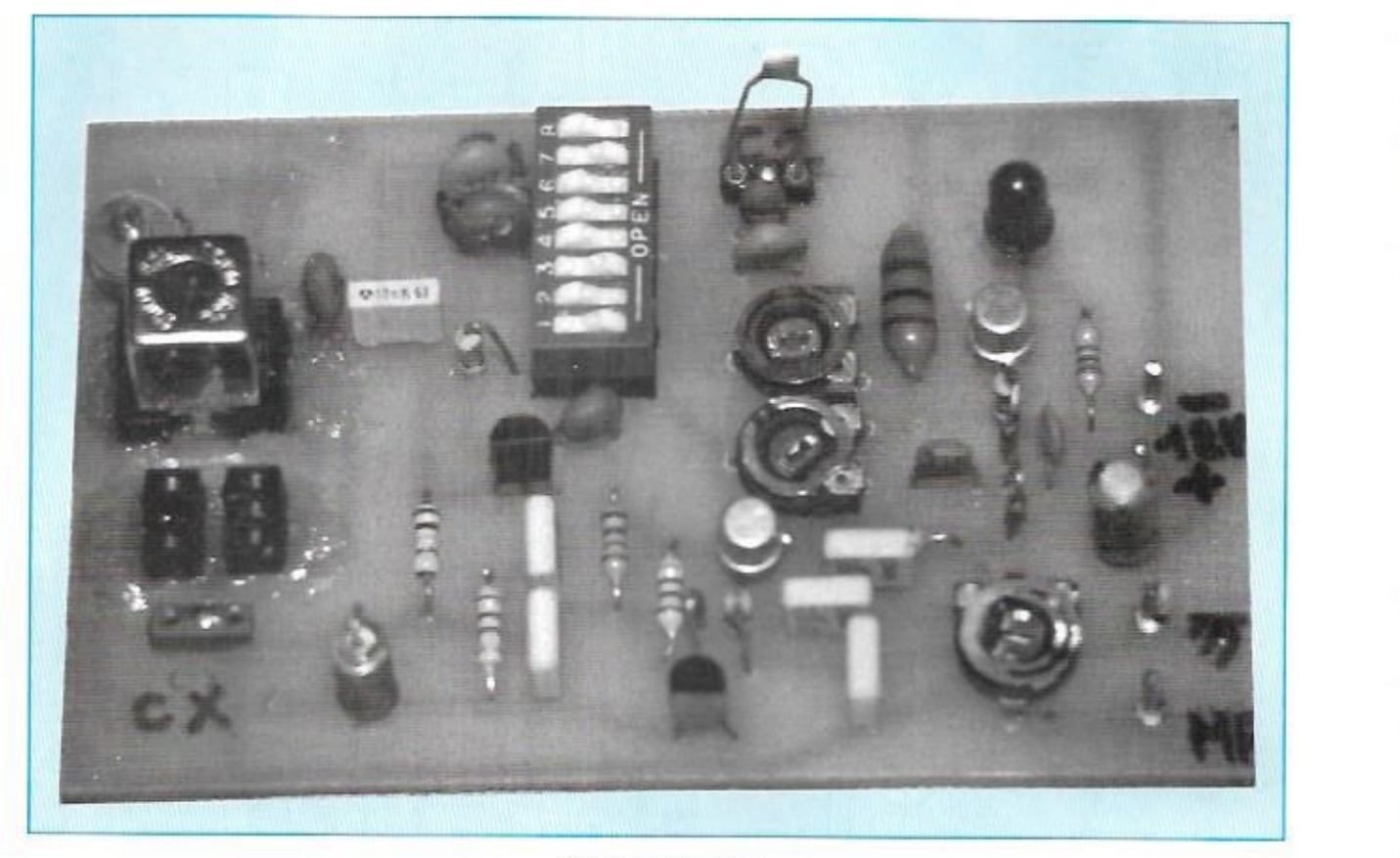

#### *La platine montée.*

*Remarquez* quelques *différences* avec *le schéma dïmpíantarion auquel' vous devrez vous fier.* 

Enlever les parties saillantes à la lime ou au cutter et éliminer en le coupant un contact sur chaque branche de façon à ce qu'il ne reste que deux barrettes da trois contacts.

Procéder de la même manière pour fabriquer les supports destinés aux transformateurs 10 x 10. Couper le support 4 broches en deux. Pour le côté secondaire. extraire les deux contacts centraux. Pour le cote primaire couper 3 fois un connecteur.

Les supports de transformateurs, une fois soudés, seront mis en position à l'aide de transfo HF. puis figé par de la colle rapide à deux composants. Après, il est possible de vérifier l'embrochement des transfos HF dans leur support adéquat

#### UTILISATION

Positionner le condensateur ajustable de 0/22 pF au minimum (lame sortie).

Mettre sous tension 12 V, relier la sortie HF par un coaxial au fréquencemetre.

Avant de poser un transfo. verifier à Fohmmetre que les 3 broches soient connectées- **Si tel n'est pas ne cas. bas**culer l'inter "DIL" nº 8 sur ON, ce qui court-circuite les **deux** broches.

**Après de contrôle, poser un transfo** HF **sur son support, mise en place d'un**  47 pF en C1 et 470 pF en C2, rien en CX.

Basculer sur ON l'inter DIL n° 1, positionner la 2,2 k ajustable à mi-course.

Les inters DIL 6 et/ou 7 sur ON pour C1, puis pour C2 les "DIL" 3, 4 et 5 ensemble ou pas, tourner l'ajustable 2.2 k, la LED s'allume, ajuster la luminosité de la LED au maximum par le choix de CI et C2, lire la fréquence.

Modifier la fréquence, par mise en place de cx, qui sera ajusté pour obtenir la fréquence finale désirée- A chaque valeur de CX, revoir C1, C2 et R ajustable.

Toutes ces manœuvres. qui paraissent ici complexes, ne demandent en fait que très peu de temps avec l'habitude.

A titre indicalîf, un transfo FI 455 kHz [noyau rouge). **sans** condensateur d'accord, oscille sur 1600 kHz. Avec CX  $= 220$  pF, il oscille à 455 kHz.

Penser, avant toute recherche de la valeur de CX, à positionner le noyau d'accord en position médiane.

Cet oscillateur peut servir de générateur 455 kHz et permettre de vérifier la bande passante d`une FI 455 kHz ou autre en décalant la fréquence de quelques kilohertz à l'aide du condensateur ajustable 0/22 pF.

Pour le décodage CW. BLU, cette platine trouve également son application.

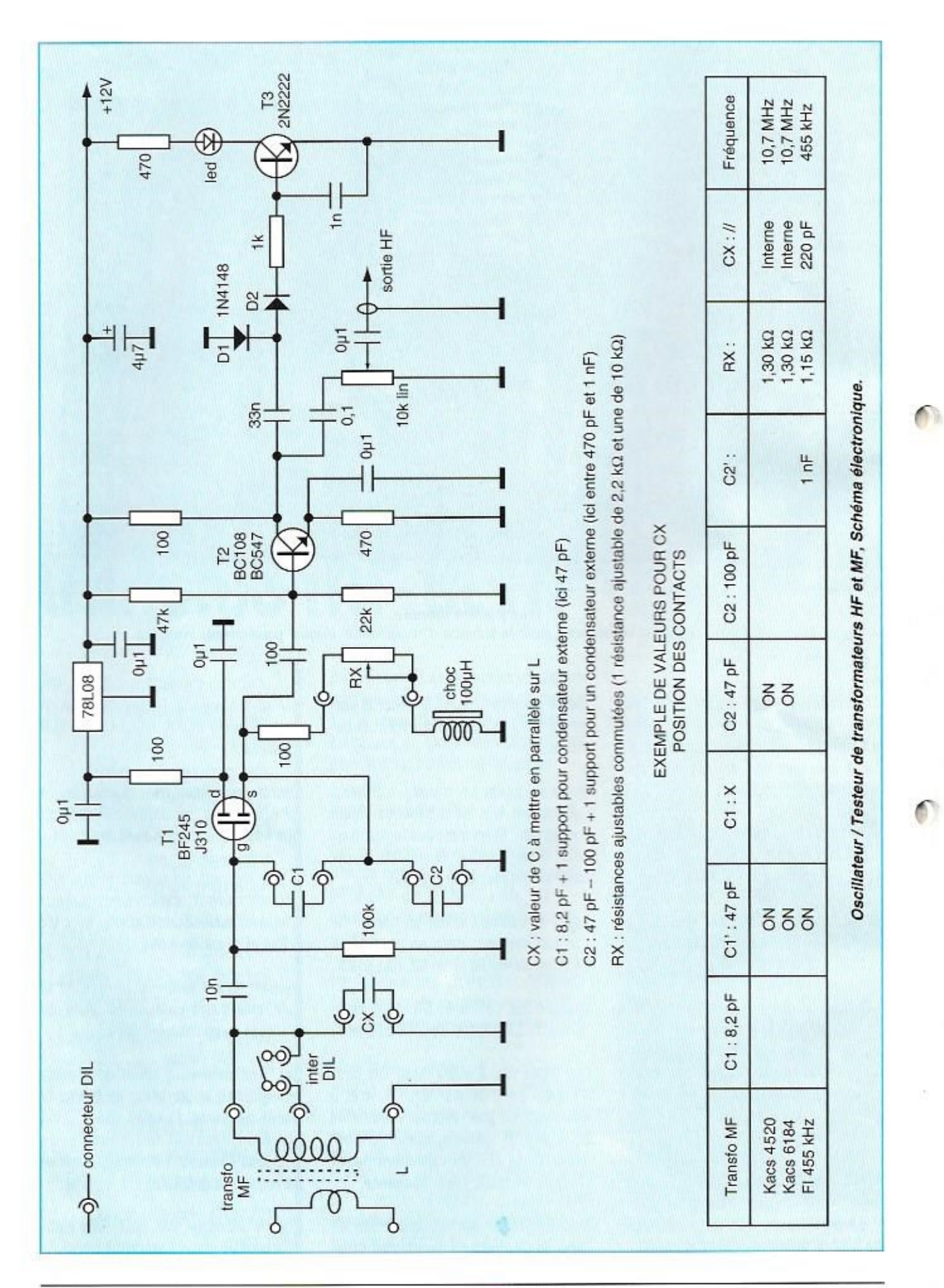

86

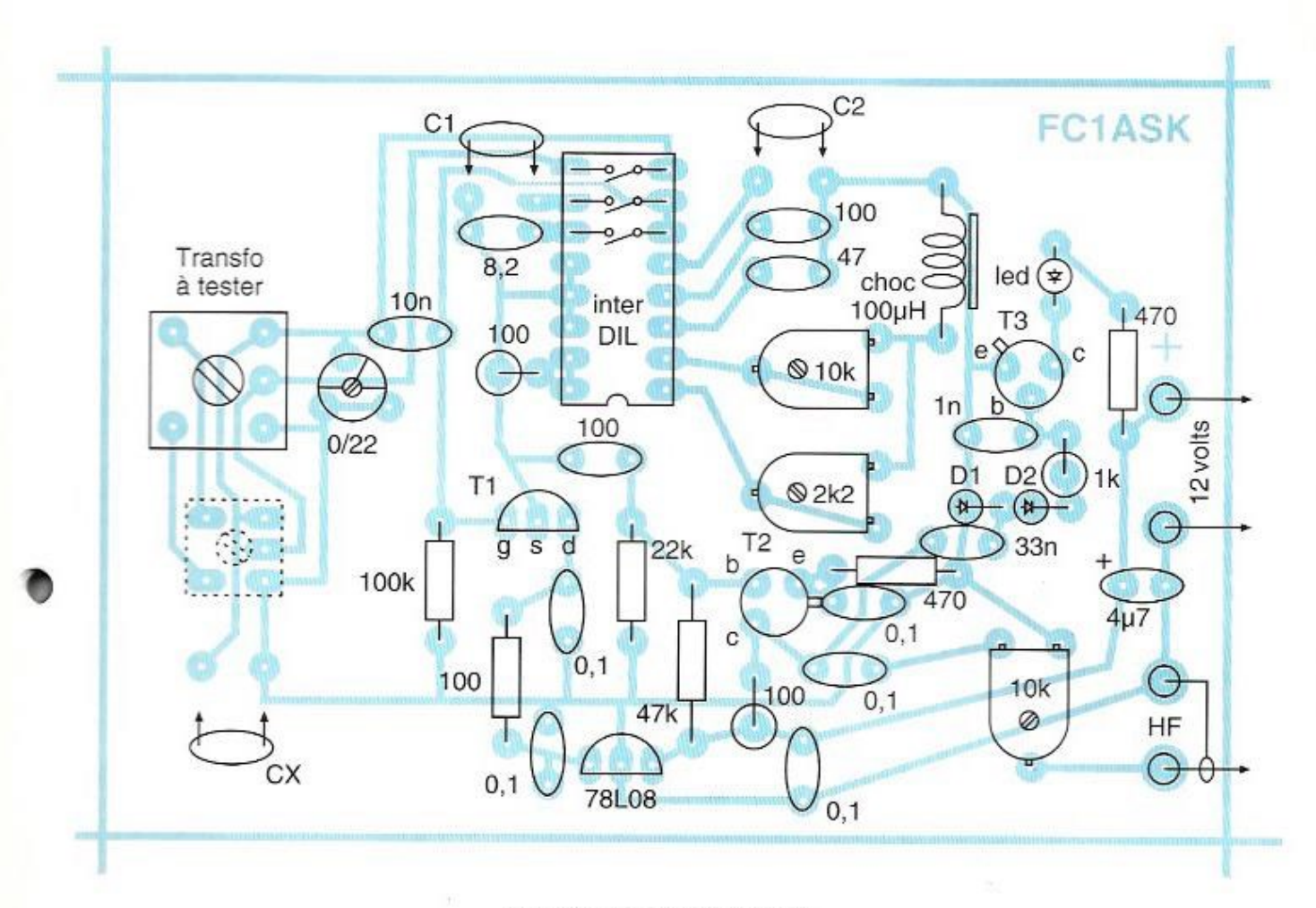

Implantation des composants.

Certains composants représentés ici n'apparaissent pas sur les photos. C'est le premier prototype qui a été photographié. Ne tenir compte que de cette implantation pour votre réalisation.

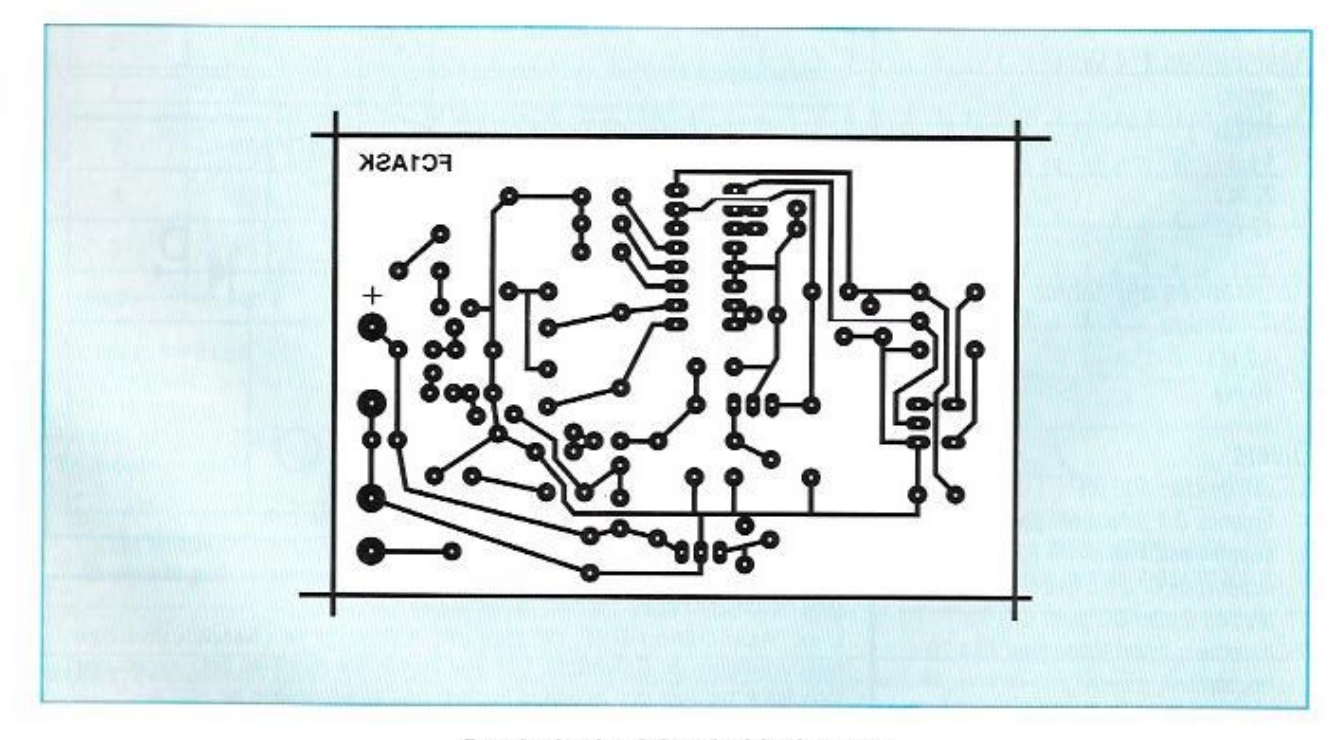

Dessin du circuit imprimé à l'échelle 1

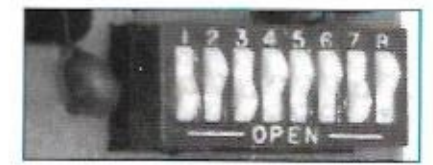

8 inters dans un boîtier de Cl. Quel gain en "filasse" !

NOTE: C1 et C2 sont interchangeables grâce à leurs supports.

#### **COMPOSANTS UTILISES**

#### Semi-conducteurs

- 1 led rouge de 5 mm
- 2 1N4148
- 1 BF245, J310, ou équivalent. Attention aux différents brochages.
- 1 BC108 ou équivalent
- 1 2N2222 ou équivalent
- 1 régulateur 78208

#### Condensateurs

- 1 0/22 pF ajustable (vert)
- 4,7 µF 16 V  $\mathbf{1}$
- $\mathbf{1}$ 8,2 pF
- 2 47 pF
- 2 100 pF
- $1.1nF$
- 10 nF (MKH ou multi-couches)  $\mathbf{1}$
- $33nF$  $\mathbf{1}$
- $60.1 \text{ µF}$

#### Résistances 1/4 W

- $3100 \Omega$
- $2,470$  O
- $1 k\Omega$  $\mathbf{1}$
- 1  $22 k\Omega$
- 1 47  $k\Omega$

#### Résistances aiustables horizontales

- 1 4.2  $k\Omega$
- $2 10 k\Omega$

#### **Divers**

- 1 self de choc 100 µH
- 4 broches Ø 1,3 ou picot pour CI
- 1 support de CI 16 b
- 3 support de CI 8 b à Ivre
- $\mathbf{1}$ bloc de 8 inter DIL pour CI 16 b
- 1 barrette support tulipe pour CI à 20 contacts.

#### Jacques FOURRÉ, FC1ASK

#### A PROPOS DE L'AMPLI BOOSTER 144/146 MHZ (MEGAHERTZ MAGAZINE nº 115 pages 71 à 74)

#### QUELQUES PRECISIONS ET RECTIFICATIONS

Dans le schéma, page 73, il y a deux selfs L2. Pour celle avant une prise raccordée au condensateur de 1nF. lire "L3".

Les valeurs des selfs ont été omises (les vacances... [1, ] es voici :

- L1: 4 spires 10/10 sur Ø 5 mm, fil CuAn
- L2 : 10 spires 8/10 sur Ø 4 mm. fil émaillé

L3 et L4 : 4 spires 8/10 sur Ø 5 mm, fil CuAg, prise à 3/4 de spire côté froid.

L'astérisque précédant une valeur de condensateur signifie qu'il s'agit d'un **CMS** 

Sur l'implantation, page 72, à droite du BF 981, remplacer la première résistance de 22 k $\Omega$  (celle allant à la masse) par une résistance aiustable. Dans le cas contraire, il est difficile de régler le gain.

Suite aux nombreuses demandes, d'autres BGY35 seront disponibles courant décembre 92. Pour en obtenir, il faut s'inscrire avant le 16 octobre soit auprès de l'auteur (nomencl.), soit auprès de M. F. Sagnard en téléphonant au 16 1 40 56 30 24. Le prix restera celui fixé dans la PA du nº 106 page 88.

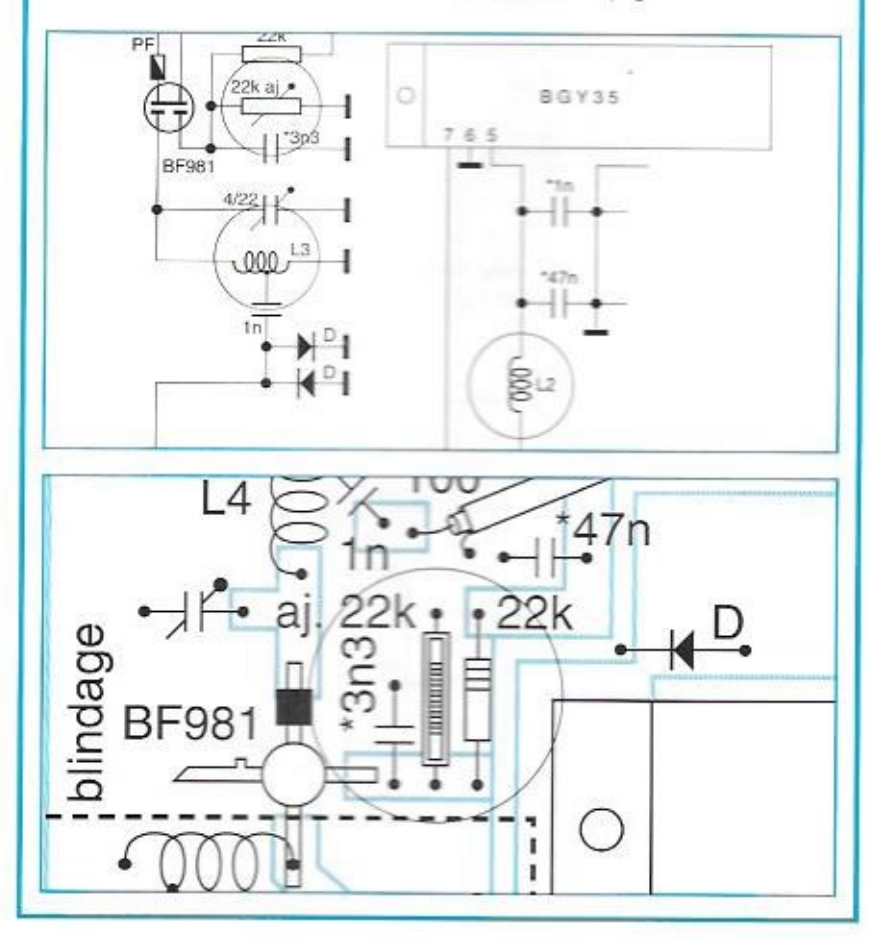

#### (RE)NAISSANCE

L'ex "Association REF 14" devient A.R.A.C. 14 (Association des radioamateurs du Calvados). Les statuts ont été modifiés pour regrouper tous les amateurs du Calvados au sein de cette nouvelle structure. Jacques FOURRÉ

# Expéditions<br>sur les îles<br>d'Espagne

**Nous poursuivons** ici le récit des exploits des "Bacores DX" sur les îles côtières espagnoles.

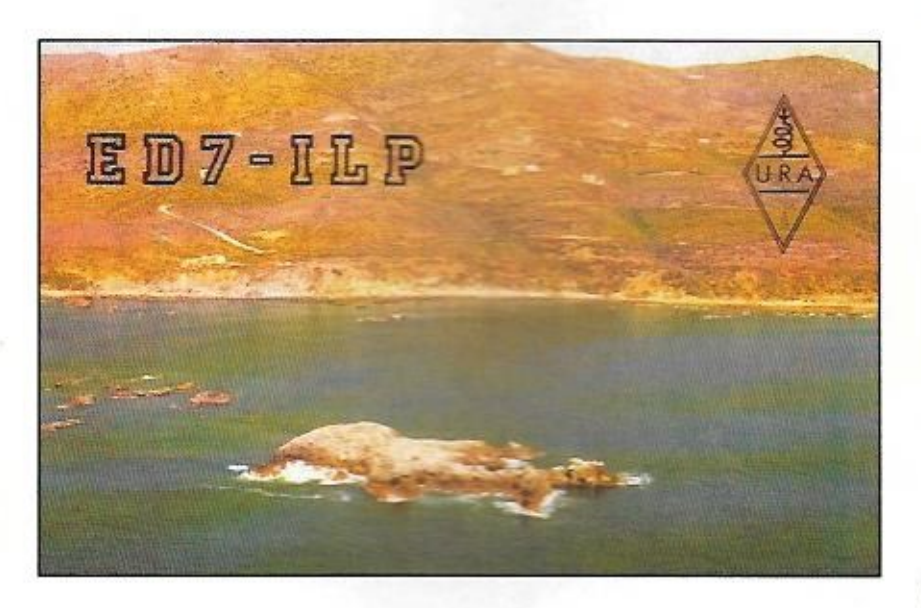

#### L'ILE DE LAS PALOMAS (Province de Cadiz)

'expédition ED7ILP à la limite de deux continents.

Cet flot\* est situé à quelques kilomètres à l'ouest du port d'Algeciras sur un littoral escarpé et rocheux, il est d'autant plus attrayant que son accès est périlleux et que des expéditions antérieures tant de fois annoncées avaient échoué

Cela est dû au fait que pour y faire une expédition, il est impossible de fixer avec certitude une date à l'avance à

cause des nombreux paramètres météorologiques imprévisibles qui règnent sur le détroit de Gibraltar : les marées. les vents, les bourrasques accompagnées de pluie.

A mon arrivée à Algeciras, le retrouvais Jesus, EA7BV, Pedro, EA7BVV et Diego EA7GMK qui m'attendaient pour cette expédition.

Comme toujours l'organisation fut extraordinaire, Maintenant je peux dire qu'il est inutile de mobiliser une cinquantaine de personnes pour entreprendre une expédition : il en suffit de deux ou trois qui s'entendent bien.

116 - OCTOBRE 1992

Aucun détail n'avait été négligé, le zodiac. les équipements, tout était prêt jusqu'à Franco, I5DCE, qui, se trouvant dans la région, se joignit à nous et nous apporta son aide en matériel.

Le 16 mars **1991** à 12.15 TU nous quittions tous la plage pour débarquer sur l'îlot. Nous y montions le dipôle, la table et la hache avec beaucoup de difficultés dues au sol rocheux et irrégulier des **lieux.** 

Nous subîmes deux fois la marée qui transformait notre îlot **tantôt en** une île respectable tantôt en un simple ecueil. L'amplitude des marées dans la zone du détroit est impressionnante. Il y eut des moments où le vent nous aspergeait d'embruns malgré notre position au centre de l'îlot.

Nous en étions à près de 230 050 lorsqu'a deux heures du matin nous dûmes nous arrêter à cause de la forte houle qui régnait aux alentours.

Je tiens à féliciter nos trois amie d'Algeciras ainsi que Franco et de sa disponibilite à notre égard puisque deux hélicoptères avaient été tenus en alerte pendant toute la durée de l'opération. Je tiens aussi a remercier la Section de TURE d'Algeciras et a tous **ceux** qui nous ont aidés **à** activer l`îie de Las Patomas.

Voici le bilan de notre trafic en phone : <sup>89</sup>050 sur 14 MHz, 121 sur 3,6 MHz, 2 sur 7 MHz et 7 QSO en CW. Le QSL manager est EA4KK.

#### **José Ardid Arlandis. EAEKB Tradllil par F3ïA**

*'Nota de la rédaction : «Las pafomas» en termes mariâmes signifie en irançaiä «les moutons» dus au déferlement des* vagues.

#### L'lLE PENETA DEL MORO (Province de Valence)

Il y avait bien longtemps que nous voulions. EASKB et votre serviteur. émettre depuis cet îlot qui se trouve proche du littoral de Cullera (au sud de Valence), ceci bien avant de pouvoir enfin réaliser cette expédition.

En effet. ce projet **fut remis à jour** lors du retour **de** EASKB de **la** Conférence de Loano (Italie). Il avait **en** sa possession le nouveau repertoire **du IOTA** sur lequel nous vîmes que G3KMA avait référencé les îles Columbretes mais omis le groupe des îles de Valence-Castellon. Pour cela nous nous mîmes à la recherche d'une île de cette région, or la seule qui convenait était justement cel**le** de notre vieux projet.

A la suite de quelques réunions, nous décidions de ne plus attendre car, compte tenu de sa proximite de la côte, quelqu'un d'autre à notre place pouvait <sup>à</sup>tout moment en avoir la primeur.

C'est ainsi que le 3 mai 91. nous demandions l'indicatif ED5IPM auprès des Télécom qui nous l'accorda rapidement le 7 du mois.

Nous recherehipns entre-temps d`autres participants. finalement Miguel-Angel, EA5DFK et Miguel EA5GEO se joignirent à nous.

C'était sans doute le transport qui était le principal problème car en dépit de sa proximité de la côte, l'îlot, entouré de récifs, est très difficile d'accès.

Les premières démarches ne nous laissèrent pas beaucoup d'espoir, le vendredi ? au soir, avec notre licence en main, on nous apprit que l'embarcation ne pouvait pas **nous** y emmener.

Comme vous pouvez vous l'imaginer, nous devenions nerveux tout en perdant nos illusions.

Nous attendîmes le lendemain pour entreprendre de nouvelles démarches. C'est alors que vers onze heures nous eûmes enfin une confirmation pour **embarquer** sur une barque dénommée «Tres **Minas»** \_

Le 9 mai, **nous nous** retrouvions tous à 07.00 heures sur le port de Cullera d'où nous embarquions tout le matériel nécessaire pour nous rendre à destination. Une fois rendus sur place après divers problemes de debarquement, nous procédions au montage d'une verticale sur un TS-440 et nous étions sur l'air. Cependant à aucun moment les conditions de propagation ne nous furent favorables, d'ailleurs les stations européennes passaient mieux que celles de la péninsule [ibérique].

L'Tlot est plein de mollusques. sa surface couverte d`un tapis d'algues est parsemée de moules et de crabes. Comme le montre la photo de la QSL. les conditions d'opération étaient assez difficiles, les appareils se trouvant dans un sac de voyage pour éviter que l'eau ne les mouille.

Malgré tous ces problèmes et inconvénients, nous pûmes faire 400 contacts environ.

Nous espérons maintenant que le dossier bien fourni que nous avons envoyé à Roger Balister, G3KMA, le manager du IOTA, nous apportera une nouvelle référence\* pour ce diplôme. La référence pour le DIE est E-39 et, pour le

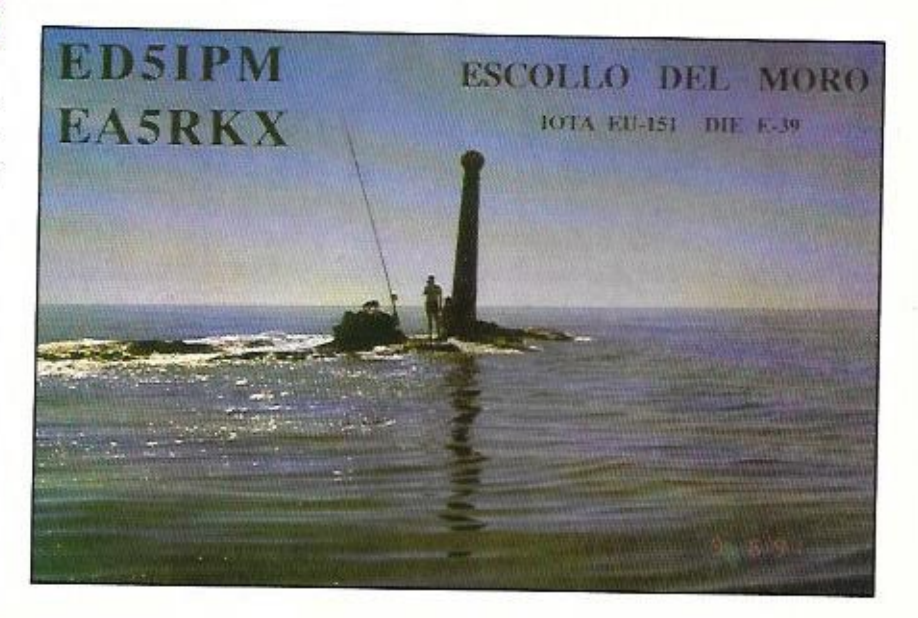

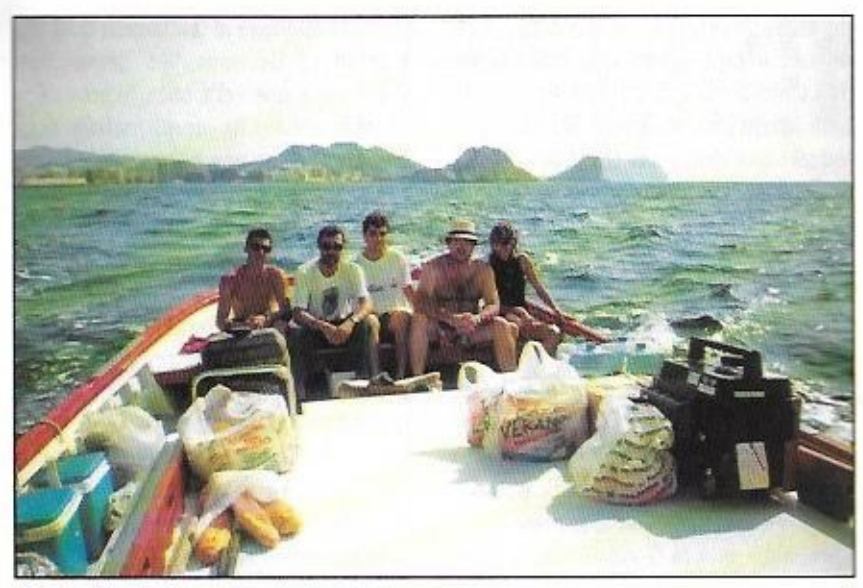

En rauque pour *Hie Terreras .' Vautour. EASKB, porte le* chapeau de paifla.

moment, celle pour FIDEA n`est pas encore connue.

Comme pour d'autres expéditions, le USL manager de cette opération est EA4KK. Nous en profitons pour remercier tous ceux qui ont collaboré et particulièrement EA4KK et EA4DO. A tous merci.

#### José Manuel Porter. EASBD **Traduil par F37A**

*\*Note de Ja rédaction : Dennis,* un nouveau *N" IUTA a été accordé pour ce groupe : EU-15 I. «L 'Escofla de! Mon» sigmfle \*-l'Ecue!J du Maure» en fran*çais.

#### L'ILE TERREROS (Province d'Almeria)

Depuis la première expédition sur cette île avec l'indicatif EA5KB/7 nous avions éveillé l'intérêt des gens du IOTA pour celle-ei et il nous semblait maintenant évident qu'une nouvelle référence IOTA pour ce groupe d'îles serait une réalité<sup>\*</sup>. Pepe Garcia Vase. EASHU. **Juan** Rocs. EASCWH et moi-même avions donc projeté cette seconde expédition à Terreros pour pallier aux déboires que nous avions connus la première fois en compagnie de Luis, GØKJV, et Paco, EC5CPR.

Je voulais aussi que cette expédition

soit faite en fhenneur de Luis et Paco qui vinrent comme moi pour la première fois sur cette île avec beaucoup d'iIlusione et s'en reteumerent quelque peu déçus et fatigués par les problemes mécaniques de leur groupe électrogène.

Sans ces ennuis. la réussite de la première expédition aurait été totale.

Pour des raisons familiales. Joan. EA3CWK. ne put se joindre à nous pour cette seconde expédition.

La traversée du port de Aguilas à l'île Terreros dure une heure exactement et le debarduement sur celle~ci est rendu très difficile dès que la moindre brise commence à souffier.

Elle est escarpée et presente en son milieu une partie plane que nous choisîmes pour y monter le campement.

Le dipôle et les appareils étaient prêts pa vers 12.00 TU environ et nous commencions à opérer sur 14.260 kHz, la **infl** fréquence habituelle du IOTA.

Après 24 heures d'opération avec l'indicatif ED7TI nous avions fait 2272 cso.

C'est le Radio Club Carthago (Carthagène) qui avait été chargé de l'organisation et comme vous le . **savez œjà lorsque** nous coopérons avec lui, la L réussite est assurée.

Le OSL manager de cette expédition est EA4KK, les cartes ont été imprimées par EA5AL et devaient commencer à être envoyées depuis le mois d'octobre 91.

**qui ouuenuu**  possible cette expédition. **Merci ã ENBFDH.** EMKK et ä tous ceux

#### **José Ardid. FA5KB** Traduit **par FSTA**

**'nultuenu**  *:s lors, le numéro IUTA*  donné à l'île Terreros est EU-154.

#### **LES ILES DE LA MAR MENOR** (Province de Murcie)

Ces lies, qui ne comptent pas pour le lOTA, sont situées dans la lacune «Mar Menor» située à l'est de Carthagène. Elles sont par contre répertoriées pour les diplômes espagnols.

#### **L'île Maieure ou «du Baron» [EJE-3-1.E-13)**

C'est Gabriel, EA5BC, qui fut chargé d'obtenir les autorisations pour opérer denuis cette lle.

Sr. Gonzalo Quijano que nous remer**lfüs d'une** propriété privée et après plusieurs demandes nous ob**mumu: permission écrite** grâce au cions ici pour son amabilité et sa coo-**Dération** 

Le Jeudi Saint 28 mars 91, nous débarquions vers 07.00 sur la partie de **I'lle où se trouve un embarcadère. Une** fois à terre, nous installions l'antenne et les appareils, le travail étant facilité par la nature du lieu.

Nous commencions à opérer à 08.00, l'île était activée pour la première fois et le premier OSO eut lieu avec Vittorio, **EWT-**

Pendant les quatre heures d'opération, nous fumes très satisfaits par le le nombre de QSO grâce au travail sur as: **es** .

Les résultats sont les suivants :

**M**  B? sur 21 Hz, 68 sur 28 et 11 sur **179 MH: sur 7 MHz. 46 sur 14 MHz.**  144 MHz. Soit un total de 391 QSO. Le QSL manager est EA4KK.

L'île Sujetos

(EA5-3-3, E-3?)

Cette île, définitivement **Tune** des plus belles à visiter dans cette région de la Manga\*, était la dernière de notre séjour.

Nous sortimes du port quelque peu préoccupés par le vent d'est qui nous secoua beaucoup pendant la traversée mais ne nous empêcha point de debarquer sur l'île et d'y opérer.

A 07.30 nous nous retrouvions sur la partie plane au milieu de l'île à la recherche, en vain, d'un abri du vent. Sans plus y penser, nous installions. tels quels, les appareils et les antennes et nous étions sur l'air à 08.10.

Après deux heures d'opération, nous en étions à 175 QSO lorsque nous dûmes commencer à demonter le campement à cause du vent froid et pénétrant qui ne faisait qu'augmenter et qui nous obligea à anticiper notre retour au port. Le matériel utilise consistait **en** un TS-440 AT, un dipôle et un générateur de  $3 \, \text{kW}$ 

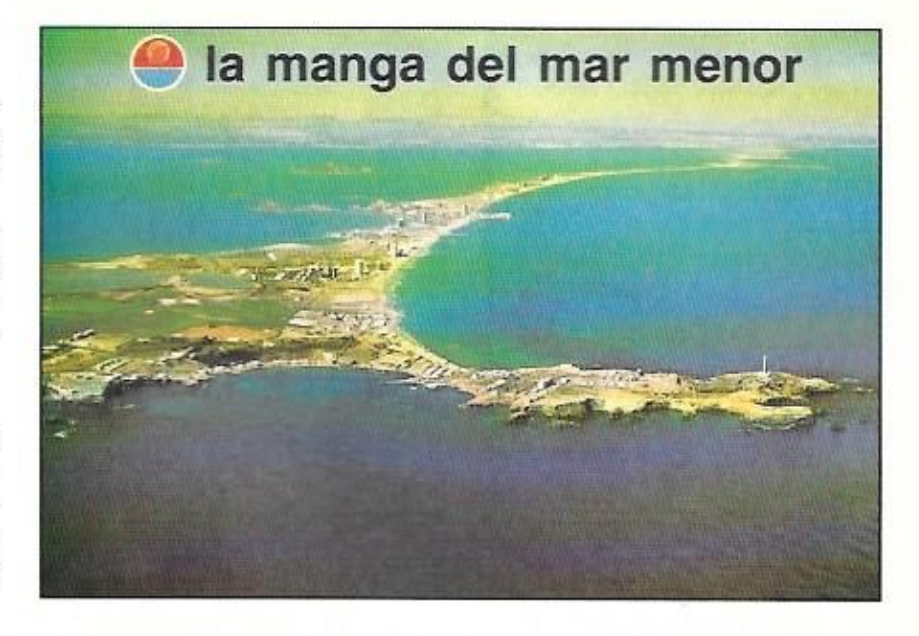

Les résultats sont les suivants : 119 QSO sur 7 MHz. 36 sur 14 MHz et 20 sur 21 MHz, soit 175 QSO. Le QSL manager est EA4KK.

Participèrent à cette mini-expédition : EASBC, 5DXL. DDY et votre serviteur EASKB qui représentaient **le Radio** Club Torre Pacheco. le Radio Club Carthage. la Section de l'URE de Mar Menor et Les Bacores DX.

> $José Ardid Arlandis. EASKB$ **Ttaduil par FSTA**

' La *Manga (la Manche) est la bande de terre qui sépare la Mar Major de la*  Méditerranée.

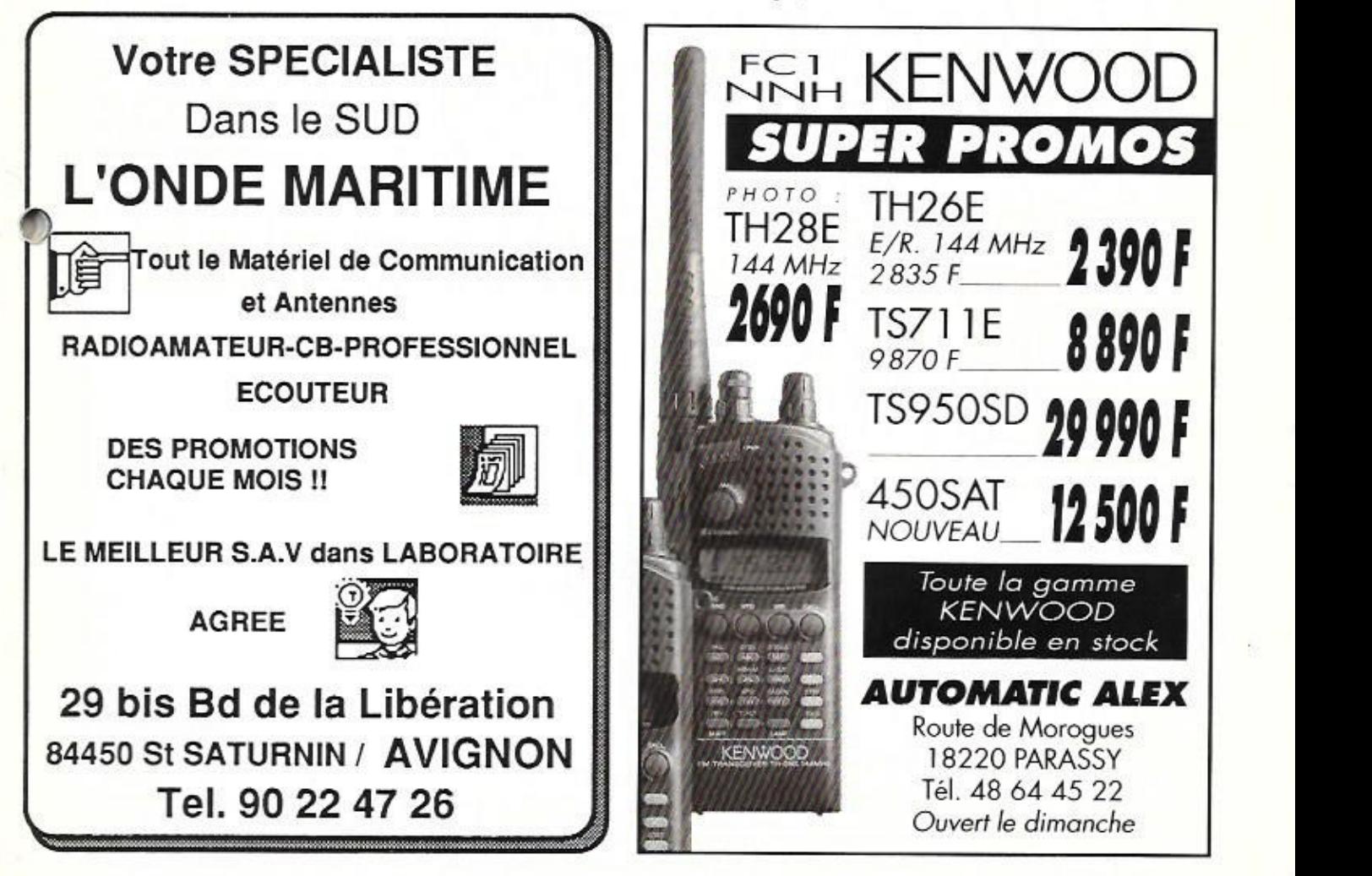

ne idée, une passion, un exemple prestigieux : le Général Ferrié. Il n'en fallait pas plus aux Adjudants-Chefs DELIANE et MAIZERAY, «FE1LNV», pour se mettre en campagne.

Chacun d'eux va faire des merveilles dans ses spécialités : l'organisation, la logistique, la recherche de sponsors pour l'A/C DELIANE : La technique. l'exploitation, le fonctionnement pour I'A/C MAIZERAY.

Un dossier de présentation du «chal-

# **Le Congrès National des Transmissions**

lenge= est monté, approuvé par le Chef de Corps du C.T.I.L. et par l'Inspecteur des Transmissions. Il sera le premier document de travail.

L'Equipe se renforce avec deux opérateurs «retaillés»: l'A/C GODEFFER «F6GHV» de l'EAT de Montargis et l'Adjudant TRUQUET «FE1LMG» du 2ºRCS. Le groupe est maintenant au complet

Les matériels sont réalisés avec l'aide des sociétés THOMSON, GES. PIA Informatique et d'un radioamateur. «F6ADE», pour le logiciel de gestion de carnet de trafic (qui s'avèrera très performant). L'équipe dispose d'un TRC 354 (THOMSON), d'un FT 1000 (G.E.S.) et d'un micro-ordinateur 386-25 (PIA informatique).

Après l'arrivée au Futuroscope de Poitiers le 14 mai, un stand est installé. Le soleil est de la partie, il ne quittera pas l'équipe de tout le week-end.

Autour de la tente émission-réception (voir photo), le champ d'antennes est aussi impressionnant que celui du centre «SYRACUSE» installé à proximité.

- Il est composé de 6 antennes : - une 9 éléments pour le 144 MHz
- une verticale pour le 432 MHz
- une verticale 10 m pour le TRC 354

Du 14 au 17 mai. vous avez entendu ou contacté **TMØCNT auj** transmettait depuis le **Futuroscope de** Poitiers.

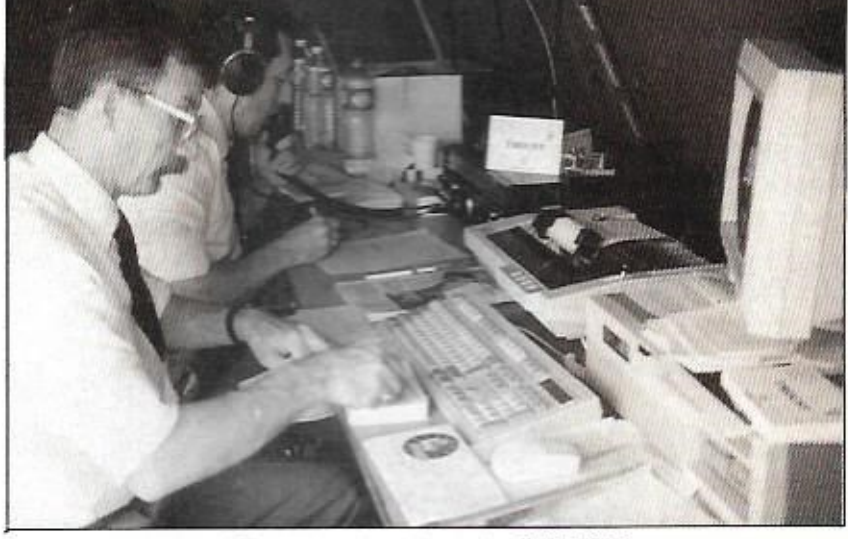

FE1LNV operant la station TMØCNT.

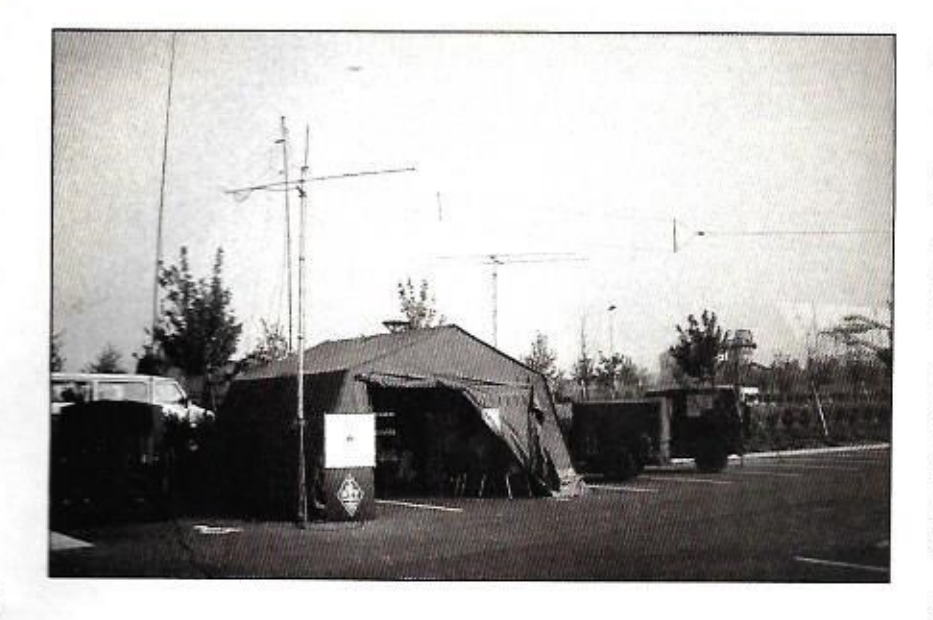

- une W3HH pour le FT 1000 - une deita loop 90 m pour le FT 1000 - une 2 éléments VAG! pour le FT 1000 (HBQCV pour le 28 MHz)

Le 14 mai à 18 heures «Zoulou» (UTC). soit 20h00 heure française. la station TMUCNT est opérationnelle, les premières liaisons d'essais sont concluantes: la station est activée en continu-

Le Congrès débute officiellement le 15 **à 11h00** et la station radioamateur en est délà à son centième contact. Le Génétal ANGLARD, Inspecteur des Transmissions, visite la station et s'entretient avec les «OM» sur les Transmis-

Sions, **le devenir** de l'Arme et **des uni**tés représentées sur le stand C.T.I.L.

Les contacts à travers le monde se poursuivenl. entrecoupés par les repas et les changements d'équipe; le sigle Congrès National des Transmissions sur la carte QSL éveille bien des nostalgies pour les nombreux anciens des Trans.

**Le stand visité éveille Fintérèt** de congrossistes et des radioamateurs régionaux qui apportent aux «marathonmen» des écoutes, conseils et soutien logistique; leur gentillesse n'a d`égale que leur passion pour la radio.

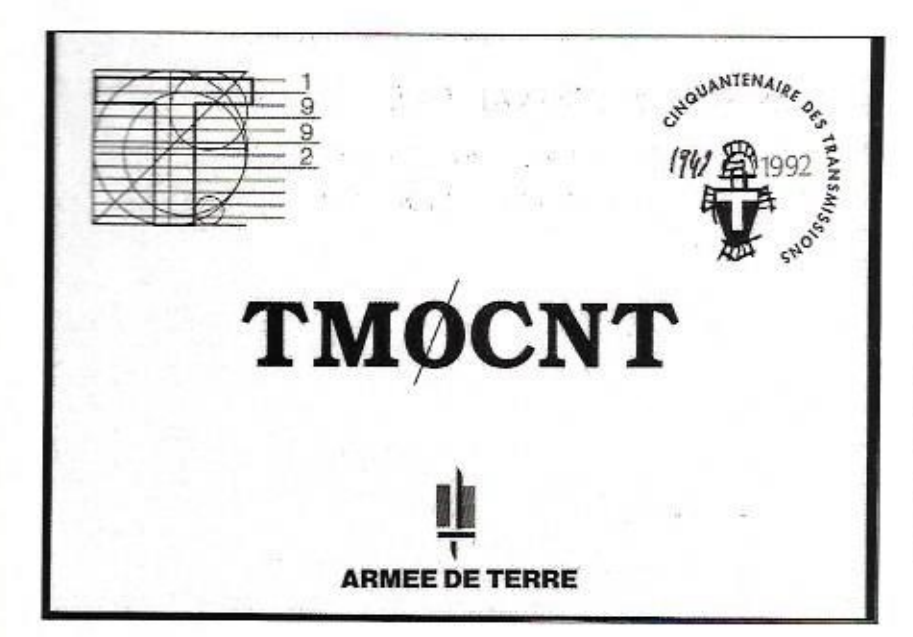

Autre visiteur de marque, le Général MONCHAL, Chef d'Etat Major de l'Armée de Terre.

Le dimanche 17 mai à 17h00 la station TMOCNT a cessé démettre. Ce silence des ondes a été comblé par les premiers commentaires, tous largement positifs.

Plus de mille échanges radio ont eu lieu, **avec** B? contrées- **La** station TMO-CNT du Futuroscope de Poitiers a été reçue partout **dans le** monde, d'Auslrelie en Russie. de Finlande en Afrique du Sud.

**Une** multitude **d'Anciens des Trans**missions ont renoué avec l'Arme (qui Anciens du 8 ème Génie, du 45, du 18 et de bien d'autres régiments), des souvenirs sont revenus dans les memoires .

Le stand du REF-CTIL a été visité par les plus hautes autorités du Congrès, par les congressistes et par une multitude de radioamateurs régionaux ou de passage.

Il faudra des mois pour que toutes les **comparations** cartes QSL parviennent au C.T.I.L.

Elles- racenterent aux *«OM»* que cette merveilleuse aventure a été vécue aussi au bout du monde et que les Transmissions de l'Armèe de Terre fidèles à leur devise, sont bien «l'Arme qui relie les autres»

#### **Jean DÈLIAHE**

Un dernier mot Dour que **soient** ici remerciés tous ceux qui nous ont aidés dans notre entreprise, ceux qui de par leur autorité ont permis à ce projet de voir le jour ; remerciés aussi la multitude de ceux qui, par **le prêt** de matériels, par leur aide sur le site, (ceux du département 86, et FC1AGO leur président, je ne puis les nommer tous **pour**  l'intendance), ont participé au succès de notre expédition...

**La DSL manager FE1LIW** 

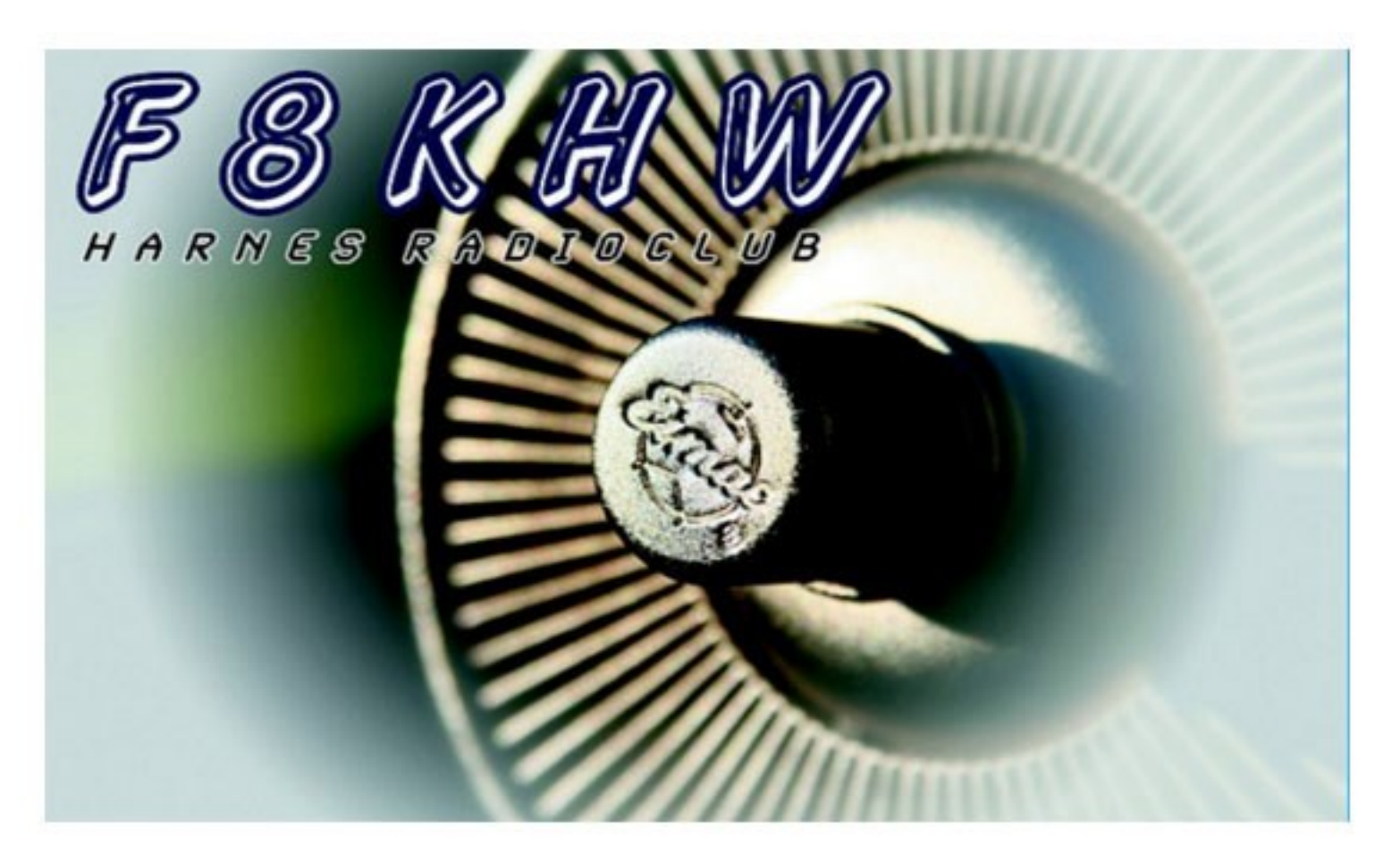

Cette revue vous a été proposée dans le but de la transmission du passé et pour la mémoire de la communauté grâce à :

Harnes Radio Club F8KHW qui nous a transmis tous les numéros manquant http://f8khw.forumactif.org/

> avec la participation de : F3CJ F4HDX F6OYU

> > et le soutien d'Online Radio **DMR France**

> > > 73